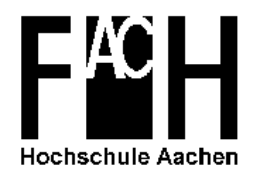

— Abteilung Jülich —

Fa
hberei
h 9: Physikalis
he Te
hnik Studiengang und Studienrichtung: Physikalische Technik

# Diplomarbeit

von Michela Müller

Ein System zur Erfassung und Dekonvolution von Signalen erzeugt dur
h Gammastrahlen in segmentierten Germaniumdetektoren.

Diese Arbeit wurde betreut von: Prof. Dr. M. Müller-Veggian, FH Aachen Dr. D. Bazzacco, INFN Padova

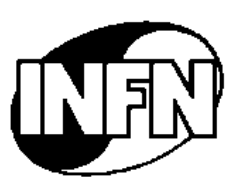

Die Arbeiten wurden dur
hgefuhrt am

Istituto Nazionale di Fisi
a Nu
leare  $\frac{1}{2}$  sezione di Padova —

Padova, Juni 1999.

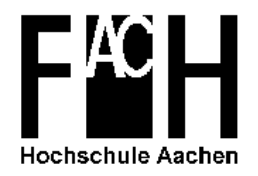

— Abteilung Jülich —

Department 9: Physikalis
he Te
hnik Matter and subject of studies: Applied physics

## Diploma thesis

by Michela Müller

A set-up for the a
quisition and de
onvolution of signals produ
ed by gamma-rays in segmented germanium dete
tors.

Supervisors:

Prof. Dr. M. Müller-Veggian, FH Aachen Dr. D. Bazzacco, INFN Padova

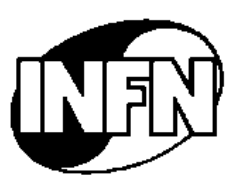

The work was arried out at the

Istituto Nazionale di Fisi
a Nu
leare  $-$ sezione di Padova  $-$ 

Padova, June 1999.

Diese Arbeit ist selbständig angefertigt und verfaßt. Es sind keine anderen als die angegebenen Quellen und Hilfsmittel verwendet worden.

This work was made and omposed by myself. No other as the de
lared sour
es and aids are used.

Padova, den:

( Mi
hela Muller )

## Zusammenfassung

Detektor-Systeme, die in der modernen Gammaspektroskopie benutzt werden, sind zusammengesetzt aus einer großen Zahl von Germaniumdetektoren, umrundet von einem dicken Bismut-Germanat-Schild (BGO) zur Unterdrückung des Compton-Untergrundes. Die höchste auf diese Art erreichte absolute Detektoreffizienz ist etwa 10 % für  $\gamma$ -Strahlen mit einer Energie von 1  $MeV$ . Höhere Effizienzen können nur durch Vermeidung des BGO-Schildes erreicht werden, so daß der gesamte Raumwinkel um die Strahlenquelle mit Germaniumdetektoren abgede
kt wird. Sol
h ein Array kann die benötigte Leistung (im Sinne von hoher Detektoreffizienz und geringem Compton-Untergrund) nur erreichen, wenn es in einem ortsempfindlichen Modus mit guter Ortsauflösung betrieben werden kann. Nur so werden die Positionen jener Punkte gefunden, wo die Gammastrahlen ihre Energie abgeben. Die Rekonstruktion der Abfolge von We
hselwirkungen, die zur Identikation eines Ereignisses fuhrt, wird ,,gamma-ray-tra
king'' genannt. Ein auf diese Art arbeitendes Germanium-Array könnte eine absolute Detektoreffizienz von etwa 50 % erreichen und wäre dann das wichtigste Experimentiergerät des nächsten Jahrzehnts zur Untersuchung der Kernstruktur.

Ein wichtiger einleitender Schritt für diese Entwicklungen ist, die erreichbare Ortsauflösung in einem realen Detektor zu testen. Diese Diplomarbeit beschäftigt si
h mit dem Aufbau der Hardware und den Software-Tools zur Dur
hfuhrung eines solchen Tests mit einem hochsegmentierten, großvolumigen Germaniumdetektor, der in Italien von der MARS-Fors
hungsgruppe gekauft wurde. Die Hardware besteht aus Flash-ADCs mit hoher Samplingrate, um die Signale des Detektors zu erfassen. Zum Aufdecken der ursprünglichen Signalform führt die entwickelte Software die Dekonvolution der erfaßten Signale aus, welche die Information über die Positionen der Energieabgabe enthält. Die "response function" der benutzten Vorverstärker, die eine wichtige Information für die Dekonvolution darstellt, wurde ebenfalls ermittelt. Das System wurde mit einem existierenden unsegmentierten Detektor getestet, und das Signal wurde na
h der Dekonvolution mit Ergebnissen aus Modellre
hnungen vergli
hen.

Nachdem einige Probleme im Zusammenhang mit elektronischem Rauschen gelöst waren, hat si
h die Dekonvolution als stabil erwiesen und die rekonstruierten Signale haben plausible Formen. So ist der Weg frei fur spatere Messungen mit dem segmentierten Detektor.

## **Abstract**

The detection systems used in the modern  $\gamma$ -ray spectroscopy are composed by a large number of germanium dete
tors surrounded by a thi
k bismuth germanate (BGO) shield for the suppression of the Compton ba
kground. The highest absolute detection efficiency obtained in this way is about 10  $\%$  for a gamma-ray energy of  $1 MeV$ . Higher efficiencies can be obtained only by avoiding the use of the BGO shield, in order to fully cover the solid angle around the radiation source with germanium detectors. Such an array can provide the needed performance (in terms of high detection efficiency and low Compton background in its response function) only if it can be operated in a position sensitive mode, with good spatial pre
ision. Only in this way the positions of the points are found where the gammarays release their energy. The reconstruction of the sequence of interactions leading to the dete
tion of a transition is alled gamma-ray-tra
king. A germanium-array working in this way could have an absolute detection efficiency of about 50  $\%$  and would be the most important experimental tool for nuclear structure studies for the next de
ade.

An important preliminary step for these developments is to test the position resolution performance of a real detector. This thesis work is concerned with the set-up of the hardware and the software tools to perform su
h a test on a highlysegmented germanium detector with large volume, which has been purchased in Italy by the MARS collaboration. The hardware consists of flash-ADCs with a high sampling rate to collect the signals from the detector. The developed software performs the de
onvolution of the olle
ted signals to re
over the original shape which contains the information about the positions of the energy release points. The response function of the used preamplifiers, which is an important piece of information for the de
onvolution, has also been derived. The system has been tested with an existing unsegmented detector and the deconvoluted signals are compared with results from model calculations.

After some problems related to electronic noise were solved the deconvolution has proven to be stable and the re
onstru
ted signals have plausible shapes. So the way is free for later measurements with the segmented detector.

## **Contents**

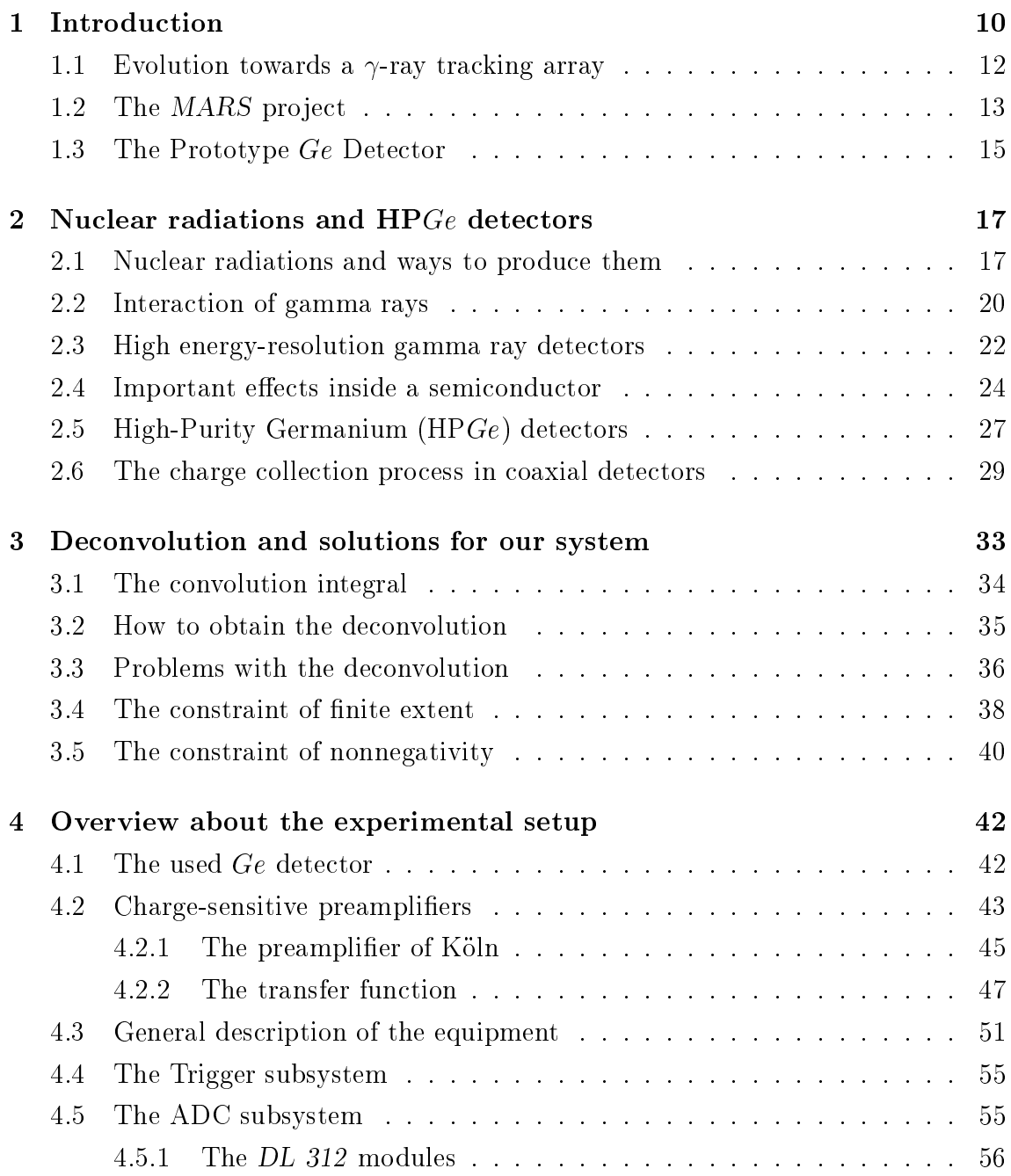

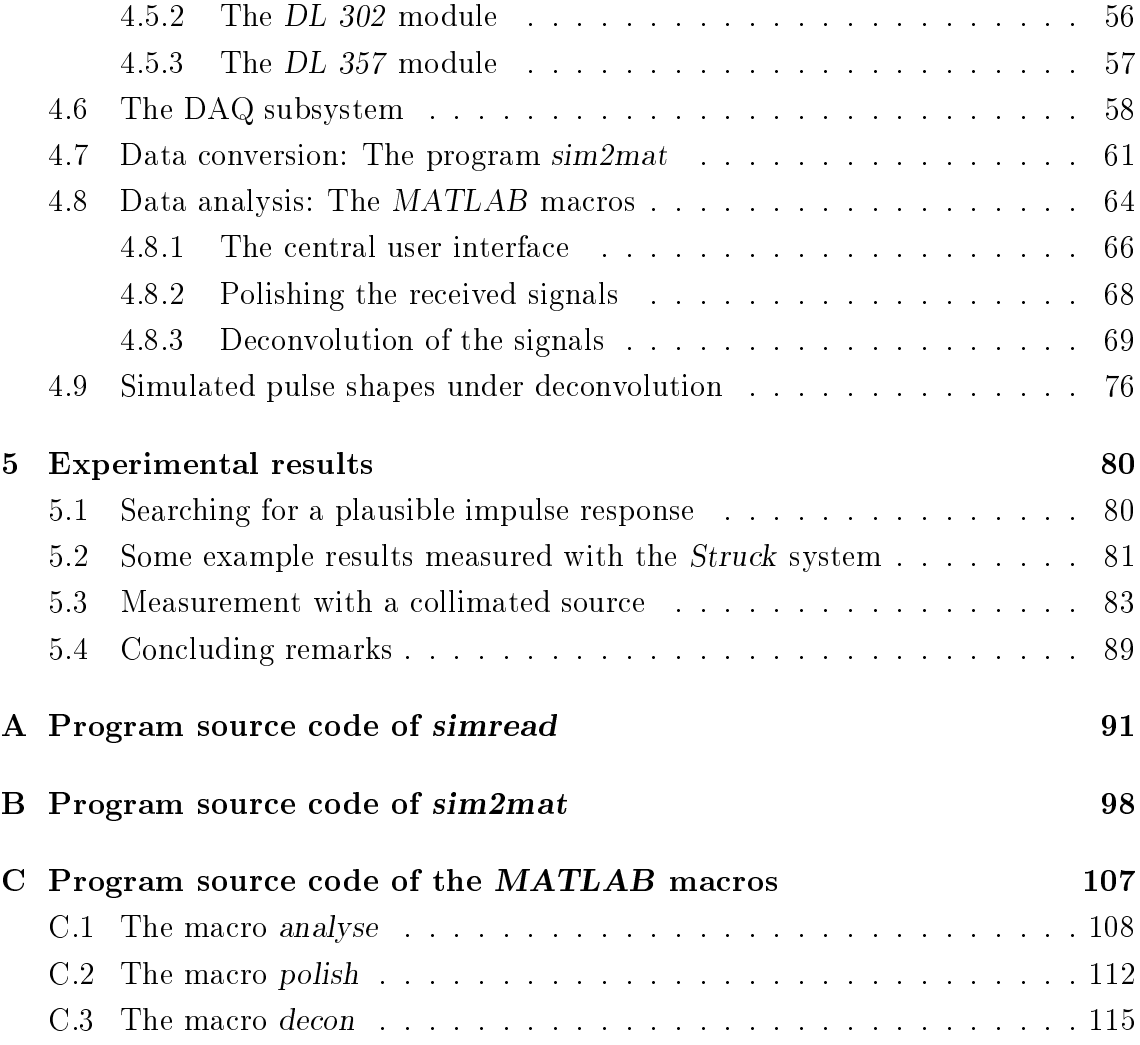

# Chapter 1 Introduction

Most of the knowledge about the excitation structure of the atomic nucleus has been obtained by means of the pre
ise dete
tion of the ele
tro magneti radiation (gamma rays) emitted when an excited nucleus changes from one state to another one lying at lower energy. As the density of excited states is typically very high, the emission spe
trum is rather ompli
ated, so that the energy resolution of the experimental devices used to detect it is extremely important.

The most significant advance in nuclear spectroscopy was made about 30 years ago when the semiconductor radiation detectors for gamma rays were first introduced. With their exceptional energy resolution these detectors allow, in fact, to distinguish individual transitions even in very complicated spectra. Both silicon and germanium can be used, but for the most important energy range between  $\approx 50 \text{ keV}$ and  $\approx 10 \text{ MeV}$  high purity germanium is the best choice. The volume of the first germanium detectors was of only a few cubic centimetres but a continuous progress in the crystal production technology has made it possible to increase it, and therefore the detection efficiency, by about two orders of magnitude yielding the modern semi-coaxial high-purity crystals.

In the same time, the introduction of the concept of Compton background suppression by means of a vetoing shield whi
h surrounds the germanium rystal, has brought a significant improvement of the response function: peak-to-background ratios of about 60  $\%$  at 1 MeV are typical of present day detector systems.

The need to increase the detection efficiency in order to be able to detect weakly populated excitation structures, has resulted in the construction, in the last decade, of the so-called multi-array systems, where as many as economically affordable Compton shielded high-purity large-volume germanium detectors are closely packed around the radiation source filling almost completely the available solid angle. Typical example of these detector systems are GASP, EUROGAM, GAMMASPHERE

#### and EUROBALL.

GASP has been built at the National Laboratories in Legnaro ("Laboratori Nazionale di Legnaro", LNL, Padova, Italy) of the Italian National Institute of Nu
lear Physics ("Istituto Nazionale di Fisica Nucleare", INFN) in 1992 and has an efficiency of 3 % with 40 detectors at the standard reference energy of 1.33  $MeV$ .

EUROGAM was operated in 1993 at Daresbury (United Kingdom) and then at Strasbourg (France) in 1995 and had an efficiency of about  $5\%$  with about  $50$ detectors.

GAMMASPHERE was built in Berkeley (United States) starting in 1993 and has finally reached an efficiency of about 10  $\%$  in 1998 when all its 110 detectors were put in operation.

EUROBALL, with its 10 % efficiency, is the result of an European collaboration among Denmark, Fran
e, Germany, Italy, Sweden and the United Kingdom. It has been in operation at LNL in 1997 and 1998 and is now installed at the "Institut de Recherces Subatomique" (IReS) in Strasbourg, France. EUROBALL is composed of 72 dete
tors but, as several of them are omposite, the total number of germanium rystals is 239.

The larger and larger number of detectors used in these arrays is due to the fact that up to 30 gamma rays can be emitted in de-excitation cascade before an excited nucleus reaches its ground state. As these gammas are almost simultaneous and their emission directions more or less isotropic, the solid angle of each individual germanium crystal must be very small to have a sufficiently small probability that two or more of them enter the same detector where they cannot be anymore distinguished (summing effect).

These big detector systems have provided a lot of new knowledge about important aspects of nuclear physics like super-deformation and structure of exotic nuclei far from the valley of stability, paying for the efforts spent by a lot of people in their construction and operation. However, there are many other theoretically predi
ted phenomena (like for example hyper-deformation) that have not been found even with these devices and, clearly, much larger detection efficiencies are needed in order to progress further in the study of nuclear structure.

It seems however that 10  $\%$  is the maximum reachable value with the present day technology which is based on the largest high-purity germanium crystals but needs the Anti
ompton shield to improve the peak-to-ba
kground ratio. Even in the most efficient arrays the Anticompton shield occupies more than 50 % of the solid angle so that we are at least a factor of 2 away from the theoretical limit of  $4\pi$ .

Already in the project phase of the present generation of gamma-ray arrays it

has been verified, by means of Monte Carlo simulations, that it is not economically affordable to build a  $4\pi$  detector out of only germanium crystals (a so called germanium shell) be
ause to obtain the desired performan
e more than 1000 large volume germanium rystals are needed.

### 1.1 Evolution towards a  $\gamma$ -ray tracking array

A few years ago it was suggested that a ompa
t (and therefore relatively heap) detector could be built if the individual crystals composing it can be operated in a three dimensional position sensitive mode, like it is done since long time in the big parti
le dete
tors of the high energy physi
s. In this ase it would be possible to determine the history of each gamma while it is absorbed in the germanium crystal (usually in a sequen
e of several Compton s
attering intera
tions) distinguishing it from the other transitions of the de-excitation cascade and avoiding the use of the Compton shield. This way of working is alled "gamma-ray tra
king" and is being investigated by the GRETA group in the United States (which proposed first this new concept) and by the EUROBALL community in Europe, within the TMR network project "Development of Gamma-Ray Tracking Detectors for  $4 \pi$  Gamma-Ray Arrays".

The position sensitivity of a big semioaxial germanium rystal is obtained by the simultaneous use of two new te
hnologies:

First of all the outer surface of the detector is electrically segmented into many (20-50) pixels which give a rough indication of the region of the crystal where some energy has been released; Secondly the rising edge of the signals from the segments is arefully studied be
ause its detailed shape ontains information about the radial position of the point of energy release and about its position with respe
t to the borders of the segment.

The evolution of the detector set-ups used in gamma-ray spectroscopy is shown schematically in Figure 1.1 taking as example the history of two  $\gamma$ -rays detected in a classical Compton shielded array (A), in a germanium shell (B) and in a compact tracking array  $(C)$ . If considered separately, transition "1" would be detected correctly in all three cases; for  $(B)$  and  $(C)$  this is achieved by summing the signals from neighbouring crystals. Transition "2" is rejected by the Compton shielded detector be
ause a part of its energy is deposited in the shield surrounding the germanium crystal. On the other side, if the two  $\gamma$ -rays arrive simultaneously both of them are rejected in case  $(A)$ ; in case  $(B)$  they are wrongly interpreted as one transition with an energy corresponding to the sum of the two individual energies. Only if the position and energy of the individual intera
tion points an be determined, as in the ase of the tra
king array, is it possible to de
ide to whi
h gamma-ray they belong and to recover correctly the event. Also the Doppler-broadening, as a side-effect of this innovation, will be reduced by the detection of the first gamma-hit, because the identification of its position corresponds to a good measurement of the emission angle.

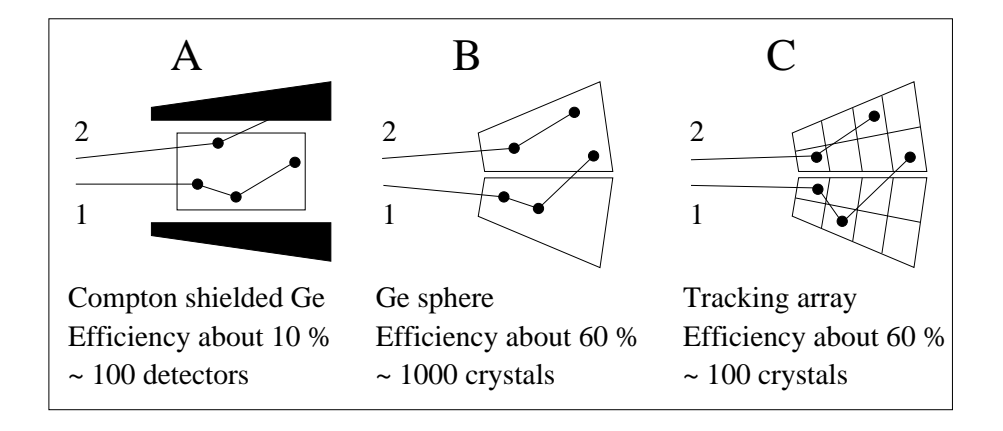

Figure 1.1: Advantages of a tracking array.

### 1.2 The MARS project

In Italy these studies are funded by the INFN in a research and development project alled MARS (Mini ARray of Segmented dete
tors) and this diploma thesis reports on work done at the Department of Physi
s of the Padova University and at LNL to prepare for the tests of a prototype germanium detector with the outer surface segmented in 25 parts.

The main goal of the MARS project is to decide if the principle of  $\gamma$ -ray tracking works with real detectors. This will be done with test measurements performed on the segmented prototype detector and comparing their results with predictions obtained from Monte Carlo simulations of the same dete
tor. In the ase of a positive result the next step will be the onstru
tion, in ollaboration with the other involved European countries, of a new  $\gamma$ -ray array to be used at LNL. In the following figure 1.2 a few of the onsidered ongurations for this future tra
king array are presented. As an indication of their complexity the total number of segments is given for each of them, considering that each germanium crystal is segmented in 25 parts. Of course all numbers must be s
aled up if the experien
e with the MARS prototype will show that more segments are needed to obtain the desired position resolution.

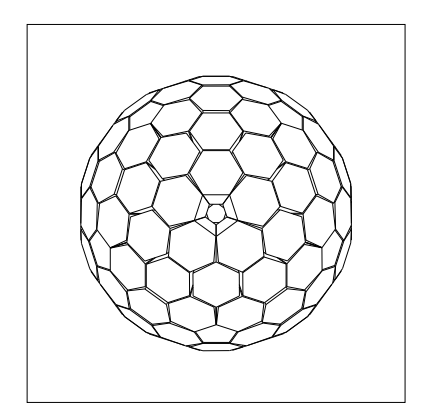

### "The nicest"

Spherical with 120 detectors:

- 30% photopeak-efficiency
- 45% peak to total radiation
- 3000 segments

To produ
e it one needs 250 kg of germanium but after cutting the crystals to the proper shape only  $120 kg$  remain. This configuration would be very expensive both for the amount of used material and for the number of ele
troni
s hannels.

## "The cheapest"

Cylindri
al with 36 dete
tors:

- 30% photopeak-efficiency
- 45% peak to total radiation
- 900 segments

110 kg germanium used of originally 140 kg, one loses only 30  $kg$ .

### "The most effective"

Cylindri
al with 54 dete
tors:

- 35% photopeak-efficiency
- 50% peak to total radiation
- 1350 segments

140  $kg$  germanium used of originally 180  $kg$ , one loses only 40  $kg$ .

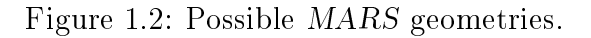

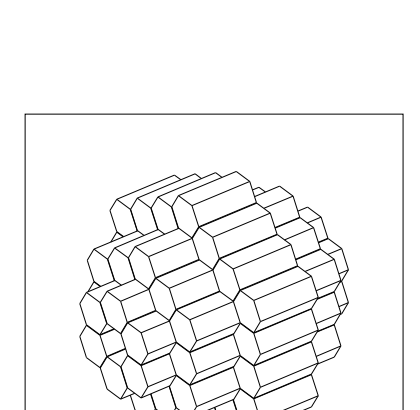

It is important to consider that the referred efficiencies were calculated as response to individual transitions and without gamma-ray tracking. With a good tracking algorithm the peak to total should increase up to 60 % with a small loss of efficiency. Developing efficient tracking algorithms is another part of the MARS project. (The pictures and calculation results shown in this section are taken from the paper of the most recent  $TMR$  user meeting [13]. The number of segments is recalculated to fit the prototype.)

## 1.3 The Prototype Ge Detector

The final gamma-tracking array, in whichever version, will be very expensive. Before constructing it, one has to find out, by means of smaller experiments, if it would work correctly. For this reason the *Mars* group has purchased a prototype version of the planned segmented dete
tors from Eurisys in Fran
e.

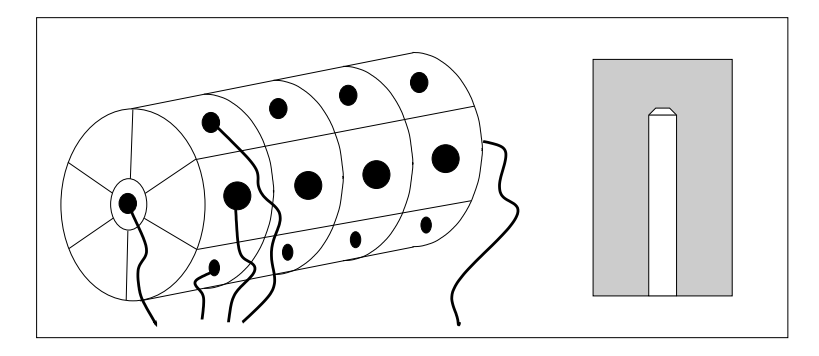

Figure 1.3: The prototype detector.

The crystal of this prototype detector has a cylindrical shape, although in the final array it will be probably hexagonal. Its diameter is  $72 \, mm$  and the length is 90 mm. Its approximate weight is about  $2 kg$ . Like almost all large volume germanium dete
tors its geometry is not true oaxial be
ause the inner hole stops about  $1 \, \text{cm}$  from the front of the crystal. This so called semi-coaxial geometry is urrently used to in
rease the reliability of the dete
tors as it avoids one of the two delicate passivated surfaces which separates the voltage difference applied between the inner hole and the outer cylindrical surface. The loss of symmetry complicates the situation and it is more difficult to calculate the shape of the signals seen in the various segments. However this still an be done with numeri
al methods, and as the result of this extra effort is that the reliability of the detector increase.

The outer surface is segmented in 6 slices and 4 planes with an extra small segment in the front fa
e; the total number of segments is therefore 25. The total number of signals from this detector is 26 because also the inner hole is connected to obtain the sum of whatever happens in the whole germanium crystal. As it will be explained later the germanium crystal is operated at liquid nitrogen  $(LN_2)$ temperature and therefore the crystal is contained in a suitable cryostat. The 26 FETs (Field Effect Transistors) for the charge preamplifiers are also operated at low temperature in order to have the best energy resolution. This detector is mechanically compatible with the detectors used by GASP at LNL and can be easily inserted in the existing array to check the performance of the prototype in a realistic experimental situation.

## Chapter 2

# Nuclear radiations and HPGe detectors

Being used at liquid nitrogen temperatures the HPGe dete
tors are ontained in a cryostat which shields them from radiation of charged particles. Only gamma and neutron radiation can enter into the crystal. Generally in a nuclear physics experiment several types of rea
tions take pla
e in the same time. Some of them produce gamma or neutron radiation which can be registered with the detectors of interest in this text. Unless otherwise marked all the information in this hapter is taken from the book Radiation detection and measurement  $(G, F, Knoll)$  [7], which is also a sour
e to learn more about them.

## 2.1 Nuclear radiations and ways to produce them

#### Beta de
ay

The most ommon sour
e of fast ele
trons or positrons in radiation measurements is a radio isotope which decays by beta emission. The process is written schematically

$$
{}_{Z}^{A}X \longrightarrow {}_{Z+1}^{A}Y + \beta^{-} + \bar{\nu} \qquad {}_{Z}^{A}X \longrightarrow {}_{Z-1}^{A}Y + \beta^{+} + \nu \qquad (2.1)
$$

where X and Y are the initial and final nuclear species, and  $\nu(\bar{\nu})$  is the neutrino (antineutrino). As neutrinos and antineutrinos have an extremely small intera
tion probability with matter, they are undetectable for all practical purposes. The recoil nucleus  $Y$  has a very small energy, which normally cannot be detected by radiation detectors. Thus, the only significant ionising radiation produced by beta decay is the fast electron or beta particle itself, with energies roughly between a few  $keV$ and a few  $MeV$ .

#### Internal onversion

The internal conversion process begins with an excited nuclear state which may be formed by a pre
eding pro
ess, often beta de
ay of a parent spe
ies. The deexcitation of such states through emission of an electron from the atomic shell surrounding the nucleus is called internal conversion. The energy of the electron ranges from high  $keV$  up to  $MeV$  and is a good source for calibration because this effect causes mono energetic spectra with well known energies.

#### Alpha de
ay

Heavy nuclei are energetically unstable against the spontaneous emission of an alpha particle (or  ${}^{4}He$  nucleus). The half-life of useful sources varies from days to many thousands of years. Because of a correlation between alpha particle energy and half-life of the parent isotope there are no useful isotopes with energies beyond about 6.5 MeV. If the energy is below about  $4 MeV$ , the lifetime is very long and therefore the activity of a source becomes very small. The decay process is written s
hemati
ally as

$$
{}_{Z}^{A}X \longrightarrow {}_{Z-2}^{A-4}Y + \alpha
$$
\n(2.2)

where  $X$  and  $Y$  are the initial and final nuclear species.

#### Spontaneous fission

The fission process is the only spontaneous source of energetic heavy charged parti
les with mass greater than that of the alpha parti
le. All the heavy nu
lei are, in principle, unstable against spontaneous fission into two lighter fragments. But because of the large potential barrier this process is only significant for some transurani isotopes of very large mass number. Normally one of the fragments is absorbed in the material of the radiation sour
e and only the other fragment es capes outside of the source. In most spontaneous fission processes also a number of fast neutrons is liberated resulting in a sour
e for neutrons with an energy peak at about  $1 \, MeV$  but a significant yield of neutrons up to  $10 \, MeV$ . If used as a neutron source, the isotope is generally encapsulated in a sufficiently thick container so that only the fast neutrons and gamma rays emerge from the sour
e.

#### Radioisotope neutron sour
es

Because energetic alpha particles are available from the direct decay of a number of convenient radionuclides, it is possible to fabricate a small self-contained neutron sour
e by mixing an alpha-emitting isotope with a suitable target material. The maximum efficiency is obtained when beryllium is chosen as the target, and neutrons are produced through the following reaction:

$$
\alpha + \frac{9}{4}Be \longrightarrow \frac{12}{6}C + n \tag{2.3}
$$

In the case of beryllium the energy of the neutron is  $5.71MeV$ . For alternative materials ( B, F, C ) the energy is lower.

#### Photoneutron sour
es

Some radioisotope gamma ray emitters an also be used to produ
e neutrons when ombined with an appropriate target material. The resulting photoneutron sour
es require a gamma ray photon with an energy of at least the one of the escaped neutron to make one of the following rea
tions possible:

$$
\gamma + \frac{9}{4}Be \longrightarrow \frac{8}{4}Be + n \qquad \gamma + \frac{2}{1}H \longrightarrow \frac{1}{1}H + n \tag{2.4}
$$

The neutron energy for the <sup>9</sup>Be and <sup>2</sup>H case respectively is 1.666 MeV and 2.226 MeV. Other target nuclei with practical significance are not known.

#### **Accelerators**

Using particle accelerators it is possible to produce artificial radiation of high energy, that means ions, and electrons. Neutrons and gammas cannot be accelerated because they have no ele
tri harges. The maximum kineti energy that an be produ
ed in the Laboratori Nazionali di Legnaro  $(LNL)$  of the I.N.F.N., is 15  $MeV$  multiplied by the ionization charge of the accelerated particle species.

#### Gamma radiation

Almost all nuclear reactions and beta decay processes produce also gamma radiation. The energy spectrum varies very much from case to case. Beta decay is very useful to calibrate gamma-ray detectors as it produces characteristic lines with energy ranging from a few  $keV$  up to  $6 MeV$ . The study of the spectrum of unknown isotopes produced with exotic reactions is the very reason why nuclear physicists are interested in building gamma counting arrays with increasing efficiency and detection power.

#### Annihilation radiation

A pe
uliar type of gamma radiation is produ
ed when a positron and an ele
tron meet together and are destroyed, leaving only energy. This process is called annihilation and generates two gamma rays of  $0.511 \text{ MeV}$ .

#### Bremsstrahlung

When fast electrons interact in matter, a part of their energy is converted into electro-magnetic radiation in the form of bremsstrahlung. The fraction of converted energy increases with the atomic number of the absorbing materials. The energy is continuous from some  $keV$  up to the energy of the electron itself. This effect is used for example in onventional X-ray tubes.

#### Characteristic X-rays

If an orbital electron in an atom falls back from an excited state this causes a X radiation of a defined wavelength. The spectra are well known but of low energies up to  $0.1 \, MeV$  for radium, for example. Physically, of course, there is no difference between X-rays and gamma radiation.

## 2.2 Intera
tion of gamma rays

Although several intera
tion me
hanisms are known for gamma rays in matter, only three major types play an important role in germanium crystals and probably in radiation measurements in general. They are des
ribed in the following parts.

#### Photoelectric absorption

In the photoelectric absorption process, an incoming gamma ray photon with an energy  $E_{\gamma}$  undergoes an interaction with an absorber atom in which the photon completely disappears. In its place, an energetic photoelectron is ejected by the atom as a whole.

$$
E_{e^-} = E_\gamma - E_b \tag{2.5}
$$

where  $E_b$  represents the binding energy of the photoelectron in its original shell. Also Auger electrons or X-ray photons may be produced in this way inside the germanium crystal. The photoelectric effect cannot take place with free electrons.

#### Compton s
attering

The interaction process of Compton scattering takes place between the incident gamma ray photon and an ele
tron in the absorbing material. The in
oming gamma ray photon is deflected through an angle  $\theta$  with respect to its original direction. The photon transfers a portion of its energy to the electron, which is then known as a recoil electron. Because all angles of scattering are possible, the energy transferred to the ele
tron an vary from zero to a large fra
tion of the gamma ray energy. The following equation describes this effect, using the symbols defined in figure 2.1:

$$
E'_{\gamma} = \frac{E_{\gamma}}{1 + \frac{E_{\gamma}}{m_0 c^2} \left(1 - \cos \theta\right)}\tag{2.6}
$$

where  $m_0c$  is the rest mass energy of the electron (0.511  $\textit{M} \textit{eV}$  ). The angular distribution of scattered gamma rays is described by the "Klein-Nishina formula" which can be found in [7].

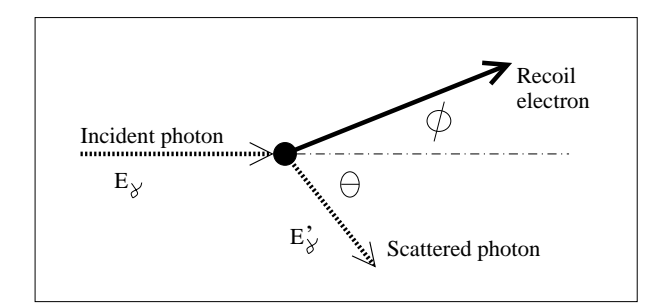

Figure 2.1: Sket
h to explain the Compton s
attering.

#### Pair production

If the gamma ray energy ex
eeds twi
e the rest mass energy of an ele
tron (that is  $1.02 \, MeV$ ), the process of pair production is energetically possible: the gamma ray photon disappears and is replaced by an electron – positron pair. This process must take place in the coulomb field of a nucleus. The energy above the  $1.02 \,MeV$ needed to create the pair is shared by the positron and the electron as kinetic energy. Be
ause the positron will subsequently annihilate after slowing down in the medium, two annihilation photons (each with an energy of  $511 \, keV$ ) are normally produced as secondary products of the interaction. As a practical matter, the probability of this interaction remains very low until the gamma ray energy approaches twice this value, and therefore pair production is predominantly confined to high energy gamma rays. No simple expression exists for the probability of pair produ
tion per nucleus, but its magnitude varies approximately as the square of the absorber atomic number.

#### Intera
tion of neutrons

Neutrons carry no charge and therefore cannot interact in matter by means of the oulomb for
e whi
h dominates the energy loss me
hanisms for harged parti
les and electrons. When a neutron interacts with an atomic nucleus, it may either totally disappear and be repla
ed by one or more se
ondary radiations, or its energy and/or direction can be changed. In contrast to gamma rays, the secondary radiations resulting from neutron intera
tions are almost always heavy harged parti
les. One can distinguish distinguish two kinds of interactions according to energy of the neutrons.

• Slow neutron interactions

Because of the small kinetic energy of slow neutrons, very little energy can be transferred to the nucleus in elastic scattering. The slow neutron interactions of real importan
e are neutron-indu
ed rea
tions whi
h an reate se
ondary radiations of sufficient energy to be directly detected. In most materials, also germanium, the radiative capture reaction, also called  $(n, \gamma)$  reaction, is the most probable.

Fast neutron intera
tions

The probability of most neutron-induced reactions drops off rapidly with increasing neutron energy. But if the energy of the neutron is sufficiently high. inelastic scattering with nuclei can take place in which the recoil nucleus is elevated to one of its excited states during the collision. The nucleus quickly de-ex
ites, emitting a gamma ray.

### 2.3 High energy-resolution gamma ray detectors

The main purpose of many applications of radiation detectors is to measure the energy distribution of the in
ident radiation in as mu
h detail as possible. In the ideal ase the response fun
tion of the dete
tor should therefore be a single very narrow peak with an amplitude proportional to the energy of the incident gamma. However there are fundamental and practical limitations on the energy resolution one can achieve. A fundamental limit is the finite number of charge carriers produced by the absorbed radiation. This means that the peaks have a Gaussian form with a width proportional to the square root of the number of carriers. From this point of view semi
ondu
tor radiation dete
tors give the best energy resolution be
ause of the very small energy needed to create electron-hole pairs, which is about ten times smaller than the energy needed to create a photon in a typical scintillation crystal. A practical limit to the energy resolution for a real detector is for example the electronic noise. The performance of a detector with respect to energy resolution is given by the full width of half maximum (FWHM) of the peak produced by some standard radioactive sources. In the following the discussion will be limited to germanium dete
tors as this is the standard kind used in high resolution gamma ray spe
tros
opy.

Gamma rays are absorbed in germanium mainly by means of photoelectric effect, Compton scattering and pair production. In the process of the photoelectric effect the whole energy of the incident gamma is given to an electron which in turns release it as electron-hole pairs as it slows down in the crystal. In this way a sharp peak is produ
ed with an amplitude proportional to the energy of the in
oming gamma. If the gamma undergoes Compton s
attering, a se
ondary gamma, whi
h an es
ape from the dete
tor, is produ
ed. If this happens, only a part of the energy of the in
oming gamma is absorbed in the dete
tor. This means that, beside a peak

oming from full absorption of all se
ondary gammas, also a ontinuous ba
kground is present in the spe
trum.

Figure 2.2 shows the energy dependence of these three effects in germanium. The data to draw the figure is taken from  $[8]$ . Photoelectric absorption plays an important role for low energies, and the pair production is important for high energies. For energies from 200  $keV$  up to 7  $MeV$  the Compton scattering plays the most important role. Normally this is the energy range used in nuclear structure experiments, so it is worth to think about a suppression of the Compton s
attering effect with escaped secondary gammas while registering the experimental data.

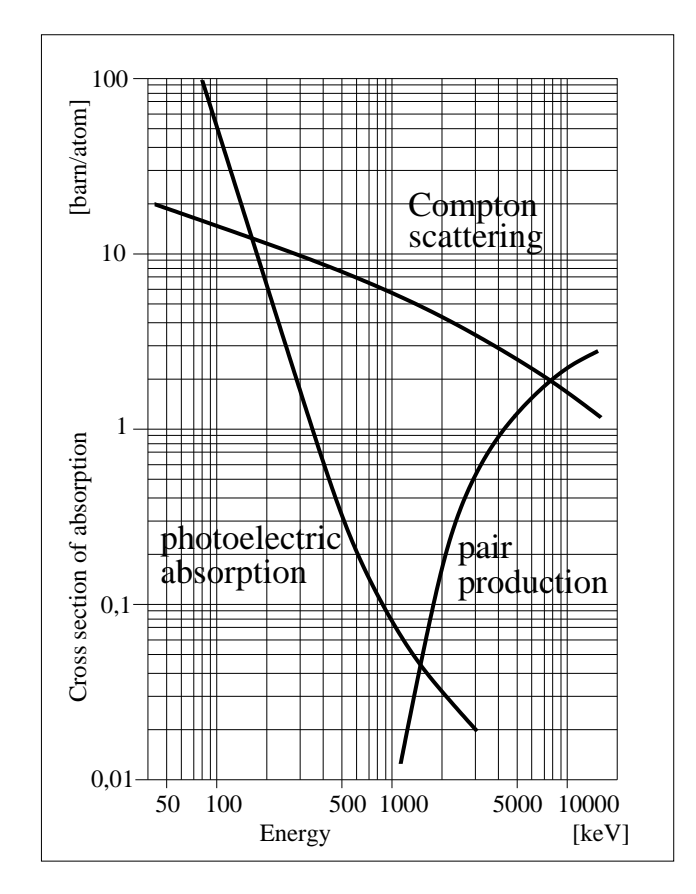

Figure 2.2: Energy dependence of interaction processes in  $Ge$ .

It is in fact rather common to surround the germanium crystal with an efficient scintillator (like  $NaI$  or  $BGO$ ) coupled with photomultipliers to detect the escaping secondary radiation. With a proper anti coincidence circuit the acquisition of signals from the germanium detector can be inhibited if the surrounding scintillator has seen some signal at the same time. In this way up to  $60\%$  of the background can be suppressed (see figure 1.1 A).

To obtain the best energy resolution germanium dete
tors must be operated at

liquid nitrogen temperature and therefore they are kept in a high va
uum aluminium ase. This aluminium a
ts as an absorber and might be disturbing for in
oming radiation of very low energy.

In typical nuclear reactions used to produce and study unstable nuclei, a few fast neutrons are also emitted. If these neutrons reach the detector they can hit one of the germanium atoms knocking it off its position and destroying the crystalline latti
e at the intera
tion site. This pro
ess produ
es trapping sites for the ele
trons or holes generated by successive incoming gammas, so that part of the generated harge arriers are not anymore olle
ted and the energy resolution is degraded. Fortunately a damaged crystal can be recovered by an annealing process at 110–  $120$  °C. However, heating the detector up to such temperatures is a delicate and dangerous process which can even destroy the whole crystal or some of its parts. Therefore neutron damage should be avoided as mu
h as possible.

## 2.4 Important effects inside a semiconductor

The periodic lattice of crystalline materials establishes allowed energy bands for electrons that exist within that solid. The energy of the electrons in the pure material must be confined to one of these bands which may be separated by gaps or ranges of forbidden energies. Figure 2.3 represents a simplied model. The lower band, called the valence band  $E_v$ , corresponds to those electrons that are bound to specific lattice sites within the crystal. The next higher-lying band is called the conduction band  $E_c$  and represents electrons that are free to migrate through the crystal. The two bands are separated by the band gap  $E_a$ , the size of which determines whether the material is classified as a semiconductor  $(E_a \cong 1 eV)$  or an insulator  $(E_a > 5 eV)$ .

As at any temperature (above absolute zero) some thermal energy is shared by the electrons in the crystal, a few of them are elevated across the band gap into the ondu
tion band, where they an move freely and an be olle
ted by applying an electric field. This excitation process not only creates an electron in the otherwise empty conduction band, but it also leaves a vacancy (called a *hole*) in the otherwise full valence band. The hole, representing a net positive charge, will also tend to move in an electric field, but in a direction opposite that of the electron. The drift velocity in an electric field depends on the material and the temperature. The values for germanium are the following:

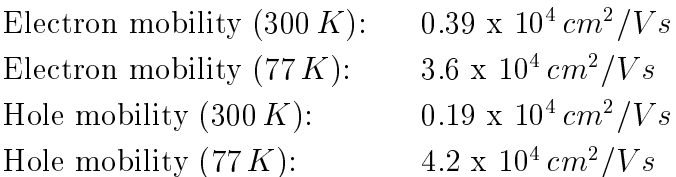

These values are given for low to moderate electric fields. At high electric field values, the drift velocity increases more slowly and reaches a *saturation value* which becomes independent of further increases in the electric field. Normally  $Ge$  detectors are operated with electric field values sufficiently high to result in saturated drift velocity for the charge carriers. These saturated velocities are of the order of 10  $cm/s$ (that is, it takes about 100 ns to travel a distance of  $1 cm$ ) for both electrons and holes. Semiconductor detectors can therefore be among the fastest-responding of all radiation dete
tor types if designed as a thin layer.

Semiconductors can be used as detectors because when they absorb the energy of an incoming radiation a certain number of electrons are displaced into the conduction bands. Part (a) of figure 2.3 shows a possible situation for a few electrons after a nuclear event. Part (b) shows the same situation but a short time later, after the secondary processes are finished and all the electrons are collected at the bottom of the conduction band, whereas the holes are collected at the top of the valence band. The dominant advantage of semi
ondu
tor dete
tors lies in the smallness of the ionization energy (for Ge at  $77 K$  it is  $2.96 eV$ ), which means that they will

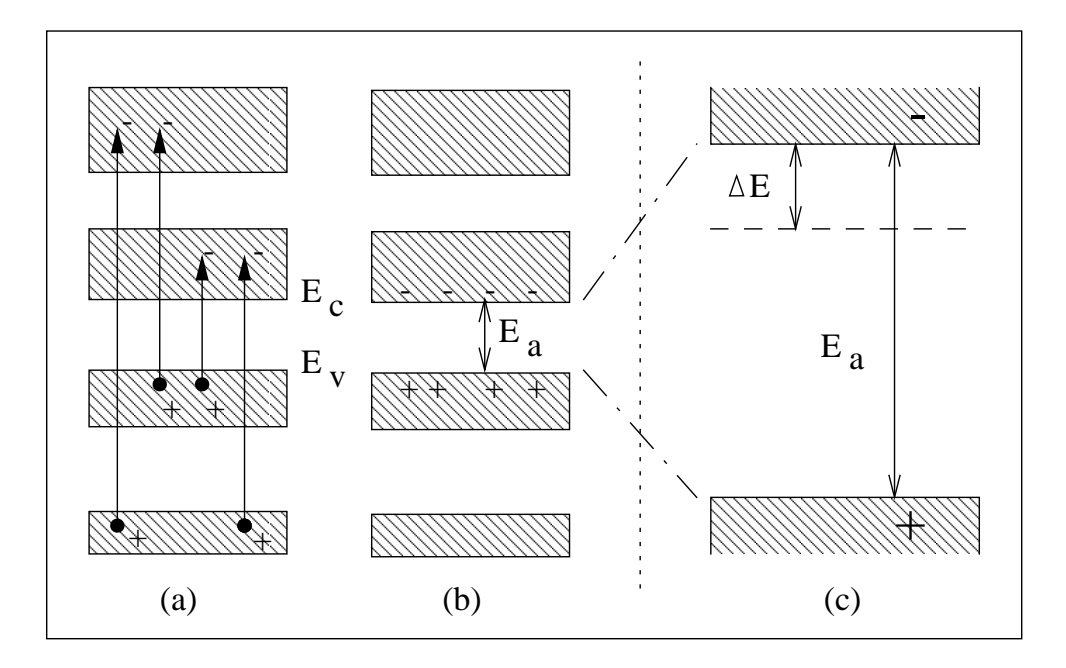

Figure 2.3: Band model of semiconductors.

provide a good energy resolution be
ause of the large number of ions (ele
trons and holes) that are produced.

This picture is valid for a pure semiconductor. However, in any real material there is always a small amount of impurities which occupy substitutional sites in the lattice structure. If the impurity atom belongs to the group  $V$  elements of the periodic table, the extra electron (with respect to tetravalent  $Ge$  or  $Si$ ) remains only lightly bound to the original impurity site and therefore ontribute to the ondu
tion band. These ele
trons are referred to as donor ele
trons. If instead of this the impurity is one of the group III elements the missing electron results in a free hole, known as *acceptor hole*, which contributes to the valence band. For practical semiconductors the type and amount of impurities is decided by the manufacturer and the following are possible materials that could be used:

 $n$ -type:  $Li (0.0093); P (0.012); As (0.013); Sb (0.0096)$ p-type:  $B(0.01);$  Al  $(0.01);$  Ga  $(0.011);$  In  $(0.011);$  Tl  $(0.01);$  Pt  $(0.04)$ 

The numbers in bra
kets are the energy distan
e from the orresponding band edge in eV. In part (c) of figure 2.3 is shown the effect of doping for a *n*-type doped crystal. Most electrons from the energy level of the impurity escape to the conduction band, because of the thermal motion. This results in much (roughly million times) more free ele
trons in the ondu
tion band as holes in the valen
e band, therefore the movement of negative charges is favoured. That opens the possibility for the electrons to fill external holes (positive charges) coming from an electrical contact. In a  $p$ -type crystal the same is valid for the holes and the valence band respectively. The application as a Ge detector is described in the next section. For other electronic semiconductor devices one can refer to [6].

There are other impurities which are not useful because they have multiple energy levels inside the band gap of  $Ge$ , for example  $Cu$ ,  $Ag$ ,  $Au$ ,  $Zn$ ,  $Mn$ ,  $Fe$ ,  $Co$ ,  $Ni$ . If these impurities exist inside the crystal they disturb the proper function. A special case is Pb whose energy distance from the band edge is  $0.2 eV$ . In principle the use of it is possible, but the needed thermal energy with temperatures of several too °C does not allow any practical application. In this section only germanium was discussed. The same physical picture is valid also for other semiconductor materials like  $Si$  for example, of course with other values for the various quoted quantities.

## 2.5 High-Purity Germanium  $(HPGe)$  detectors

Germanium is almost always preferred to sili
on as a material for gamma ray spe
 troscopy above about 100 keV. If germanium of usual semiconductor purity is used, it is impossible to create depletion depths thicker than a few mm.

To over
ome this problem, the lithium drifting pro
ess has been developed roughly 30 years ago to artificially create an "intrinsic" zone whose thickness can reach 10 – 15 mm. The volume of these  $Ge(Li)$  detectors can therefore be made sufficiently large to be of interest in gamma ray spectroscopy. The major practical disadvantage of  $Ge(L<sub>i</sub>)$  detectors is that the lithium spatial distribution becomes unstable at room temperature. To avoid damage the detectors have to be stored always at a redu
ed temperature, typi
ally through the use of a liquid nitrogen dewar. A single failure to keep the detector cold usually means that the device must be returned to the manufa
turer for re-drifting. This pro
ess is expensive and does not guarantee that the original performance can be reached again.

In more recent years it has become possible to produce "High-Purity Germa- $\min$  (HPGe) with impurities less than 1010 atoms per  $cm^*$ . This is perhaps the most highly puried and ompletely analysed material that has ever been produced" (G. F. Knoll). The residual acceptor or donor impurities, cause a  $p$ -type or n-type semiconductor respectively. Excessive leakage current prevents the use of any Ge detector at room temperature, but HPGe can be stored at room temperature between the uses. Nevertheless, the dete
tors are normally stored at low temperature to avoid mechanical problems or surface contamination caused by the cycles of warming and cooling. Both  $p$ -type and  $n$ -type HPGe detectors are currently used in high energy resolution spectroscopy. However, *n*-type is preferred in nuclear physics be
ause it is less sensitive to damage indu
ed by fast neutrons whi
h are almost always produced in reactions induced by accelerated beams.

The basic configuration of a *n*-type  $Ge$  detector is shown in figure 2.4. A diode  $\mu$ nction is formed at one end of the crystal by means of a highly doped  $p^+$  layer: the diffusion of free electrons and free holes from the two sides creates a depleted region with a thi
kness that an be extended to the other side of the dete
tor by the application of a negative voltage to the  $p$  contact (reverse biasing). On the other side of the crystal an electric contact is created by means of a highly doped  $n^{\perp}$  layer. In commercial germanium detectors the  $p+$  region is created implanting a thin (a few  $\mu m$ ) layer of boron while the  $n+$  is obtained by diffusion of a thick (roughly 1 mm) layer of lithium.

Large-volume *n*-type gamma-ray detectors are produced in a (semi)coaxial configuration with the thin boron layer on the outside and the thick radiation absorbing

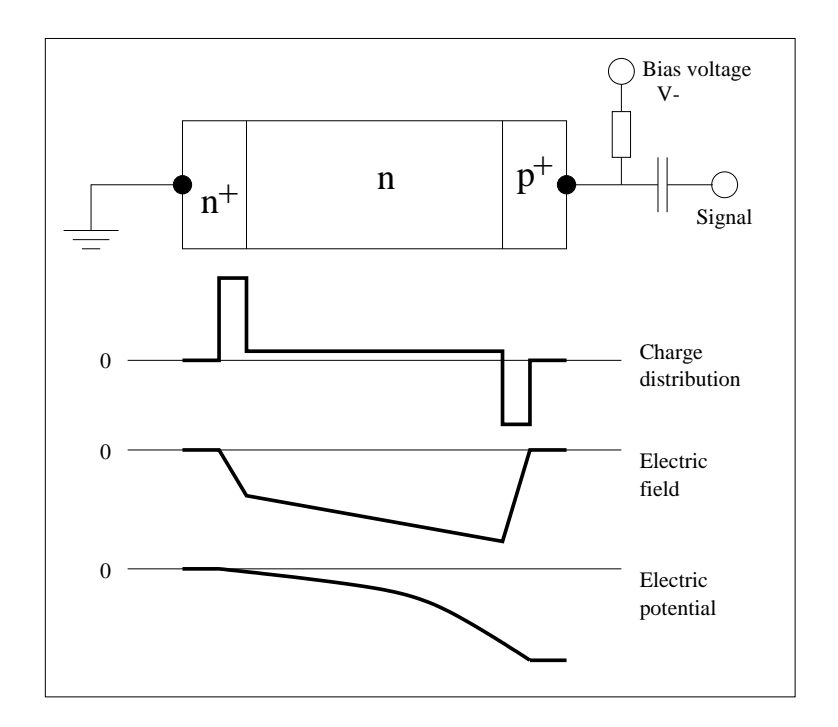

Figure 2.4: Configuration of an intrinsic germanium detector.

lithium on the inner hole. This is one of the reasons to prefer *n*-type instead of  $p$ -type detectors in gamma-ray spectroscopy because in the p-type case the thick lithium drifted layer (forming the  $p-n$  junction) would be on the outside and would therefore absorb a part of the in
oming radiation.

In the figure are added also the charge distribution, the electric field and the electric potential. Reverse biasing requires that a negative voltage has to be applied to the  $p_{\perp}$  contact. As one can see in the sketch the detector is usually over-blased with respect to the voltage needed to fully deplete the detector. So the minimum electric field is still sufficiently high to impart saturation velocity to the charge carriers, minimising the collection time and the effects due to recombination and trapping. Practical problems related to breakdown and surface leakage often limit the maximum voltage to values at whi
h ele
trons but not holes will rea
h saturated drift velocity.

Large volume detectors are used in the so called *closed-end configuration* with a coaxial part and a closed one. The calculation of the electric field and the electric potential in such a geometry is very difficult but can be solved with the method of finite elements. Simplifying the geometry to a cylindric crystal (of  $r_2$ ) with a cylindric hole (of  $r_1$ ) closed formulas can be derived:

$$
V_d = \frac{\rho}{2\epsilon} \left[ r_1^2 \ln \left( \frac{r_2}{r_1} \right) - \frac{1}{2} \left( r_2^2 - r_1^2 \right) \right]
$$
 (2.7)

$$
E(r) = \frac{\rho}{2\epsilon} r - \frac{V + \frac{\rho}{4\epsilon} (r_2^2 - r_1^2)}{r \ln(r_2/r_1)}
$$
(2.8)

These expressions show high field areas toward the outer regions of the  $HPGe$ detector, where is also the most of the detector volume. The higher field may not effect electron collection times but does aid in reducing hole collection time because holes seldom reach saturation. A reachable value for time resolution in coaxial HPGe crystals is  $2 \text{ ns}$  [Canada 1977, by B. C. Robertson (Department of Physics, Queen's University, Kingston) and H. L. Malm (Aptec Engineering Ltd., Toronto). This time resolution is obtained with standard electronics.

The energy resolution of HPGe detectors is very good. For commercial detectors in the scientific field  $150 eV$  resolution at about  $6 keV$ ,  $1 keV$  at about  $660 keV$  and  $1.7 \, keV$  at  $1.33 \, MeV$  are possible. At low energies, the resolution is dominated by the electronic noise of the system, which depends on the detector capacitance.

## 2.6 The charge collection process in coaxial detectors

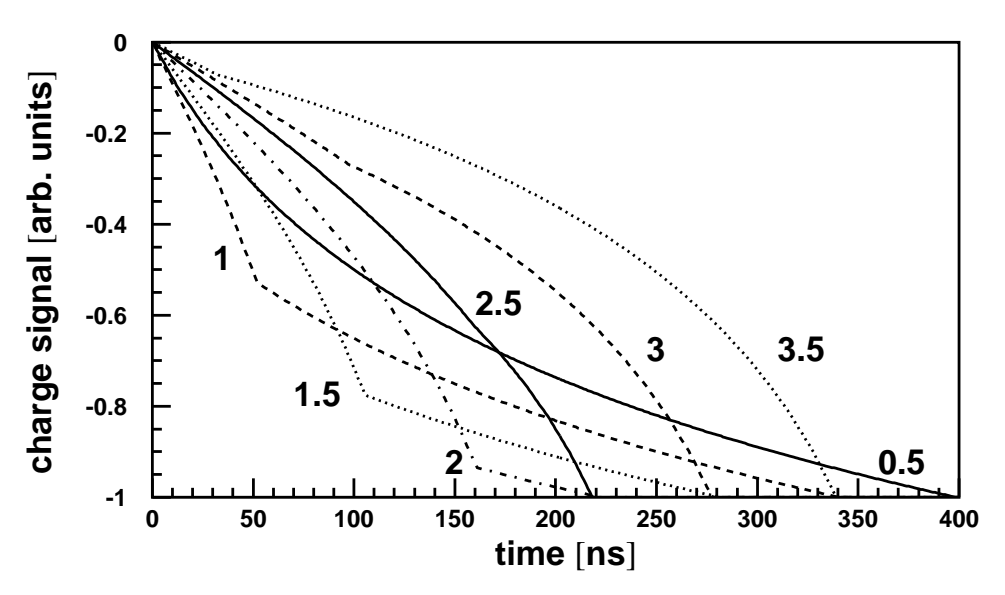

Figure 2.5: Leading edge of the output pulse for a coaxial detector at different radial positions (in cm).

As in other detectors in which signal carriers are collected over appreciable distan
es, the shape of the rising pulse edge from germanium dete
tors depends on the position where the harge arriers are formed inside the a
tive volume. To a good approximation, very short-range particles create all the electron-hole pairs at one location inside the detector. If that location is in the interior of the active volume. there will be unique and separate collection times for holes and electrons because each of them must travel a fixed distance to be collected. In the special case of an intera
tion near an edge of the a
tive volume, the observed pulse shape is mainly to the motion of only one type of harge arrier. For harged radiations whose range is not small compared with the active volume, a distribution of collection times will result from the orresponding spatial distribution of the points at whi
h holes and ele
trons are formed. The pulse shape generated by the olle
tion of ele
trons and holes in a coaxial detector can be calculated in a simplified way using the following equation (valid only for  $v_h t < r_0$ ):

$$
Q(t) = \frac{q_0}{\ln(r_2/r_1)} \left[ \ln\left(1 + \frac{v_e t}{r_0}\right) - \ln\left(1 - \frac{v_h t}{r_0}\right) \right]
$$
 (2.9)

Figure 2.6: Definition of  $r_1$  and  $r_2$  for equation 2.9.

Like outlined in figure 2.6,  $r_1$  and  $r_2$  are the inner and outer radius of the crystal,  $v_e$  and  $v_h$  are the electron and hole drift velocities,  $q_0$  is the maximum charge if all electrons and holes have been collected. The position where the charge carriers are formed is  $r_0$ . The first and second terms in the square brackets become constants [equal to  $\ln(r_2/r_0)$  and  $\ln(r_1/r_0)$ ] when the electrons or holes are collected, and a slope change occurs in the waveform at the corresponding times. Figure 2.5 shows the resulting output pulses for several different radial positions. It is important to notice that both calculation and figure are valid only assuming the following:

- All charge carriers are created at a fixed position. If multiple interactions (e.g., Compton scattering followed by photoelectric absorption) occur at different points in the dete
tor rystal, the resulting total shape is obtained summing the shapes of the individual intera
tions.
- All charge carriers are assumed to be generated inside the active volume of the detector.
- The electric field is high enough to cause saturation of the drift velocity for both ele
trons and holes.

Trapping and de trapping of the harge arriers are ignored.

The geometry of real detectors is however more complicated because, for reliability reasons, the inner hole is not going through the whole length of the cylindrical crystal. This so called closed-end configuration cannot be solved analytically but must be obtained with numerical methods. Figure 2.8 shows the pulses for interactions at different radii depths for a closed-end coaxial  $HPGe$  detector. These shapes have been calculated with programs developed at INFN Padova by Thorsten Kröll [12] using finite elements and weighting fields methods. As one can see the shapes are rather more complicated than those given before. Furthermore, the variation of the electric field strength depends on the purity of the  $Ge$  crystal, like shown in figure 2.7. The intrinsic crystal used to produce figure 2.5 has a high field strength in the inner region, falling down like  $1/r$ . The property of the field inside real HPGe crystals with an impurity concentration of  $10^{11}$  atoms per  $cm^2$  is opposite. This leads to the situation that the bottom part of figure  $2.8$  is not similar to figure  $2.5$ what one would suppose at first.

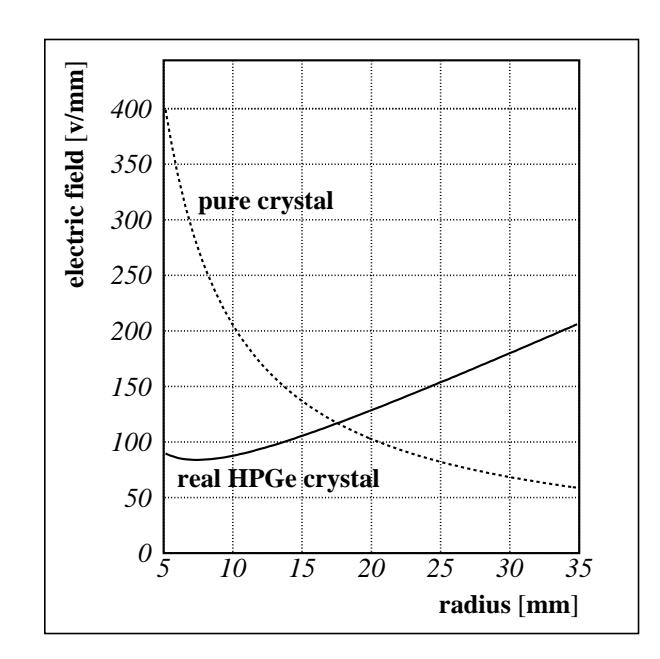

Figure 2.7: Electric field for a pure and a slight impure  $Ge$  coaxial crystal, calculated for  $4000V$ .

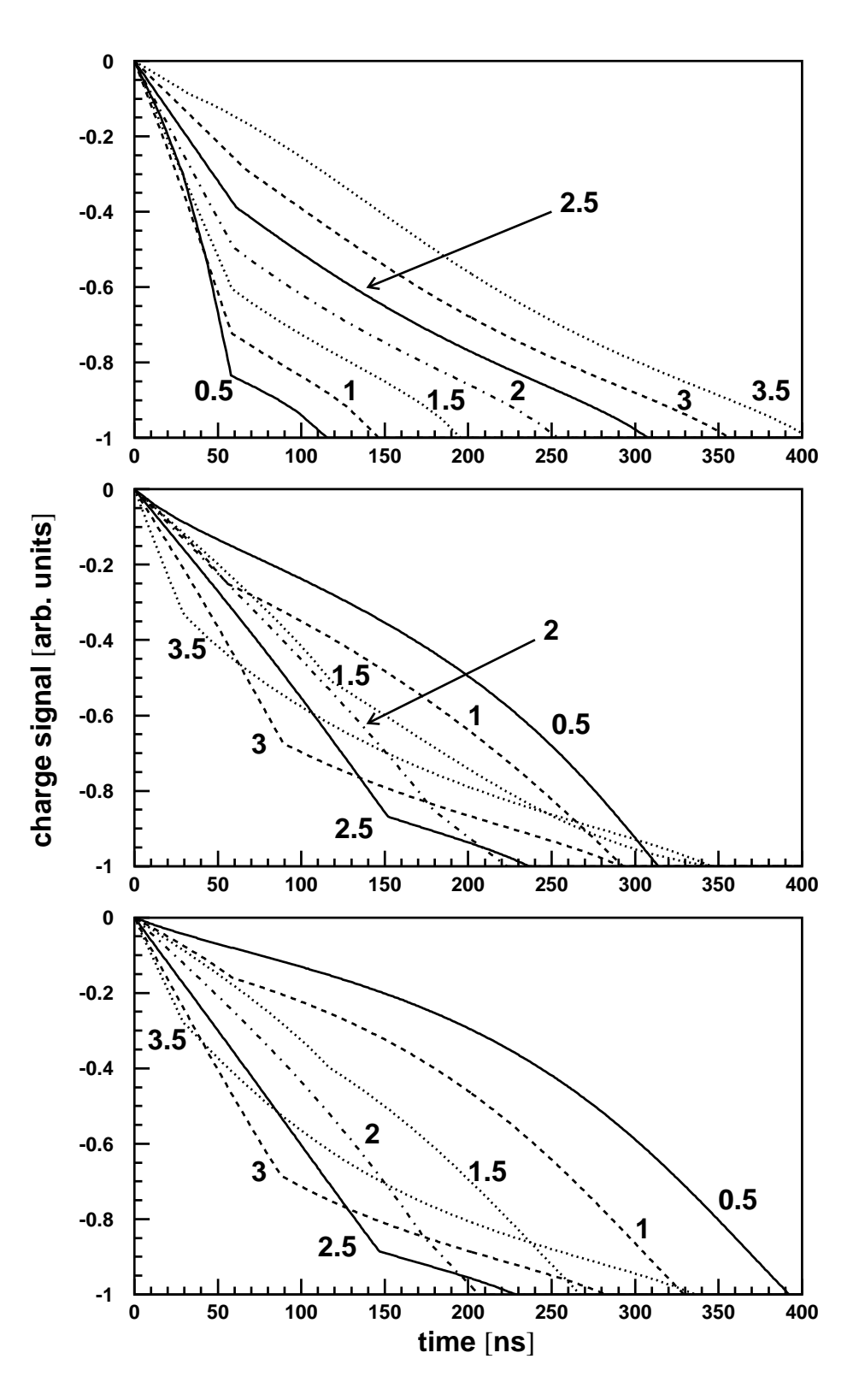

Figure 2.8: Simulated output pulses for a closed-end coaxial HPGe detector at different radial positions (in  $cm$ ). Upper: in the closed front region. Middle: region of the beginning hole. Lower: enter of the oaxial region.

## Chapter 3

# Deconvolution and solutions for our system

In every kind of measurement the input sour
e signal is manipulated by the pro
ess of measurement whi
h introdu
es some noise, thereby redu
ing the possibility to determine all features of the data under investigation. If the influence is really statistical, meaning "white noise", there is no possibility to calculate it away. In most cases however, many of the degrading operations are selective, in that their effects are more damaging to certain features of the data than to other. For example, the noise will be not really "white" because of the bandwidth of the used electronics. Furthermore, known dependencies on rise and delay times or amplitude of the signal an be used to onstru
t a model of the manipulating operations. On
e formulated in mathematical models the effects assist to purify the signal by calculating back the known manipulating terms. This kind of calculation is called *deconvolution*, and the following sections describe both the theory and the problems uncovered while programming the  $MATLAB$  [5] code for the present experiment.

Peter A. Jansson writes in [11] about the future: "Linear deconvolution methods have served to educate us as to the pitfalls of the deconvolution problem. Their occasional successful applications both tantalised and discouraged us. ... The moregenerally useful nonlinear methods have teamed with the powerful hardware that they demand to enhan
e future prospe
ts for wide appli
ation of de
onvolution methods. ... Computing time and ost will also be redu
ed through improvements in both algorithms and hardware. We anticipate a proper answer to the question, how far can we go? ... Future experimentalists will come to regard deconvolution as an essential tool in the standard repertoire. Through deconvolution they will make otherwise-expensive observations with inexpensive instruments. The limits of state-of-the-art experimental apparatus will be extended. This progress, in turn, will

produ
e data that annot fail to reveal phenomena that would otherwise lie hidden. The new experimental results will stimulate advances in physical theory, thereby providing incentives for better and better apparatus. Because of its applicability across disciplinary lines, deconvolution will play a key role in the advancement of all branches of science that yield to the tools of measurement."

### 3.1 The onvolution integral

The transformation of the input signal with an operation produ
ing a manipulated output signal an be des
ribed mathemati
ally with the method of onvolution. That is particularly useful if the operation is too difficult to describe with an analytical transfer function.

If the operation can be considered as a linear system with input  $x(t)$  and output  $y(t)$ , it can be expressed as the limiting form of a linear combination of shifted pulses. From the mathematical point of view one deals with sums having an infinite number of terms, whereas for practical computations one takes only a finite number of ombinations. The input is des
ribed as:

$$
x(t) = \lim_{\Delta \to 0} \sum_{k=-\infty}^{+\infty} x(k) \,\delta(t - k\Delta) \,\Delta \tag{3.1}
$$

If  $\Delta \rightarrow 0$  the sum term becomes an integral.

$$
x(t) = \int_{-\infty}^{+\infty} x(\tau) \,\delta(t-\tau) \,d\tau \tag{3.2}
$$

The theory of Linear Time-Invariant (LTI) Systems defines  $h_k(t) = h_{\tau}(t)$  as the response to a shifted unit impulse  $\delta$  at time t, meaning  $\delta(t - k\Delta)$  for the sum and  $\delta(t-\tau)$  for the integral term. Because of the superposition property of linear terms it is allowed to hange all the input unit impulses to output responses to get the whole output signal:

$$
y(t) = \lim_{\Delta \to 0} \sum_{k=-\infty}^{+\infty} x(k) h_k(t) \Delta
$$
 (3.3)

Or again as an integral:

$$
y(t) = \int_{-\infty}^{+\infty} x(\tau) h_{\tau}(t) d\tau
$$
 (3.4)

The last equation represents the general form of the response of a linear system in ontinuous time. If in addition to being linear the system is also time-invariant, then  $h_{\tau}(t) = h_0(t - \tau)$ . For notational convenience the subscript is dropped and the unit impulse response  $h(t)$  is defined as  $h(t) = h_0(t)$ . This results in the convolution sum:

$$
y(t) = \sum_{k=-\infty}^{+\infty} x(k) h(t - k\Delta) = \sum_{k=-\infty}^{+\infty} h(k) x(t - k\Delta)
$$
 (3.5)

The corresponding *convolution* integral is:

$$
y(t) = \int_{-\infty}^{+\infty} x(\tau) h(t-\tau) d\tau = \int_{-\infty}^{+\infty} h(\tau) x(t-\tau) d\tau
$$
 (3.6)

Two important annotations: The sum formula is now valid for each time probe t and it is not anymore ne
essary to form the limits. It is possible to take as mu
h time probes  $t_i$  as needed for the one's own wishes. Secondly it is not anymore important whether the sum loop or integration loop is in the variable h or in x. Both right and left terms have the same results.

More detailed information about this derivation and LTI systems an be found in  $[10]$ .

#### 3.2 How to obtain the deconvolution

The next aim is to reach the inversion of the convolution, which is named *deconvo*lution. The difficulty is that a simple algebraic transposition is impossible because of the product of the two functions  $x(t)$  and  $h(t)$  inside of the sum (or integral). However, it follows from the definition of the Fourier integral that:

"The Fourier transform of the convolution of two functions is equal to the product of their individual Fourier transforms."

The upper
ase letters in the following formulas mean the results after a Fourier transform (i.e. frequen
y domain) and lower
ase letters mean terms before a Fourier transform or after an inverse transformation (i.e. time domain). In this manner it is possible to write the convolution integral or convolution sum as:

$$
Y(s) = H(s) X(s)
$$
\n
$$
(3.7)
$$

Now, the Fourier transform of the de
onvolution is simply:

$$
X(s) = \frac{Y(s)}{H(s)}\tag{3.8}
$$

That means: divide the Fourier transform of the known onvolution by the Fourier transform of the response to get the Fourier transform of the deconvoluted signal. To give a omplete overview, the formulas of Fourier transform and inverse transform are in
luded, both in sum and integral form:

$$
F(s) = \lim_{\Delta \to 0} \sum_{t=-\infty}^{+\infty} f(t) e^{-2\pi j st \Delta} \Delta
$$
 (3.9)

$$
F(s) = \int_{-\infty}^{+\infty} f(t) e^{-2\pi jst} dt
$$
 (3.10)

$$
f(t) = \lim_{\Delta \to 0} \sum_{s = -\infty}^{+\infty} F(s) e^{+2\pi j s t \Delta} \Delta
$$
 (3.11)

$$
f(t) = \int_{-\infty}^{+\infty} F(s) e^{+2\pi jst} ds
$$
 (3.12)

To compute the deconvolution with electronic calculators, the sum versions with a finite amount of steps are used. For the experimental setup described in this work the program MATLAB is used to do this job.

#### Problems with the deconvolution 3.3

The deconvolution works well with artificial, completely noise-free "data". Unfortunately realistic signals with real noise tend to cause uncontrollable oscillations in the restored signal. For this reason it is important to make the signal as nice as possible before exe
uting the de
onvolving division formula.

In the first approach to the deconvolution, simulated pulses with added noise (taken from a real signal) were used. These pulses were first approximated by means of polynomials of degree ranging from 6 to 60. The resulting polynomial fun
tion has then been Fourier transformed. The original simulated data (without added noise) has been used as response fun
tion of the system and therefore also its Fourier transform has been calculated in order to obtain the deconvoluted signal (in the frequen
y domain) following equation 3.8. The inverse Fourier transform of this function should have given back a flat distribution representing ideally the residual noise after the polynomial approximation. However the obtained fun
tion was instead very much oscillating. This shows that the polynomial approximation alone is not sufficient for our purpose. We must exploit any a priori knowledge on the original signal to counter random and systematic influences on the data. This additional information allows a stricter filtering of experimental data by utilising a number of onstraints:
- Prior knowledge of the physical limits to the values that the data may assume. For our electronics, the maximum frequency is  $30 MHz$  and the rising edge of the input signal to be reconstructed is shorter than  $500 \text{ ns}$ , as can be seen for example in figures 4.15 to 4.17.
- If the amplitude of the signal at the end of the sampling interval is not the same as at the beginning the Fourier transform, whi
h deals well with periodi signals, it interprets the difference as a sharp pulse. This problem is usually solved by means of a smooth curve extended across the end points. The data belonging to this extension are known as "noise". Given the fact that our signals have a rather flat top we preferred to extend them using their mirror shape. The signal used for the first tests of calculation is shown schematically in figure 3.1, where one can see also that flat regions must be added at the beginning and at the end to obtain a learer de
onvoluted signal without an overlap of the first harmonic. In this way we ensure equal values at the beginning and at the end of the sampling interval without adding noise. In a later version of the program the signal is differentiated, giving zero for the flat region at the end of the signal. In this way the mirroring is no more needed and only the flat regions must be added.

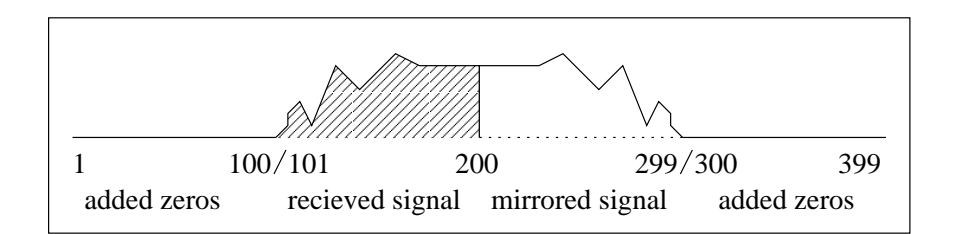

Figure 3.1: How to construct a symmetrical signal.

- Known symmetries of the output signal allow to set some terms of the Fourier spectrum to zero. In our case the mirroring of the signal causes a symmetry which allows only cosine terms in the spectrum.
- The constraint of "nonnegativity" says that the correctly restored function is not allowed to extend below a baseline (for example the zero line) where it would take non physical values. An arithmetical method to implement this constraint is described below. The actual data analysing program does not utilise this constraint because the following one is sufficient:

• The constraint of "finite extent" implies that no deviations from zero are allowed in those intervals on the spatial axis that lie outside the known extent of the original object. The implementation of the algorithm for this constraint into the program was the great break-through in re
onstru
ting the input signals of the experiment.

For the last two constraints Samuel J. Howard [11] has developed mathematical solutions as described below.

### 3.4 The constraint of finite extent

If data exist only over a finite interval and are zero outside of it, the constraint of "finite extent" can be applied. At first the function to be restored is divided into two parts,  $u(t)$  and  $v(t)$ :  $u(t)$  refers to a low-pass filtered signal which is defined as "good" and whose Fourier transform is held fixed;  $v(t)$  contains the rest of the signal which is defined as "bad" and whose values for the different time probes  $t$  are considered as independent variables.  $N1$  and  $N2$  are the boundaries of the nonzero region. The restored function  $f(t) = u(t) + v(t)$  should have no deviations from zero outside of the interval given by these boundaries. Minimising the sum of the squared points outside the known interval result in  $v(t)$  which best satisfy the constraint. Actually, recovering only a band of frequencies in  $v(t)$  implies the additional constraint of holding all frequencies above this band equal to zero (what is a low pass filter). As a big advantage in opposition to directly setting to zero a range of frequencies, this method does not deform the signal inside the signal's boundary. Be
ause of aliasing, the total number of independent coefficients should not be greater than the total set of data N. This means that the highest frequen
ies have to be set to zero without calculating the effect of this operation on the signal components  $v(t)$ , because for each signal probe in the time domain there exist two Fourier coefficients (sin and cos) in the frequency domain. In a linear system of equations there should be as many unknown variables as equations, and like des
ribed below there is one equation for each signal component of  $v(t)$ . The expression to be minimised is:

$$
\sum_{t < N1, t > N2} [u(t) + v(t)]^2 = \sum_{t < N1, t > N2} \left\{ u(t) + A_b \cos \left[ \frac{2\pi}{N} bt \right] + B_b \sin \left[ \frac{2\pi}{N} bt \right] + A_{b+1} \cos \left[ \frac{2\pi}{N} (b+1) t \right] + \dots + B_{b+c-1} \sin \left[ \frac{2\pi}{N} (b+c-1) t \right] \right\}^2 \tag{3.13}
$$

To find the minimum of a function of several variables one takes the partial derivative with respect to each unknown coefficient and sets the result to zero. This gives the system:

$$
\frac{\partial}{\partial A_b} \sum_{t < N1, t > N2} [u(t) + v(t)]^2 = 0
$$
\n
$$
\frac{\partial}{\partial B_b} \sum_{t < N1, t > N2} [u(t) + v(t)]^2 = 0
$$
\n
$$
\frac{\partial}{\partial A_{b+1}} \sum_{t < N1, t > N2} [u(t) + v(t)]^2 = 0
$$
\n
$$
\vdots
$$
\n
$$
\frac{\partial}{\partial B_{b+c-1}} \sum_{t < N1, t > N2} [u(t) + v(t)]^2 = 0
$$
\n(3.14)

Considering in detail the derivative with respect to  $A<sub>b</sub>$  it is solved like this:

$$
\sum_{t < N1, t > N2} \frac{\partial}{\partial A_b} \left[ u(t) + A_b \cos\left(\frac{2\pi}{N}bt\right) + \cdots \right]^2
$$
\n
$$
= 2 \sum_{t < N1, t > N2} \left[ u(t) + v(t) \right] \cos\left(\frac{2\pi}{N}bt\right) = 0 \tag{3.15}
$$

The complete set of equations to be solved for all the  $c$  chosen  $k$  values outside of the interval N1 and N2 is enumerated below.

$$
\sum_{t < N1, t > N2} [u(t) + v(t)] \cos \left[\frac{2\pi}{N}bt\right] = 0
$$
\n
$$
\sum_{t < N1, t > N2} [u(t) + v(t)] \sin \left[\frac{2\pi}{N}bt\right] = 0
$$
\n
$$
\sum_{t < N1, t > N2} [u(t) + v(t)] \cos \left[\frac{2\pi}{N}(b+1)t\right] = 0
$$
\n
$$
\sum_{t < N1, t > N2} [u(t) + v(t)] \sin \left[\frac{2\pi}{N}(b+c-1)t\right] = 0
$$
\n(3.16)

It is a set of linear equations in the independent coefficients  $v(t)$ . Once the coefficients have been obtained, they are Fourier transformed and the resulting Fourier coefficients  $F(b)$  to  $F(b+c-1)$ , with  $F(s) = A_s + B_s$ , are added to the lower ones taken from  $u(t)$ . Finally the inverse Fourier transform of the whole set  $F(s)$  restores the signal.

If some Fourier coefficients of the signal response function have very small or zero values for certain frequencies s, it is important to set them a little bit away from zero. Otherwise some very large values might be artificially constructed in the high-frequen
y band as the algorithm divides by something very small (or zero, resulting in an error).

#### $3.5$ The constraint of nonnegativity

This constraint is not included in the algorithm of this work because of the following two reasons: The part inside of the signal to be restored is far away from zero for all probes  $f(t)$ . Therefore, if the deconvoluted signal becomes negative in the region where the original signal is far from zero, the result is too far away from reality to be taken in consideration, as one can see for example in figures 4.15 to 4.17. Several tests performed even with bad looking de
onvolutions showed that on
e a non-os
illating solution is found it is unlikely to obtain negative values in the deconvoluted function. However, outside the time range of the de
onvoluted signal but still inside the total considered time window, negative values occur. The constraint of nonnegativity is solved in an iterative method and therefore does not exploit well the ability of MATLAB to solve linear equations. On the other side, using only the constraint of finite extent produces up to 100 Fourier coefficients (in the actual used program version) with those of the highest frequen
ies orresponding to noise for any realisti signal. For this reason the implemented algorithm searches for the maximum value to find the signal and cuts the left and right sides after the first points of intersection with zero.

In practical applications with pulses produced by radioactive processes one does not deal with single signals but rather with time sequen
es of signals having, usually, a random time distribution. This means that it is not possible to use the onstraint of finite extent between two signals because the time location of the individual ones is not known, and therefore one cannot define the time intervals (between the individual pulses) where the signal should be zero. In ontrast with this it is sure that all values should not be negative as we are dealing with collected charge signals which are in principle of the same polarity. (If they are all negative, the constraint becomes one of nonpositivity.) In such a case it is more useful to add the constraint of nonnegativity to the onstraint of nite extent. Using both onstraints means having more independent variables because there are more signal probes  $v(t)$  to al
ulate with, resulting in more Fourier oeÆ
ients to be taken into onsideration in the system of equations.

The way to derive the onstraint of nonnegativity is mu
h longer than the last one, so in this se
tion only the solution is mentioned. The whole derivation an be found in  $[11]$ . The resulting system of equations is the following:

$$
A_{b} = -\sum_{t=0}^{N-1} \left\{ u(t) + v(t) - A_{b} \cos \left[ \frac{2\pi}{N} bt \right] \right\}
$$
  
\n
$$
\times \cos \left[ \frac{2\pi}{N} bt \right] \left\{ \sum_{t=0}^{N-1} \cos^{2} \left[ \frac{2\pi}{N} bt \right] \right\}^{-1}
$$
  
\n
$$
B_{b} = -\sum_{t=0}^{N-1} \left\{ u(t) + v(t) - B_{b} \sin \left[ \frac{2\pi}{N} bt \right] \right\}
$$
  
\n
$$
\times \sin \left[ \frac{2\pi}{N} bt \right] \left\{ \sum_{t=0}^{N-1} \sin^{2} \left[ \frac{2\pi}{N} bt \right] \right\}^{-1}
$$
  
\n
$$
A_{b+1} = -\sum_{t=0}^{N-1} \left\{ u(t) + v(t) - A_{b+1} \cos \left[ \frac{2\pi}{N} (b+1) t \right] \right\}
$$
  
\n
$$
\times \cos \left[ \frac{2\pi}{N} (b+1) t \right] \left\{ \sum_{t=0}^{N-1} \cos^{2} \left[ \frac{2\pi}{N} (b+1) t \right] \right\}^{-1}
$$
  
\n
$$
\vdots
$$
  
\n
$$
B_{b+c-1} = -\sum_{t=0}^{N-1} \left\{ u(t) + v(t) - B_{b+c-1} \sin \left[ \frac{2\pi}{N} (b+c-1) t \right] \right\}
$$
  
\n
$$
\times \sin \left[ \frac{2\pi}{N} (b+c-1) t \right] \left\{ \sum_{t=0}^{N-1} \sin^{2} \left[ \frac{2\pi}{N} (b+c-1) t \right] \right\}^{-1}
$$

The meaning of the letters for the constants and coefficients is the same as in the last section about the constraint of finite extent. One can see that the summation interval is written over the whole distan
e of the N data under investigation. This is not correct because the summation has to be taken only over those data points t for which the function  $u(t) + v(t)$  is negative. That means that the algorithm has to test  $u(t) + v(t)$  for negative values after each new iteration. A matrix solving method like the Gauss-Jordan reduction cannot be used without modification because for ea
h iteration step the test might hoose other data points to be in
luded, meaning other entries in the matrix to be solved. One has to program an iterative algorithm.

Finally it is found in practice by Howard [11] that all that is necessary to implement successfully both constraints on the same set of data is to take the summation over all data points outside the known boundaries for the constraint of finite extent while summing the negative values only over the inner interval for the constraint of nonnegativity. This should be done in each iteration cycle for both constraints together to allow a proper test on the negativity mentioned above.

## Chapter 4

# Overview about the experimental setup

As explained in the previous hapter, the shape of the rising edge of the pulse produ
ed at the ele
trodes of the dete
tor depends on the position of the intera
tion. It is therefore, at least in prin
iple, possible to use the obtained shape to derive the position of the intera
tion.

However, one must onsider that real pulses are always obtained from the output of charge-preamplifiers which will also contribute, through their transfer function, to the shape of the signal. The response function of the preamplifier must be taken into account and the experimental shapes must be deconvoluted before comparing them with the calculated ones.

The prototype detector of the MARS experiment is equipped with 26 charge preamplifiers developed at the university of Köln and we have calculated the response function using the *Spice* simulation program.

The other part to be considered is how the shape of the signal can be collected and put in a form suited for being pro
essed in a omputer. This is usually done digitising the pulses by means of an ADC with a sufficient number of bits and a high enough sampling frequency to preserve the information contained in the pulse. For this purpose we have used a system from Stru
k whi
h an digitise up to 96 channels in parallel in a crate. The ADC's have 8 bits and can sample the input signals every 10 ns.

### 4.1 The used Ge detector

For a test of the programs to control the experiment and to deconvolute the signals it was decided not to wait for the prototype detector but test it with one of the ORTEC detectors used in the GASP experiment. These detectors are not segmented but the actual used equipment and programs are set up to support up to 96 segments, enough for any reasonable future prototype.

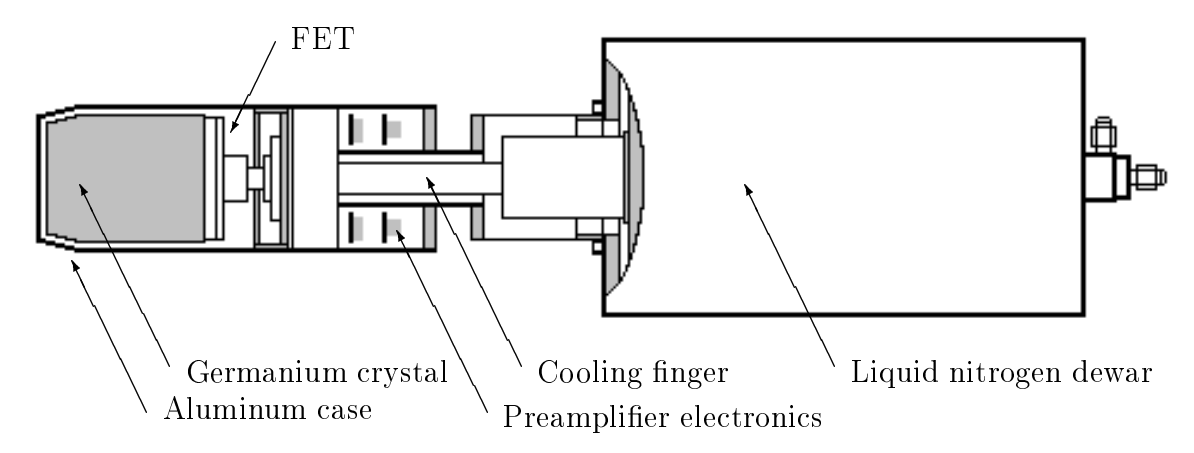

Figure 4.1: Diagram of the *ORTEC* HP*Ge* detector setup.

Figure 4.1, designed using a drawing from the GASP internet site  $(\text{http://axpd30.pdf.infn.it/GASP/pictures/HPGe.jpg})$ , shows the configuration of the used ORTEC detector (Model No. GMX-76240-S) with the liquid nitrogen  $(LN<sub>2</sub>)$  dewar and the preamplifier. The detector is very compact in order to be inserted into the Anticompton shield of a  $4\pi$   $\gamma$ -ray array. The electronics of the preamplifier is located very close to the crystal to minimise capacitance and to provide a cooling of the input field-effect-transistors, so to reduce the electronic noise.

#### 4.2 Charge-sensitive preamplifiers

As described in a previous chapter the output of pulse-type radiation detectors like germanium crystals, is a burst of charges. The amount of charges in most cases is so small, that a sufficient voltage to amplify them with an acceptable signal-to-noise ratio is achievable only with a high impedance input of the preamplifier. For the same reason it is also necessary to minimise the capacitive loading, for example by minimising the cable length from the detector to the preamplifier. Concerning the noise performance of a detector system the preamplifier is the most critical pie
e of the ele
troni
s used to pro
ess the signals. Preampliers exist in two basi configurations: voltage-sensitive and charge-sensitive.

The voltage-sensitive preamplifier provides an output voltage proportional to the input voltage as long as the input capacitance is not changed. Unfortunately, in semi
ondu
tor dete
tors the apa
itan
e an hange by hanging the operating parameters.

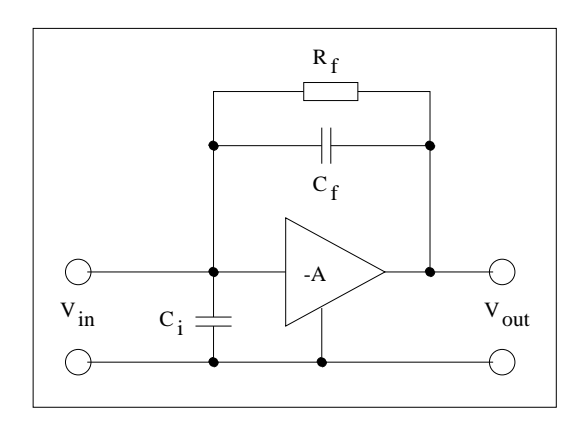

Assume 
$$
A \gg (C_i + C_f)/C_f
$$
  
\n $V_{out} = -AV_{in}$   
\n $V_{out} = -A \frac{Q}{C_i + (A + 1)C_f}$   
\n $V_{out} \approx -\frac{Q}{C_f}$ 

Figure 4.2: Principle of a chargesensitive preamplifier.

For this reason, as preamplifier for germanium detectors the charge-sensitive configuration is almost always chosen. Figure 4.2 shows the principle design and the significant equations of a charge-sensitive preamplifier. For this circuit, the output voltage is proportional to the total integrated amount of harge seen by the input terminals. Changes in the input capacitance have no longer an effect on the output voltage, as long as the input pulse is short compared with the time constant (decay rate)  $R_f C_f$ . Of course, the input capacitance  $C_i$ , shown in the figure, is not a part of the preamplifier but is due to the detector and the cable connecting it to the input field-effect-transistor.

To obtain the best resolution, the constant  $\tau = R_f C_f$  has to be chosen as large as possible. In the ideal case of  $R_f \to \infty$  the response function of the preamplifier is a step-like fun
tion whi
h for a given pulse builds on the level produ
ed by the pre
eding signals. Of ourse after a ertain time the output of the preamplier saturates and must be resented by a proper circuitry. (This configuration is known as *transistor reset* charge sensitive preamplifier.)

In practical resistive feedback preamplifiers the time constant is of the order of 1 ms and is obtained with  $\pi_f \approx 1$  GM and  $C_f \approx 1$  pF. The gain voltage can be easily calculated knowing the energy required to produce one charge carrier: for germanium it is  $\approx 55 \, mV/(MeV \cdot pF)$ .

The long output tail which is needed to obtain good energy resolution is usually removed by a second stage of the preamplifier through a differentiation giving a decay constant of roughly 50  $\mu$ s. This stage contains also a zero-pole cancellation circuit and is used to decouple the output from the first "delicate" part of the preamplifier.

The "ideal" response function of a resistive feedback preamplifier is an exponential with zero rise time whi
h does not perturb the time distribution of the input charges. In practice however the response function has a finite rise time (due to parasitic capacitance) and this means that the shape of the output signal is no more exa
tly similar to the input.

### 4.2.1 The preamplifier of Köln

The preamplifier for the 25 outer segments of the MARS prototype detector has been developed by George Pascovici of the *Institut für Kernphysik* at the *Universität* zu Köln. It is known as SMD-PA and is a very compact, low power, low noise, high speed preamplifier, specifically designed for pulse shape analysis using cooled detectors. The preamplifier includes a low noise FET input circuit placed in close contact with the Ge crystal (so called cooled FET version). Alternatively it is possible to place the FET directly on the SMD-PA main circuit board (so called room temperature FET version).

The sheet of the SMD-PA circuit is shown in figure 4.3. All references to pins. onne
tors and ele
troni omponents made in this se
tion an be found in the gure. The first cold part contains the FET transistor and makes the first amplification at high impedan
e. After this, a stabilised omplementary transistor ampli
ation circuit placed on the circuit board changes the impedance to low. The output of this part is fed back to the input to close the amplification loop and stabilise the circuit. The third step in the signal path is a standard operational amplifier that can be used either in inverting or in non-inverting mode according to the desired polarity of the output signal. This amplifier is used to decouple the output from the first amplification loop, followed by another one to produce the proper output shape through a differentiation and pole zero cancellation.

In the case of highly segmented  $Ge$  detectors the preamplifier can be connected both to the inner and to the outer (segmented) electrodes. Of course, lowest noise and best rise time performan
e are a
hieved with the ooled FET version. In this case, the cooled FET circuit, placed in the detector cryostat at a temperature of about  $150 K$ , is connected with the SMD-PA main circuit board by a 5 wire, shielded, flat cable assembly.

#### Adjustments:

P1 is used to optimise the FET drain current for a minimum noise level. P2 is used to optimise the conversion of the  $1 \, \text{ms}$  charge-sensitive stage decay time into  $47.5 \mu s$  decay time with minimum overshoots, or respectively undershoots. P3 is used to adjust the DC offset between  $\pm 100 \, mV$  (unterminated). Cv is used to

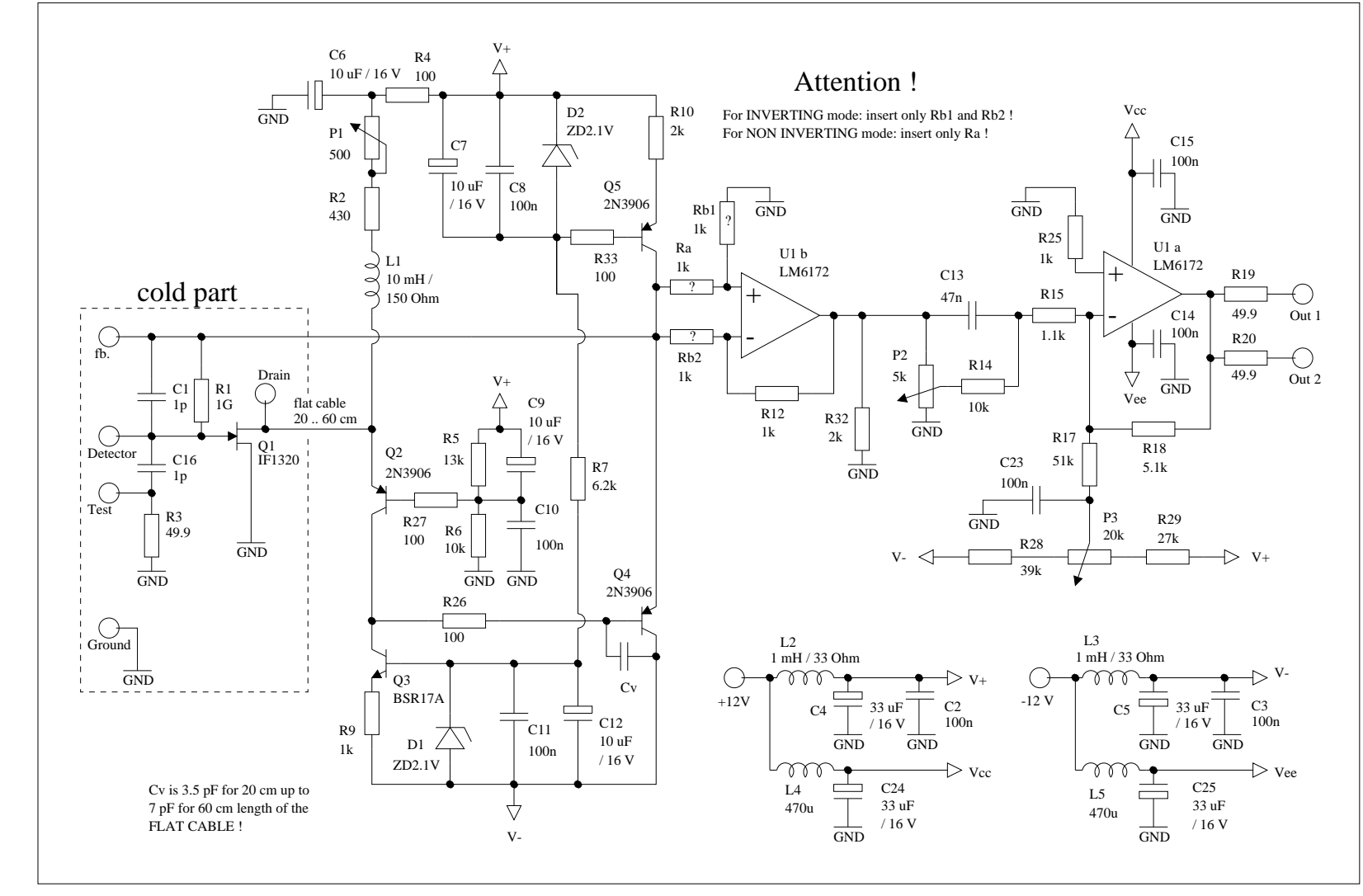

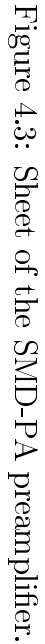

optimise the rise time performan
e to get the minimum rise time without overshoots (undershoots), depending on the flat cable length.

#### Inputs:

The charge pulses from the detector are connected to the *Detector* input which has a high sour
e impedan
e. The Test input has an impedan
e of 50 and an be used to test the preamplifier and the following electronic circuitry by means of pulse generated signals.

#### Outputs:

Two independent outputs to be used as energy and timing signals with peak amplitudes linearly proportional to the harge input.

#### Performan
e:

The rise time is 17 ns at  $0 pF$  with a slope of about  $0.3 ns/pF$ . Additional rise time is caused by the flat cable length and is  $5ns$  for  $50 \, \text{cm}$ . The decay time is 47:5 s, but an be fa
tory adjusted to dierent values. The impedan
e is 50 with a maximum output swing of 83 mA. The gain is  $175 mV/MeV$  unterminated. Also this is factory adjustable, up to  $200 \, mV/MeV$ . The circuit integrates the input signal with a nonlinearity of less then  $0.025\%$  for an output swing of 9.5 V unterminated. Using analog amplifiers of good quality (like *Ortec 671* or *Silena 6711*) with 3 to  $4 \mu s$  shaping constant, the noise in equivalent FWHM (that is Full Width of Half Maximum) is less than 0.6 keV at  $0 pF$  and less than 1.0 keV at 30 pF. The noise caused by this preamplifier is more than 10 times lower than the noise caused by the digitisation in the DL 312 module (described later), it is not important to consider it in the actual experiment. The power consumption of one  $SMD-PA$  is only  $0.42 W$ . The physi
al dimensions are very small (26-50-9 mm) and this is a big advantage for highly segmented ounters, be
ause ea
h segment needs its own preamplier.

### 4.2.2 The transfer fun
tion

The transfer function of the SMD-PA preamplifier has been obtained with the program Spice and is shown in figure 4.4 as solid lines. After models are defined for all semiconductor components and a net plan of all sheet circuits and connections of the preamplifier is designed, it is possible to simulate the output signal for each wanted input signal. The *Spice* program originally was manufactured to develop integrated circuits themselves. For our discrete circuit it was quite difficult to find proper models for all the used semiconductors and not all of them are provided by the manufacturers of the semiconductors or their representatives. Also some large resistors (roughly 1 G ) and small apa
itors (roughly 1 pF ) had to be added into the re
eived models to rea
h stable simulation runs without premature program

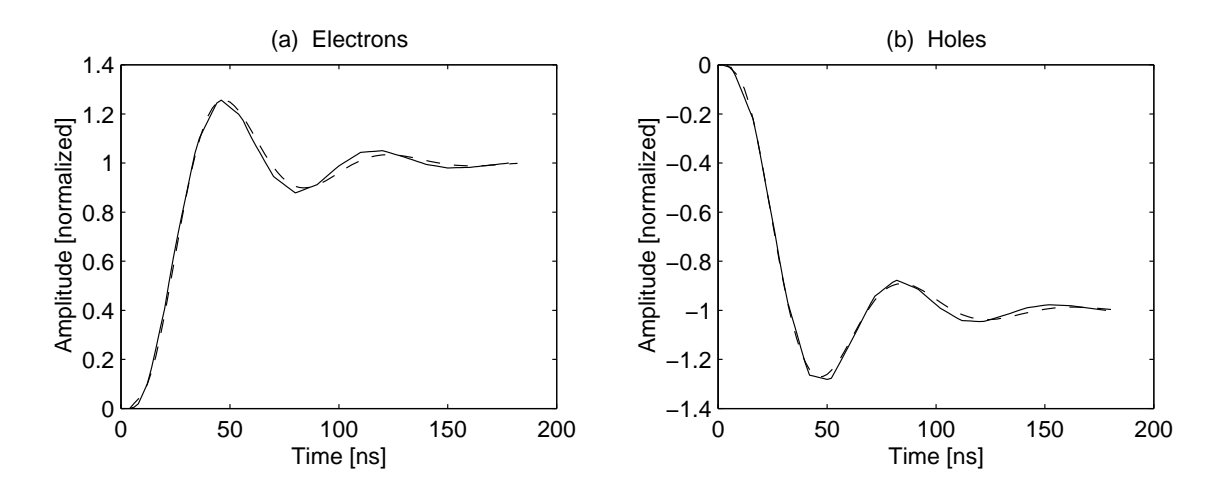

Figure 4.4: SMD-PA: Simulated impulse response (solid line) and fit (dashed line).

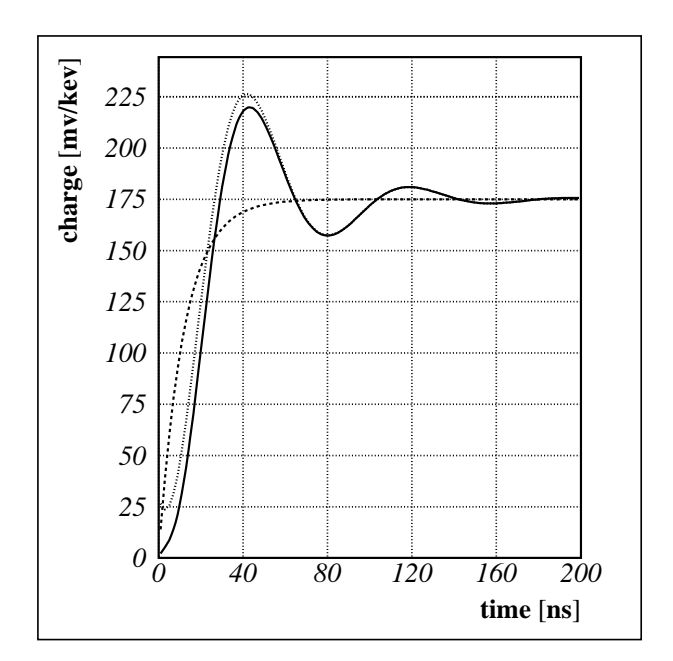

Figure 4.5: A model for the impulse response function.

aborts. The pla
es where to put these omponents were found by looking through the core dump file created by *Spice*. Typically it was possible to find node points with impossible voltage values. In the electronic elements connected to these points, we found frequently a transistor with zero capacity between the base, collector and emitter contacts. Also some capacitors were problematic: The simulation run places necessarily an initial voltage to every node point and afterwards tries to find a static voltage distribution by solving the system of equations whi
h belongs to the total circuit under investigation. If a transistor is switched off and is connected only to a apa
itor or to another transistor, the harges annot move from the orresponding node point. Inside of integrated circuits this situation is very common. In reality the problem does not exist because also capacitors and switched-off semiconductors have a resistance less than infinite. To avoid the described problems the Spice program uses a very low capacity to short cut the semiconductor connections and a very large resistor to short cut the capacitors, also if there are no such elements in the description file of the circuit. Setting these general limiting constants to lower (for resistors) and higher (for capacitors) values as the default setting produces a stable solution. This is recommended in the *Spice* manual  $[4]$  to solve such a kind of problem. Unfortunately, a stable simulation run was reached only by setting the limits near to the values mentioned above, which falsifies the circuit too much. For example the feedback of the feedback part of the continues  $\{x_i\}$  , and continues  $\{x_i\}$  , and  $\{x_i\}$ the de
ay rate and this rate would hange a lot by adding another R = 1 G . For this reason the critical points causing errors were searched by hand to add capacitors or resistors sele
tively only in the pla
es, where they were needed to enfor
e stable simulation runs. Whereas there were few problems with input of realistic impulses, it was quite difficult to reach a stable program execution for short pulses, needed to approximate the  $\delta$  unit function. The modifications were not made in time-critical places of the sheet, therefore a measurable modification of the impulse response function is not expected. To be sure, if the final version of these preamplifiers will be mounted in the prototype dete
tor, one ould repeat the simulation runs with the modied sheet and ompare them with the behaviour of a (spare) real one, of course not using a nearly delta spike but using a pulser signal. Such a test could also decide if the delivered models for "transistor types similar to the used ones" are sufficient to describe the real timing. In detail only the model of the LM6172 operational amplifier was received by the manufacturer. Philips wrote that they do not have Spice models for the used transistors. InterFET sent, after three months of waiting, some advertisement for a new integrated charge preamplifier with a Spice model of that one instead of the used FET's. No model was found for the BSR17A

transistor, it was repla
ed by a LM3904 whi
h should be rather similar.

For the simulation of a  $\delta$  unit function a narrow triangular pulse of 300.000 ele
trons (
orresponding roughly to the amount of harge released by the dete
tion of a  $1 \text{ MeV}$  gamma ray in germanium) with a rising and a falling edge of each 0.1 ns has been used. This is likely to be a good approximation because the input signal is at least one order of magnitude faster than needed by the following electronics. The same simulation is repeated for positive charges because the behaviour of the preamplier does not need to be symmetri
al. The output of the simulation an be used as impulse response  $h(t)$  like described later.

In order to be able to perform the deconvolution process in a simple manner, we preferred not to dire
tly use the transfer fun
tion derived with Spi
e be
ause it is expressed in a form, which is not easily adaptable to different preamplifiers or even to the same preamplifier with slightly different components. In fact, for any even slight modification of the preamplifier circuit one has to introduce the full specification of the circuit and perform a full calculation with the problems described above. Instead we tried to look for a simple analytical expression with a few free parameters which an be easily modied to des
ribe dierent situations. The obtained expression is not a rigorous model of the transfer function but expresses in an intuitive way the main effects producing the non ideal response to the  $\delta$  unit function. The first important effect is that it takes a certain time to charge the always existing parasitic capacitance in the circuit. This is represented as a dashed line on figure 4.5 and can be des
ribed as:

$$
y_1(t) = Y_0 \left( 1 - e^{-t/\tau} \right) \tag{4.1}
$$

 $Y_0$  is the final value after  $t \to \infty$  and  $\tau$  is the time constant of how fast the capacitance is charged.

The second effect is that changing from one level to another (here from 0 to  $Y_0$ ) in a circuit with a feed-back loop always causes oscillation. Sometimes it does not seem so be
ause the os
illation is very mu
h damped, but if a fast rea
tion is wanted one must choose a good compromise between velocity and overshoot. This oscillation is represented as a dotted line in figure 4.5 and can be described as:

$$
y_2(t) = 1 + e^{-\delta t} \sin\left(\frac{2\pi}{T}t + \varphi_0 - \frac{\pi}{2}\right)
$$
 (4.2)

 $\delta$  is the decay time coefficient, T the period of the oscillation and  $\varphi_0$  is the phase angle. (To substract  $\pi/2$  could be avoided by changing the program source code, there are no spe
ial reasons.)

Normally a time lag between the input and the rea
tion is the third important effect in the behaviour of amplifiers. In this special case the time lag is so small that it can be taken into account by adjusting the phase angle so that for the first time the positive increase of  $y_1$  and the negative increase of  $y_2$  neutralise each other, a onstru
tion that an be done by a omputer program automati
ally. This results in only three free parameters to be adjusted, one of which,  $T$ , can be measured in a simple way and does not affect the others.

The final function is obtained multiplying the two expressions:  $y(t) = y_1(t)y_2(t)$ . A comparison of the resulting function with the result obtained with Spice is shown in figure 4.4. As one can see, the difference is very small, and therefore in the analysis of the data we preferred using the "analytical" transfer function. The advantage of this method is that it is possible to adjust the impulse response if the real preamplifier differs a bit from the simulated one. It is possible to use the program even with preamplifiers whose impulse responses are unknown at first if one tries out the proper values for  $\tau$ ,  $\delta$  and T. The following table shows the best values for the simulated SMD-PA preamplifier:

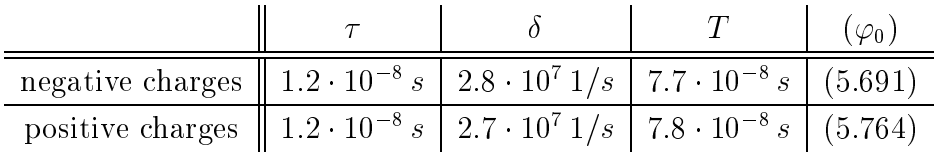

In the paper  $[9]$  is derived a very detailed mathematical model to simulate the impulse response of preamplifiers, including unwanted effects like noise. The result is almost the same, taking in consideration the "low" time resolution of 10 ns of our sampling ADC system. For the calculations made by the MATLAB program for the present work, the above described model is sufficient.

### 4.3 General des
ription of the equipment

The electronic equipment used to digitise the signals from the detector is described in some detail in the following paragraphs. It consists, roughly, of three subsystems:

- The Trigger which selects the signals to be processed.
- The ADCs which digitise the signals.
- The data acquisition  $(DAQ)$  which reads the digitised data and stores it into files on a disk of a connected computer.

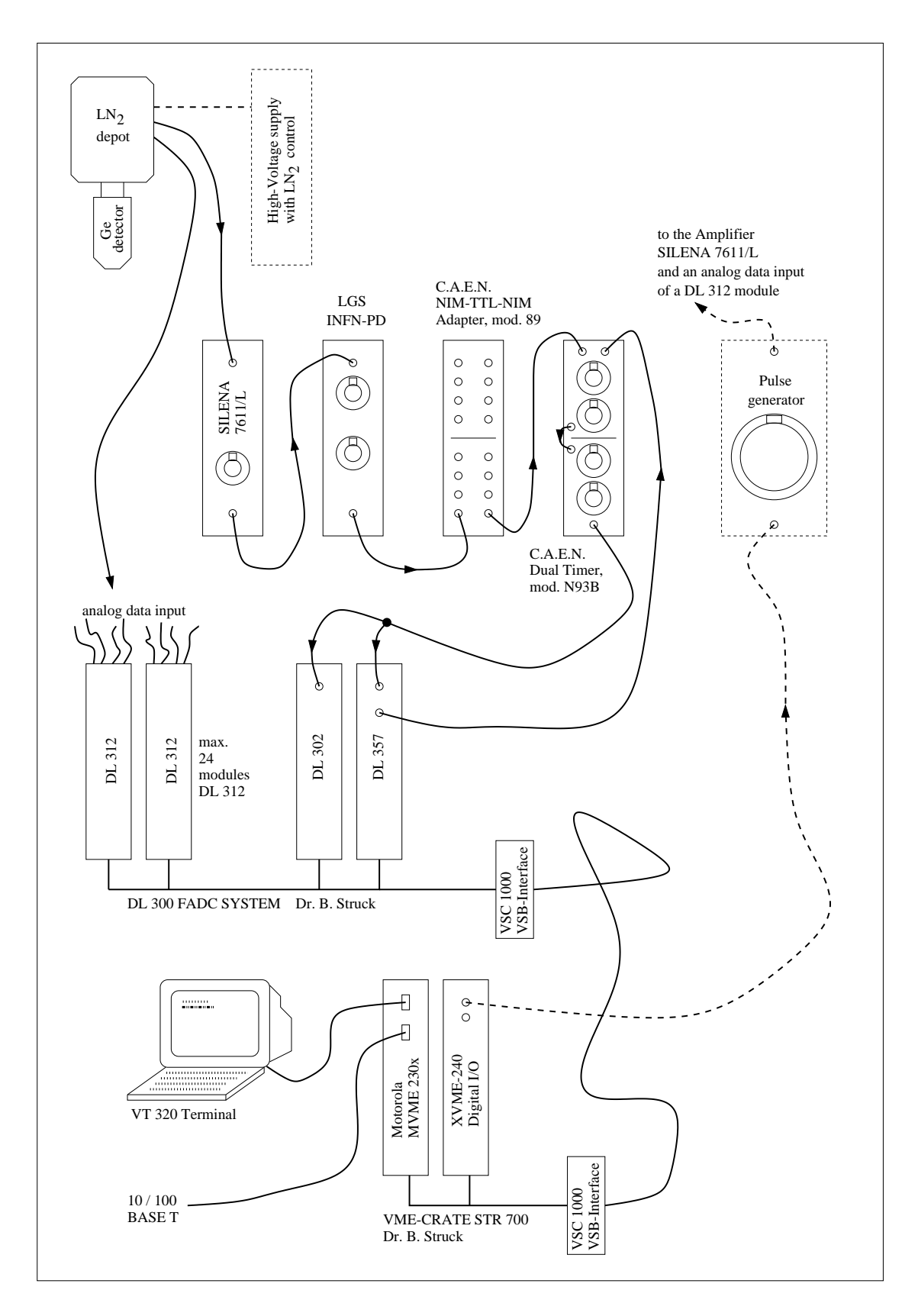

Figure 4.6: The signal path through the used equipment.

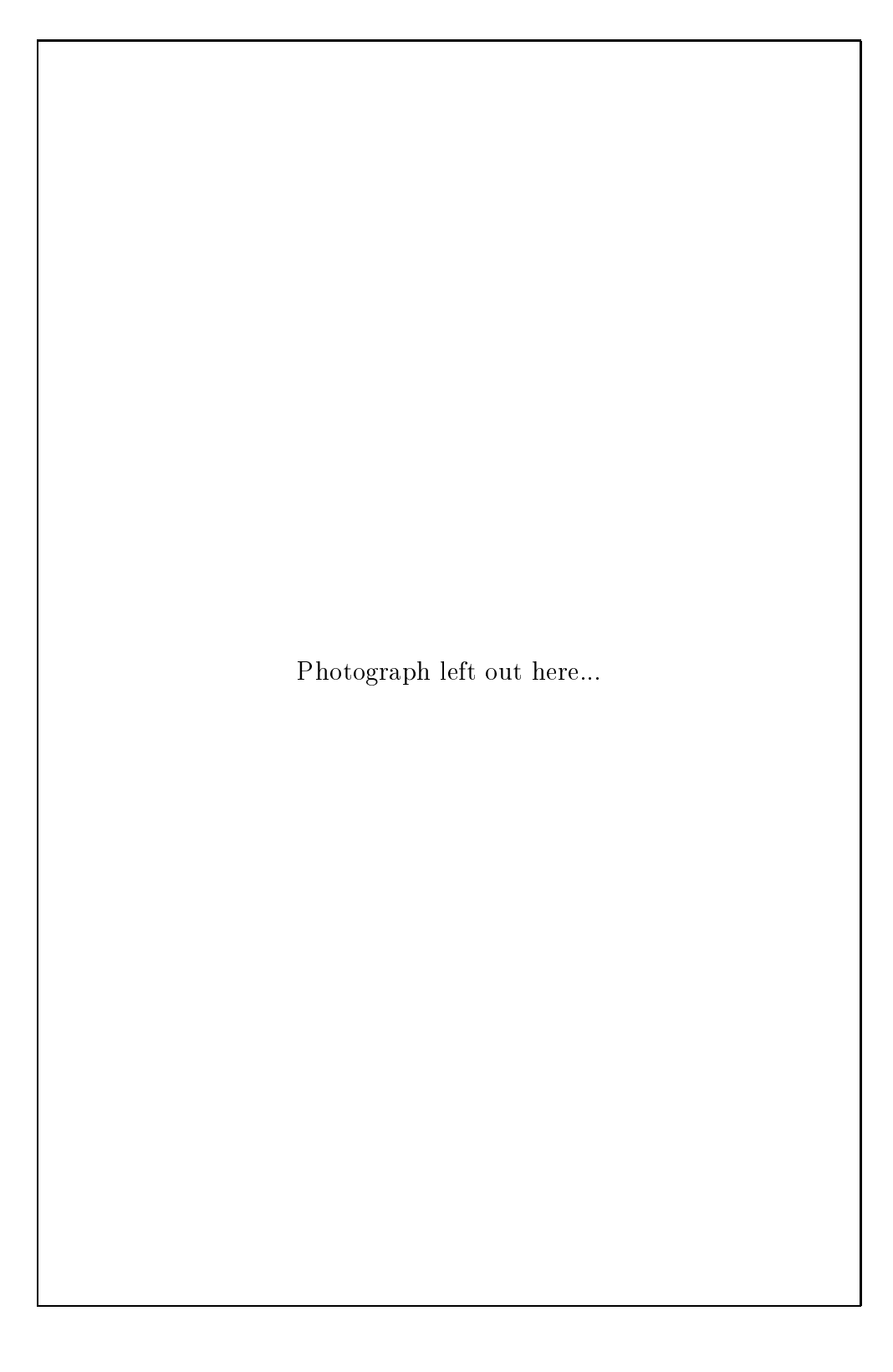

Figure 4.7: A photograph of the used equipment.

Figure 4.6 shows s
hemati
ally the onne
tions between the various modules; only elements relevant to this experiment are given. As one can see on the photograph 4.7, the set-up is rather ompli
ated due to the fa
t that it was assembled from other experiments: a dedi
ated set-up would be more expensive than the prototype detector itself!

### 4.4 The Trigger subsystem

In any experiment, the trigger is designed to select which among the data produced by the dete
tors are interesting and should be taken into the data a
quisition system.

In our case, the most simple trigger would be a signal, of a given amplitude, generated in the central (unsegmented) electrode of the tested detector. In fact a signal is always present in the central electrode independent of which of the segments fire. To detect the presence of the signal and, possibly, to select its energy, conventional analog electronic is used. The signal from the central electrode is connected to a spectroscopy amplifier (SILENA,  $7611/L$ ), used with a short shaping time. The output of the amplifier is sent to a linear gate circuit  $(LGS\text{ }INFN\text{-}PD)$  which selects an energy range and provides a logic TTL pulse when a signal is present. This logic pulse is onverted to the NIM standard (C.A.E.N. NIM-TTL-NIM adapter, mod. 89) and sent to a dual timer module (C.A.E.N., mod. N93B) where it is adjusted in time and width to provide the trigger pulse to the following ADC system. As the trigger should be inhibited while the ADC system is not ready to onvert data, it is vetoed in the first channel of the dual timer by the busy signal from the DL 357 module described below. The shaping time used in the amplifier  $(0.5 \mu s)$  is less than optimum on
erning the energy resolution, this is done to provide the trigger signal before the rise time of the pulse is shifted out of the 1024 byte long memory buffer of the ADC System.

### 4.5 The ADC subsystem

The output of the preamplifiers of the 25 segments are digitised by the Struck ADC subsystem described below. When used with non segmented detectors a second output of the preamplifier of the inner contact is connected to this system.

#### 4.5.1 The DL <sup>312</sup> modules

The DL 312 is a multihannel wave form digitiser module based upon the AD 9002 Analog Devi
e Flash-ADC hip. Ea
h Flash-ADC has a resolution of 8 bit that means a need of 256 operational amplifiers to compare the input signal with the 256 referen
e voltages. (Of ourse there are not 256 separate ampliers, they are integrated in special chips.) The module is especially designed to digitise and to store drift chamber signals. The band width is better than 30  $MHz$ , the sampling rate up to 100 Mega samples per second  $(Ms/s)$ . To increase the dynamic range up to 10 bits a non-linear transfer function is used. It is hyperbolic with the a factor 0:75. To re-linearise the signal the following formula is required:

$$
U_i = \frac{C}{2^n - a \, C} \, U_0 \tag{4.3}
$$

 $a = 0.75$ ,  $n = 8$  (8 bit ADC), C is the ADC output,  $U_i$  the input signal and finally  $U_0$  is the calibration constant. To calculate  $U_0$  it is possible to look in the Technical Manual but it is better to calibrate it directly, using a well-known input voltage. The range of input voltages is from zero to 200 mV with an impedan
e of 100 . The advantage of the hyperboli method is to provide a good resolution for higher voltage values and a bad resolution for low ones whi
h are normally dominated by noise. An important fa
t to understand the programming reported later is that two hannels are always read out in parallel be
ause of the 16 bit SCANBUS of the system. If the number of used hannels is odd the system seems to have a ghost hannel whi
h might have also ghost hits be
ause of ele
troni noise. The program sim2mat is able to eliminate them.

Because of mechanical reasons it is possible to include up to 24 DL 312 modules into the crate. Each module supports 4 digitising channels, so the maximum amount of hannels is 96. In the preliminary experiment only one hannel is used, but the software is developed to support all hannels, for example the 26 ones needed for the prototype detector of Eurisys.

### 4.5.2 The DL <sup>302</sup> module

The DL 302 module is the entral s
anner ontroller of all the installed DL 312 modules. The board contains the scanning circuitry and, in a pluggable "*personality* board", it ould ontain also an on-board hit-dete
tor module. The version used here has no such module and does not need it because the DL 357 module (see there) already manages the hit ontrol. Essentially, the s
anner onsists of a programmable clock and a 16 bit address counter. After a start command, the scanner asserts

the system lo
k as well as address information for the data a
quisition modules onto the digital SCANBUS. Be
ause of the missing hit-dete
tor the s
anner an be operated only in the Sampling Mode: A signal sele
ts all DL 312 modules equally. These modules sample and digitise analog signals as des
ribed above and store them into their memories. The system clock is used as the sampling time base. It is possible to start scanning with automatic stop after the memory (1024 byte per hannel) is full or, as programmed here, to start by software and ontinue until a stop signal is received (*Common Stop Mode*). The clock speed is adjustable to extern, 6.25  $MHz$ , 12.5  $MHz$ , 50  $MHz$  and 100  $MHz$ . For pulse shape analysis performed in the experiments reported here  $100 MHz$  are necessary by all means.

### 4.5.3 The DL <sup>357</sup> module

The DL 357 SIM module implements two major functions: The first is the interface between a DL 300 ADC system (SCANBUS, 16 bit) and a VMEBUS system (32 bit). The se
ond is the below explained zero suppressing readout ontroller with a local hit buffer.

The readout ontroller allows autonomous, pro
essor independent readout. The zero suppressed data of all scanning channels are stored in a hit buffer of 64 kByte. (Be
ause of a hardware problem only 32 kByte are usable, see below.) Assuming the DL 302 has stopped and the data are stored in the DL 312 module memories, the SIM starts to read out sequentially the digital ADC data with two hannels in parallel. This data stream is compared on the fly with programmable threshold registers for start and stop of the hits. As long as more than two consecutive data words in either data byte are above threshold they are stored into the hit buffer memory. A programmable digital delay assures that 2 to 5 pre-samples and 3 to 0 post-samples (the sum is always 5) are stored. Additionally, the time and wire information and a marker word are inserted at the start of ea
h hit blo
klet to allow later hit separation and time reconstruction on a data processing computer. A total word counter and an event counter proceed each event data block for later control of it. Data readout stops if a programmable end wire address is rea
hed. If the last wire is odd, also the next wire is read out! The *Common Stop Mode* is supported very efficiently by means of special online address calculations during scanning.

To start s
anning it is useful to make use of the same signal whi
h stops the sampling in the DL 302 module. At the end of this scan procedure the SIM raises its Hit Buffer ReaDY (HBRDY) flag on. This signals to the connected VMEBUS computer that it can read out the buffered data. The computer can reset the flag and start the sequen
e again after reading the data. Overlapped operation is possible,

which means during hit buffer read the sampler is allowed to sample again, but the program simread, used here, does not support it, be
ause in the planned experiments the readout time is not critical.

Our version of DL 302 module has a hardware error. After a short period of use, probably for temperature reasons, the most signi
ant bit of ea
h data word is set to one. So it is impossible to address the upper 32 kByte of the hit buffer memory. Also there result some calculation problems to decide if the bit has to be reset to zero in the received data or not, to be resolved by the  $\sin 2mat$  program.

A problem to be solved by the simread program is that the hit buffer memory is cyclical, this means a hit event might begin near to the maximal address and finish at a lower address. To avoid recalculations, not simple because of the hardware error. the scan range and scan offset are reset before each event to avoid an overflow. With 1024 bytes per channel and 32 kbyte secure hit buffer memory it is impossible to have problems even for the theoretical case of maximal hit lengths on each channel, if one uses only 32 hannels or less. In realisti experiments there should be no problems even with 96 hannels, but the program fails without warning in the ase of overflow. How to setup and control the registers of the DL 302 and other Struck modules, and also how to solve the des
ribed problems in detail, an be found out by reading the sour
e ode in the appendix.

### 4.6 The DAQ subsystem

The local computer system used to collect the data from the ADCs is a Motorola  $MVME230x$  board with an added digital I/O board XVME-240. Because this is a normal *VMEBUS* system it could be changed without many problems with other systems of other ompanies.

As operating system is chosen *VxWorks*, a real-time operating system of high performan
e. The kernel uses an interrupt driven task s
heduling algorithm, based on priorities of the tasks. Run time facilities include *POSIX* interfaces, networking, file system support, a command shell, symbol table and a dynamic linker. All VxWorks facilities are provided by libraries of C routines. This has the following effects:

- Any C routine can be invoked interactively, using the Tornado shell (if purhased).
- Any C routine an be spawned as a VxWorks task, either from host tools or from VxWorks appli
ations of the user.

• C routines can be connected to an interrupt or timer.

This concept has the advantage that the program can be designed outside of the device on another computer. To test or run it there, one needs only to cross compile with the VxWorks compiler for the chosen host operating system. In the case of Unix/Linux the GNU tools are supported. Also the free GNU C compiler can be used if some libraries are hanged with the ones of the VxWorks system. The resulting object code has to be uploaded to the *VMEBUS* system and this step finally results in the machine-readable (executable) code. Also the  $GNU$  C++ compiler is supported. Unfortunately the  $\langle stream.h \rangle$  library of the used installation does not work, for this reason the functions puts and scanf instead of cout and cin (which are more powerful and easier to use) are chosen to create the application program simread. This could be run on the local VMEBUS system instead of the final version with LabVIEW support. The source code is shown in the appendix; also there one can find an explanation concerning the restrictions of the small version compared to a final version.

The simread program sets up all the hardware of the device, reads out the scanner and sends the data to a onne
ted omputer, without manipulating them. (This is done in the program  $\text{sim}2\text{mat}$ . The user is able to effect the following:

- Reset and setup all the used hardware modules.
- Setup the parameters: First and last used scan wire, thresholds for begin and end of the hit events, memory limit to use for sampling.
- Choose a filename (and path) to write the data.
- Get a new set of data after a new experimental event (cyclical) and be able to reate a pulse to produ
e an arti
ial event for test purposes.

The small version here asks the user for input on the local terminal or one connected via remote login. The final version to be developed will be controlled by the program LabVIEW running on another omputer (also with other operating systems as UNIX, like PC's) connected via TCP/IP protocol. All the setup and control me
hanisms depending on the measurement (meaning all subroutines), will be exactly the same, only the main routine will be changed and the code for networking will be added. LabVIEW is a powerful development tool to control instrumentation from a omputer. It an read and write digital (or digitised) data from/to onne
ted systems and offers to a human some control elements on a windows screen like for example measuring instruments and swit
h levers.

It follows a sample session for the bone-version of the program simread:

simread 1.0, scan data reader running ... Please choose the path and filename for the scanned data. ~data/test.in Please choose the last used sampling wire. 1 is the first wire in the first DL312 module. There are 4 wires in one module. The last possible  $\overline{1}$ Please choose the maximum length of a sample. 50 is the minimum (because less does not make sense) and 1023 is the maximum amount of memory. 1023 Please choose the threshold defining the start of hit event. The maximum is 254 (but does not make sense). The minimum is 1 to take all! 15 Please choose the threshold defining the end of hit event. The maximum is 254 (but does not make sense). The minimum is 1 to take all!  $15$ Please choose the number of pre-samples. Possible are the values 2,3,4,5.  $\overline{b}$ Please choose one of the following options by typing only one of the characters and 'enter': s = simulate a hit by produ
ing a pulse with the hardware  $r$  = read out the hit memory and write the data into the chosen file (After a hit!) q = quit the program \*\*\*\* Simulated hit laun
hed. \*\*\*\* Please hoose one of the following options by typing only one of the characters and 'enter': s = simulate a hit by produ
ing a pulse with the hardware  $r$  = read out the hit memory and write the data into the chosen file (After a hit!) q = quit the program \*\*\*\* Hit data written into file. \*\*\*\* Please hoose one of the following options by typing only one of the characters and 'enter': s = simulate a hit by produ
ing a pulse with the hardware  $r =$  read out the hit memory and write the data into the chosen file (After a hit!)

q = quit the program  $\sim$ Program finished by user command.

### 4.7 Data conversion: The program sim2mat

The data conversion, as already mentioned, is not done directly on the MVME230x system but on a connected UNIX computer server because of its much higher calculating power. The program  $\sin 2mat$  converts the raw data of the SIM module. received by the program simread, into a standard output code readable by the MAT-LAB program. If the option "S" is set, it also reconstructs the data that was in the DL 312 modules. For every channel an ASCII file with 1024 numbers representing the hit memory of 1024 bytes is generated. The LabVIEW system an read these files and use them to simulate an oscilloscope output for each used channel. A later version of a program like simread is able to append several hundred hit data events in one file. For this purpose the length of a blocklet can be chosen with the option "A". In this case the program reads and interprets all data blocklets until it finds one with data not valid or the file ends. (If the first blocklet is not valid, it returns an error.) All blocklets are assembled to one big event which simplifies the later data processing with the MATLAB macros. Other options set the input and output filenames and the minimal height and length of a hit to be saved. At least the last used wire and the hardware error management can be chosen.

One can read how to use the program and what can be manipulated in the "help—information" of the sample session shown below. The more hidden features of the program are to rehange high and low words that are ex
hanged be
ause of an in
ompatible hardware onne
tion. Also a very rigorous ontrol of the input data file prevents the working with faulty data. As communication interface with the user command line options are chosen because this allows to use the program also in batch-files without explicit user- $I/O$ . Once the options are adjusted the program an be alled multiple times without a further need of ontrol. In this ase the output should be piped into a file because nobody will read the output on the screen, and if there are problems the messages could be scrolled away too fast. The MATLAB macro analyse.m (described below), for example, uses this program in the background. Also LabVIEW, if it simulates an oscilloscope output, uses  $\sin 2mat$ several times without asking a user.

The following text is a sample session, at first with an invalid option to produce the help screen, later with a valid option  $(\,^{\omega}2 \text{ scan wires used}^{\omega})$ .

mueller% sim2mat nonsense

sim2mat 3.0, Scan data interpreter running... The options are set to: Input data file (SIM DL363) = test.in Output data file (MATLAB) = test.m  $Maxwire = 1$ , Presemples = 5 minimal Length of hit =  $3$ , minimal Height of hit = 1 hardware Error flag = 0

HELP - INFORMATION

\_\_\_\_\_\_\_\_\_\_\_\_\_\_\_\_\_\_

Possible options are: M=1 (preset) to M=96 for the last used scan wire, counting starts with 1. P=2 to P=5 (preset) adjusts the start of the hit and should be the same like set in the SIM! L=3 (preset) to L=1000 suppresses 'hits' shorter than set here what suppresses some noise. H=1 (preset) to H=254 suppresses 'hits' lower than set here to suppress noise, if it is set higher as the Threshold in the SIM.

The SIM Hardware in our lab sets the most signifi
ant bit to one after some time. This error is detected and resolved by this program. But if you know that this hardware error may exist, it is safer to set E=1 (instead of preset E=0). Be
ause, if the error exists only sometimes, the program could fail to detect it (be
ause it does not exist in that moment) and make mistakes if it begins to exist a bit later. The only disadvantages of resolving the hardware error are: 1) You an use only 32kB of the 64kB SIM buffer for one event. 2) Eventcounts > 32767 are a little bit ambiguous because there are always 4 possibilities (Event
ount OR 10...0 10...0 binary).

The filenames are set with I= for the input SIM DL363 data file and 0= for the output MATLAB data file. You can use any valid path but only less than 255 characters (preset I=test.in 0=test.m). If you add the parameter S= with a valid pathname (for example S=test), this program generates for each scan wire a file like 'test.12' where the number after the dot is the wire number. These files contain the whole scanning result in a format readable by the LABVIEW system. To be ompatible with all omputers where LABVIEW probably is running, please do not use more than 8 characters and no dots or spe
ial keys in the filename.

If multiple SIM data pA
kets shall be interpreted in one run, they have to have all the same length. Set the packet length with A= and the correct packet length (in words, 2 byte each). The whole file has to be shorter than 1 Mbyte be
ause of a limited buffer. Attention: The 'A' and the 'S' option cannot be used together!

Example:  $sim2mat I = ~counts/data.1 0 = .$ /hello M=5 P=4 L=50 H=20 E=1 (it does not matter what flag you set first...)

```
mueller% sim2mat M=2
sim2mat 3.0, Scan data interpreter running...
The options are set to:
Input data file (SIM DL363) = test.in
Output data file (MATLAB) = test.m
Maxwire = 2, Presemples = 5
minimal Length of hit = 3, minimal Height of hit = 1
hardware Error flag = 0
```

```
0.K. - but hardware error detected! (resolved...)
```
To conclude this topic, one can see a listing of the file  $test.m$  produced with the above ommands and without a real hit. The hits are indexed to separate them. All information is stored in variables which can be used directly by the MATLAB program. The "hit events" registered here are electronic noise. Because a real hit event would have a minimum length (for example 150) and height (here 50) one can avoid registering these virtual hits by setting the options  $L=150$  and  $H=50$ . The sampling rate is  $100 MHz$ , so the time distance between two counts is  $10 ns$ . The information "Hitstart(1) = 231;" for example has to be interpreted as  $2.31 \mu s$ after the start of sampling.

```
Eventcount = 0;
Wirenumber(1) = 1;
Hitlength(1) = 3;Hits \text{tart}(1) = 231;Hit(1,1) = 7;Hit(1,2) = 7;Hit(1,3) = 2;
Wirenumber(2) = 1;
Hitlength(2) = 3;Hits \text{tart}(2) = 239;Hit(2,1) = 6;
Hit(2,2) = 6;Hit(2,3) = 15;Wirenumber(3) = 2;
Hitlength(3) = 14;Hits \text{tart}(3) = 272;Hit(3,1) = 14;Hit(3,2) = 14;Hit(3,3) = 2;Hit(3,4) = 2;Hit(3,5) = 15;Hit(3,6) = 2;Hit(3,7) = 7;Hit(3,8) = 7;
```
 $Hit(3,9) = 14;$  $Hit(3,10) = 2;$  $Hit(3,11) = 2;$  $Hit(3,12) = 10;$  $Hit(3,13) = 2;$  $Hit(3,14) = 2;$ NumberOfHits = 3;

### 4.8 Data analysis: The MATLAB macros

To obtain the pulse shape of the urrent signal (or of the voltage signal) at the detector outputs, the program MATLAB is used. In our case we make use of three powerful features, which are unpleasant to program in  $C++$ : polynomial fitting; solving of linear equation systems; the graphical output with automatic scaling of the axes. The special commands needed to understand the code without knowing anything about MATLAB are des
ribed in detail in the appendix, in front of the source code of the MATLAB macros. The data analysis is divided into three macros. which are programs to be run from the MATLAB input shell.

- The macro analyse m controls the user  $I/O$  and launches the other programs when used.
- The macro polish m adjusts the received data and frees them from the worst noise.
- $\bullet$  The macro decon.m filters the data in different manners and deconvolutes the signal.

All these macros are described in the following sections, and also some difficulties on
erning the de
onvolution are mentioned.

In the following sections some graphical output is shown to explain the effects of the filters and deconvolution algorithms on the received data. To have a well defined starting-point, a test data set was constructed like shown in figure 4.8, where the x-axis shows the digitisation steps while the y-axis shows the amplitude, measured in ADC output steps. The vertical gain is the same for all four parts of the figure.

The shape of part (a) of the figure corresponds to a typical signal expected for an impulse caused by a single hit in the  $Ge$  crystal. We did not choose one of the simulated waveforms, like shown in figures 4.15 to 4.17, because their sharp edges are not to be expected in reality and cause artificial problems to the deconvolution. The used waveform is a smoothed one, but with a se
ondary hump to make it not too simple.

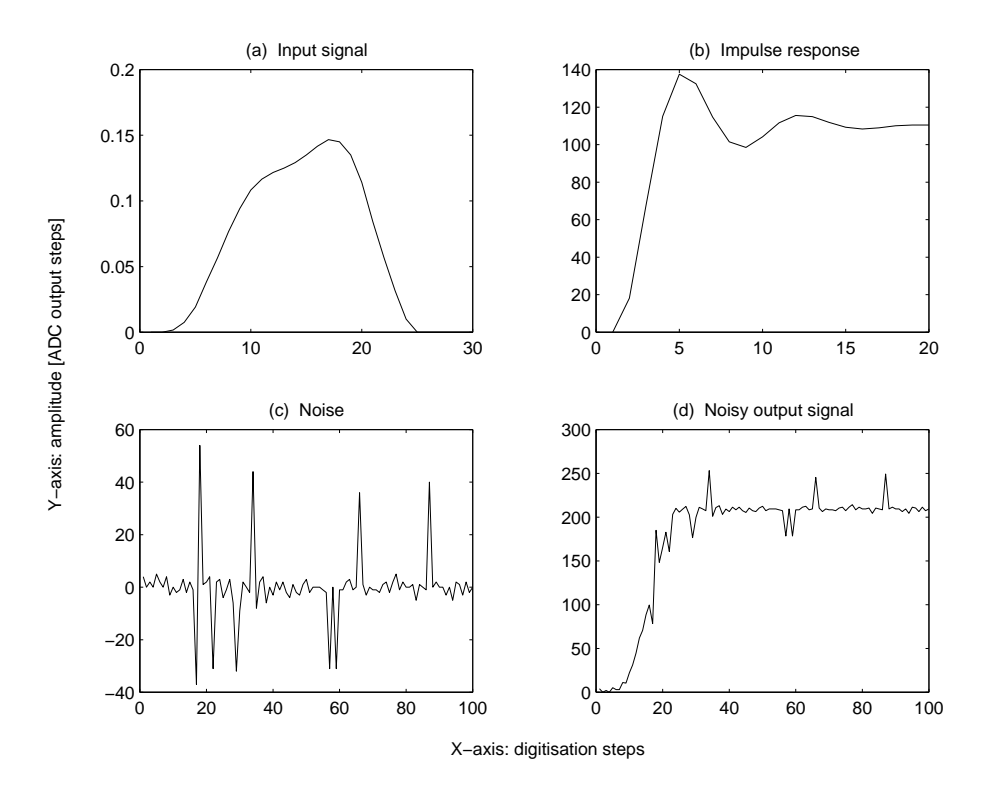

Figure 4.8: Constru
tion of a noisy test data set.

Part (b) shows the response function for an input delta signal, as simulated with Spice, in steps of 10 ns.

Part (c) shows an example of real electronic noise measured with the Struck system. The sharp spikes of high amplitude, seen in the figure, cause big problems and it would be a great advantage to identify the part in the setup producing them so to avoid them. In the case of our test data this noise is guilty of producing an artificial third hump in the reconstructed input signal. The rest of the noise has an amplitude of roughly four vertical units. This noise is a hard test for the deconvolution algorithms taking in account that the maximum amplitude of the signal to be reconstructed is only about 0.15 vertical units. Deconvolution is very sensitive to noise, and for this reason every slight improvement in noise reduction results in much better reconstructed waveforms. As one can see in the section about the macro decon.m, the result achievable with this big amount of noise is acceptable but not too good. If better algorithms for de
onvolution are not found in future (and at the moment there are no hints to expe
t them), the noise has to be redu
ed drasti
ally if one wants to a
hieve reasonable results in real measurements.

The last part (d) of the figure shows the resulting test data set. The input signal shown in part  $(a)$  is convolved with the impulse response shown in part  $(b)$ 

using directly the equation 3.5. The Fourier transform provided by MATLAB is not applied here but only in the deconvolution process in order to avoid errors which would be masked by the use of the same method in both directions. In the same spirit in the convolution we applied the impulse response simulated with Spice while in the de
onvolution the approximate fun
tions (4.1 and 4.2) are used in order to test their validity. Finally the noise of part  $(c)$  is added. One can see distinctly that the rising edge of the signal, which is the important part for the deconvolution, is damaged very mu
h by the noise.

#### 4.8.1 The entral user interfa
e

The only macro which has to be started directly by the user is analyse.m (typing "analyse" in the  $MATLAB$  input shell). This macro, at first, asks for a filename (and path if wished) where it can find the data to be investigated. The file has to contain valid SIM data blocklets, like the ones taken for example with the SIMREAD program. If the blo
klets have got the same length, it is allowed to append them, what can be done for example with the standard  $UNIX$  command "cat". Consequently the next thing the macro has to request is the length of the SIM blocklets and possible control flags for the sim2mat program. Because it is very troublesome to do this every time one uses the ma
ro, the version presented here has at the beginning of the source code a "user adjustable part", where the general constants can be set, so there remain no questions about general settings in the data analysis session. This method is implemented in the same manner in both of the other macros, it can be compared with the setting of ".rc" files under UNIX. After the needed information is obtained, the macro launches sim2mat to transfer the data in a format readable by MATLAB like described in a section above.

At this point the macro starts a loop until a user break ("Ctrl" + "C") or a user quit by answering "0" to the question: "Please choose the channel number to be worked up". Answering with a valid number results in a secondary loop to choose the hit number. Choosing nothing ("Return") results in the next hit found for the a
tual hannel. Choosing a hit number belonging to another sampling hannel switches also the channel, ignoring the first decision. If no more hits are found for the actual channel it returns to the first loop asking for a channel number.

Inside the loops the data can be processed. At first the raw data of the chosen hit are shown in a first graphical window. Then a second window is prepared and the macro polish m is launched to adjust the data freeing them from the worst noise. The result is shown in the second window by the macro polish.m. After the data are presented in a graphical manner the program asks the user to decide if it is a hit or only noise. Deciding the data are noise results in continuation of the loop described above. Deciding they are a hit (meaning caused by gamma radiation) results in further data processing. This macro switches to a third graphical window and launches the macro decon.m to deconvolute the adjusted, polished data. Finally, if the deconvoluted data are presented by the *decon.m* macro, the user is asked for a filename to save it. As example for the graphical output of the MATLAB macros is shown, in figure 4.9, real data measured with the *Struck* system.

The format of the stored data is ASCII with 50 real numbers, each number in one line. No other characters as numbers and the decimal point are added. All data pro
essing software we know is able to read su
h a simple format, so the further data pro
essing should not be a problem in the sense of ompatibility. If the analyse.m program is quitted by the user it finishes with deleting all created temporary files.

This user interface using MATLAB is preliminary. Finally the user will control the MATLAB macros using the LabVIEW system, but programming a uniform LabVIEW user interface for the whole experiment is planned as a future work, not for this thesis.

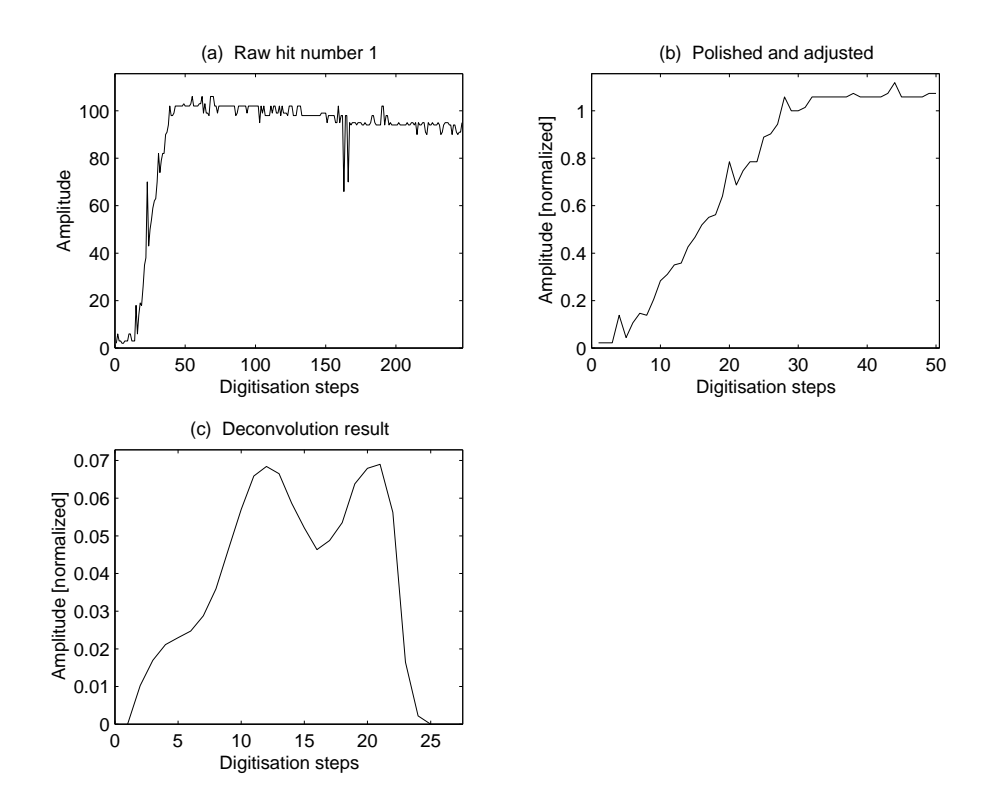

Figure 4.9: An example plot of the graphi
al output window.

### 4.8.2 Polishing the re
eived signals

The macro polish m, described here, is launched by the macro analyse m like a function in  $C++$ . As input it expects a variable "Hitselected" set to the interesting hit number. It is stored in the file hitselected.txt. As output it produces an ASCII file with the name polished.txt containing the rising edge of the hit data in 50 integer numbers, to be processed afterwards by *decon.m.* Also it produces the same 50 data as graphical output for the prepared window in analyse.m. It is important to know that all variables are global in MATLAB. Our solution of this problem is resetting all variables in the beginning of each of the three macros and write the real global ones to the disk. This should not cause too much hard disk traffic because in modern computers the hard disks are buffered.

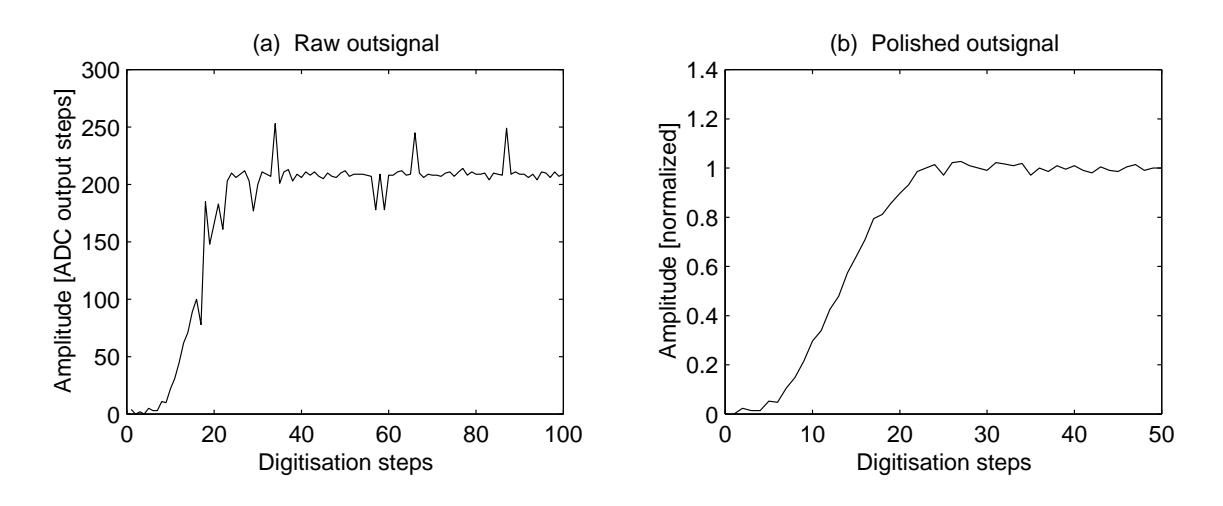

Figure 4.10: Polishing and adjusting the hit data.

As the first step polish  $m$  searches the rising edge of the hit inside of its hit blo
klet. A time gate of 20 digitisation steps is s
rolled through the hit data. If the majority of ADC output counts is higher than 10 inside this window, the actual beginning of the time gate is taken as the beginning of the hit and the following 60 data are used for further calculation. To avoid program aborts, hits which are too short, are filled up at the end with the middle value of the last three data. Hits with a length of less than 20 are filled up with zeros also at the end because they are assumed to be only noise. To avoid working with such bad data, the  $\sin 2m$ flag "L=60" (or greater) should be set.

The second step is to calculate a polynomial fit of 10th grade on the used data. To a
hieve a smoother result are added in front of the data 10 zeros, and after the end are added 10 numbers with the middle value of the last ten data. The fit is compared with the original data and if the difference is more than 15, the original data is replaced by the fitted one in that point. The procedure described here is a qui
k and powerful solution to remove the large spikes, but should not be used to smooth the statistical noise. The reason is, that if too much data points are replaced the data set finally represents no longer the real data but the polynomial function. Most of the statistical noise is removed later in *decon.m.* 

After the spikes are removed, the data are linearised using the equation 4.3 and then they are normalised setting the last value of the collected signal to one. Be
ause the amplitude of the signal represents the energy of the gamma-ray under investigation, in a real nuclear experiment it should be saved before changing it. However in this work we are interested only in the pulse shapes and we do not care mu
h about this parameter. Furthermore, the energy of the gamma rays was known and carefully selected using a linear gate circuit, so the amplitude is meaningless here and neither used nor saved.

In the next step these scaled data are adjusted a second time in order to begin with the first value above zero. This is not possible in a direct way because of the noise, so one searches the first amplitude equal or above 20  $\%$  of the maximum amplitude. This one is taken as the fifth sample.

Finally any negative values, eventually created by the fitting, are removed by setting them to zero and the output is produced like described in the beginning. Figure 4.10 compares the raw data created by analyse. m with the polished and adjusted data leaving the *polish.m* macro.

### 4.8.3 De
onvolution of the signals

The macro decon.m, described here, is also launched by analyse.m. As input it needs a file polished.txt with 50 data values, normally produced by the polish m macro. As output it produces an ASCII file, called signal.txt, with the 50 restored input signals. If the user wants to save the data, this file will be renamed later by the analyse.m macro. The macro decon.m produces also the same 50 data as graphical output for the prepared window in analyse.m.

As for the other two macros, all user adjustable constants can be found in the special marked beginning. One has to set the constants "Delta", "T" and "Tau" to the proper values for the equations 4.1 and 4.2. The constant "Filter" sets a lowpass lter. Finally the onstant \Applybad" determines how many omplex Fourier coefficients will be constructed by the constraint of finite extent. The significance of the settings in detail is des
ribed below.

In a first approach we used directly the scanned output data without differenti-

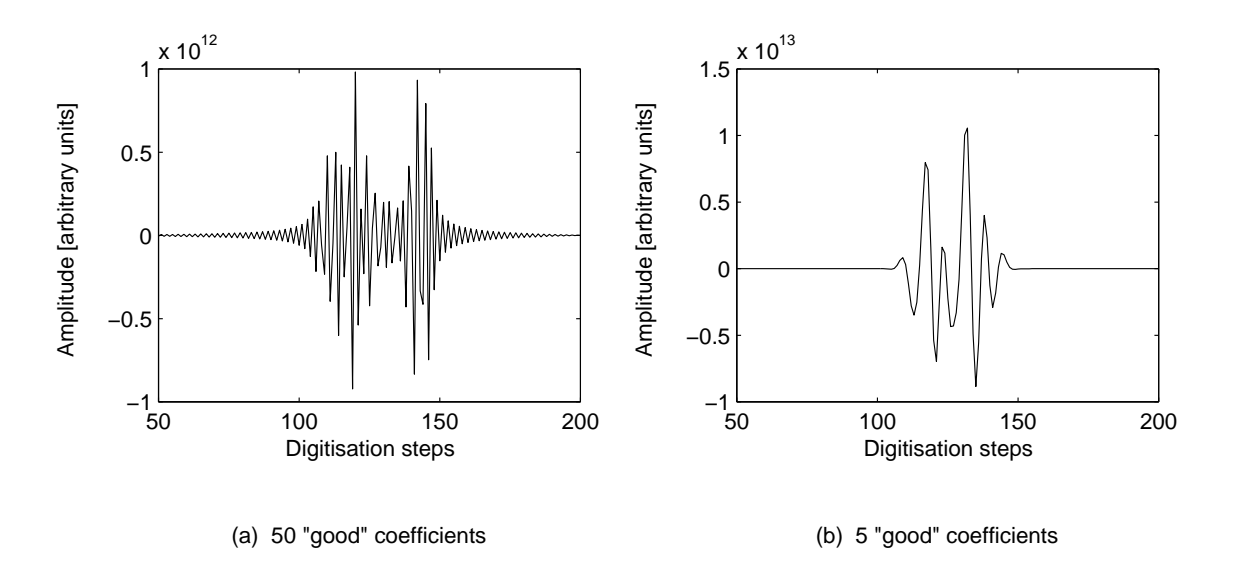

Figure 4.11: First deconvolutions without success.

ation, and only some filters were applied. They are shown in a symbolic manner in figure 3.1; zeros were added in front of the beginning and the whole signal is added in mirrored shape at the end. The same pro
edure is applied with the impulse response function. Figure 4.11 shows two deconvoluted signals, using a different number of Fourier coefficients: they present oscillations of great amplitudes, several decimal ranges greater than the original input signal. As one can see in the two figures, the constraint of finite extent is very powerful, as it reduces the oscillations by more than two orders of magnitude in the regions outside of the expe
ted signal. These results are however rather useless because of the wild oscillations due to the always present statisti
al noise whi
h is amplied too mu
h in the de
onvolution pro
ess.

In this example, using our test data set (figure 4.8), the tail of the signal has a length of roughly 120 samples. These samples, representing the amplified integral of the input signal, should be all the same in theory but are not because of the noise. Looking to the convolution formula  $(3.5)$ , one can see that all signal samples (multiplied with the shifted response) are added up to produ
e the onvolved signal. The same is valid for the deconvolution because it is only an inverse convolution, like derived in hapter 3. For the noisy tail of our signal this means that all the noise errors (multiplied with the response 1 for that signal region) are added to each point of the recalculated input signal. Roughly, 120 sampling errors multiplied by a middle error amplitude of 4 results in an additional error of about 480, 120 times greater than the original middle error amplitude (4 in this example). Clearly, deconvolution reacts badly to noise and in fact solving it with the 2 % of statistical noise in the test signal has proven to be quite difficult. Like demonstrated in the figure 4.11 it seems to be impossible to deconvolute a signal with over 200  $\%$  of noise.

The solution to get rid of this problem is to differentiate both the sampled signal and the impulse response function. Deconvolution is the inverse operation of all effects happened to the signal, performed by comparing it with a  $\delta$ -spike to which all the same effects happened. A Differentiation is just another manipulation and does not disturb the de
onvolution of the input signal, if applied to both signal and response in the same manner.

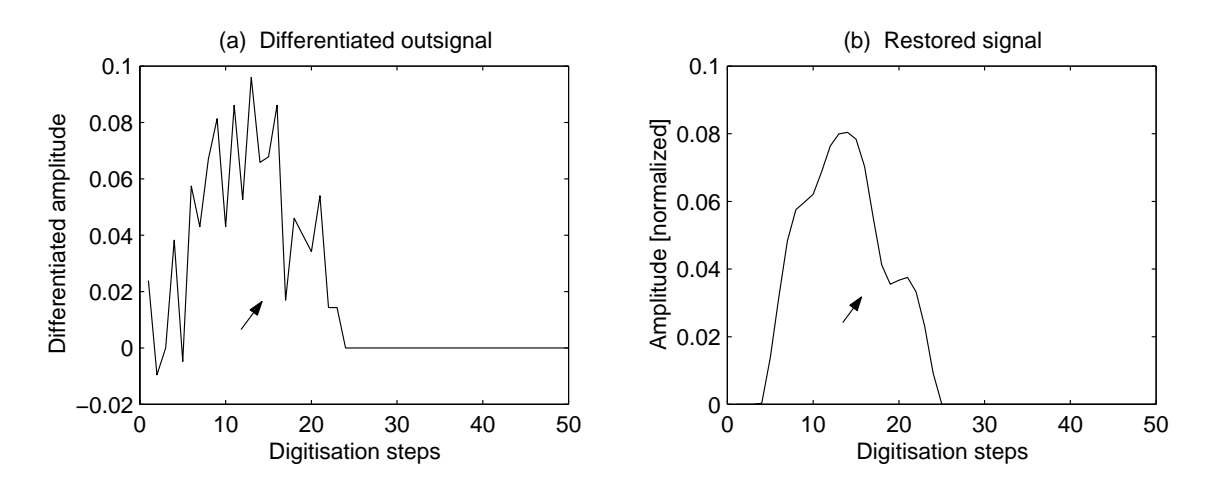

Figure 4.12: Differentiation with disturbing spike.

Figure 4.10 shows the effect of the large spikes produced by the sampling electroni
s in the rising edge of the signal (there rests a small bend). Figure 4.12 shows that this results in a deep valley inside the differentiated signal (part  $(a)$ ), marked with an arrow. Part (b) of the figure shows the deconvolution obtained with the most recent program version. It is clear that the effect of the spike is to produce a lo
al minimum in the restored signal.

This example shows how important it is to avoid the large noise spikes. In the case of our test signal we did not add another filter into the macro decon.m to smooth the disturbing parts because it would destroy also some important piece of information. Assuming that the ele
troni problem will somehow be solved for future measurements, the disturbing sample (number 17) was repla
ed with the middle value of the adjacent points, editing the file by hand. Figure 4.13 shows that in fact, in this case the reconstructed signal has a smooth behaviour.

Con
luding this part about noise problems we return to the most re
ent program version, which differentiates both signal and response. To avoid the noise in the tail

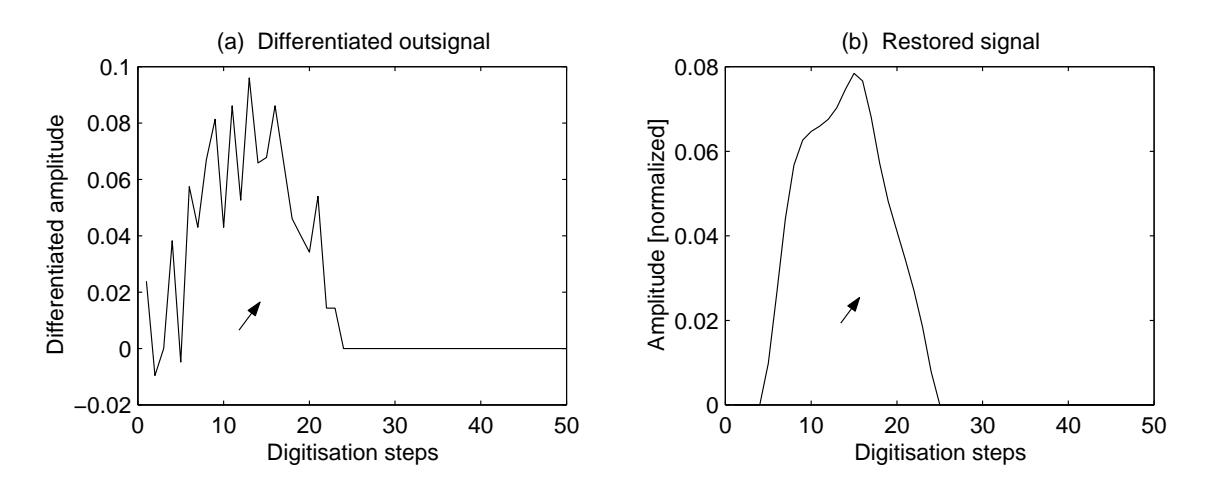

Figure 4.13: Differentiation with the spike removed.

(which would further exist in differentiated form), the signal is defined to be finished when the first differentiated value is zero or negative because this means that the maximum value was reached. Because the preamplifier which produces the sampled signals is an integrating one, there annot be a part of the signal after the maximum (if the noise does not disturb the signal too much...). The rest of the data field is assumed to be noise and filled up with zeros becoming part of the two outside regions. This is an improvement be
ause the length of the signal to be restored be
omes shorter (by about 50 % in the ase of the test signal) and the regions of noise cannot anymore effect the signal shape.

The impulse response function is constructed using the equations 4.1 and 4.2 with a proper setting of the constants like described there and a further explanation is not ne
essary.

In the part describing the theory about deconvolution we mentioned that, if the period without signal is too short in the used data set, there an be an overlap of neighbouring periodi
als of the re
onstru
ted signal. Beside this, the onstraint of finite extent needs also a certain time interval which can be assumed as signalfree. For these reasons in front and after the end of the signal and response 50 zeros are added, resulting in vectors of 150 elements. This is in fact the minimum amount to avoid overlap and it allows the re
onstru
tion of up to 50 omplex Fourier coefficients.

The next step to be done is to Fourier transform both signal and response. This is apparently an easy task but there are two pitfalls in MATLAB that ompli
ated a lot this work. The first is that even if one defines the vector length explicitly, MATLAB changes it without warning to correspond to how many numbers have
been given. For example, if the largest Fourier coefficient of the signal is 20 and the largest one of the response is 40, this results in two vectors of different length making the de
onvolution division impossible. This kind of problem is solved by a
tively setting the values in the upper elements to enforce the proper vector length. The se
ond pitfall is that MATLAB does not normalise the Fourier transform (what alone does not matter) but normalises the inverse Fourier transform dividing the result by the length of the ve
tor. This ombination means that after a Fourier transform and an inverse Fourier transform the amplitude of the signal is hanged. Calculating with faulty amplitudes, of course, confuses the algorithm implementing the constraint of finite extent. This error is easily solved dividing explicitly also the Fourier transforms by the vector length. Another point to mention is that MATLAB reates variables without warning. If one uses a variable as row ve
tor and afterwards the same variable is used as olumn ve
tor, the program reates a square matrix. This is difficult to uncover because mostly the results are correct. But it is a waste of computing power (to calculate with a whole matrix being interested only in the first column), and applied either to vectors or to matrices few operations have different results.

The execution of the *decon.m* macro continues with a check to avoid zeros in the Fourier transform of the response function setting all values smaller than a limit (here  $\pm 0.00001$ ) to that limit. To avoid miscalculation, the corresponding Fourier coefficients in the transform of the signal are set to zero.

In the following step all frequencies above a certain value are discarded setting to zero all Fourier coefficients above the cut-off frequency. For a sampling rate of 100  $MHz$ , a vector length of 150 and a filter for 30  $MHz$  the cut-off correspond to the 47<sup>th</sup> coefficient (meaning that in the interval of 150 samples there is place for 47 complete sine waves). The value for the filter to be used in the *decon.m* macro is chosen with the user-adjustable constant "Filter". For the Struck system it does not make any sense setting it to a value higher than 47, be
ause this system ontains a 30  $MHz$  low pass filter. The noisy test data used here were only reconstructible reducing further the filter to "Filter = 23", which is a low pass for  $15 MHz$ .

The next job to be done is simply a division (element by element) of the Fourier coefficients belonging to the signal by those belonging to the response; afterwards the inverse Fourier transform can be performed. Because according to the mathematic rules for complex numbers the coefficients belonging to the sine terms are conjugated if divided, they have to be onjugated another time before the element-wise ve
tor division is executed.

In the next step the algorithm for the constraint of finite extent is included in

order to re
al
ulate some of the Fourier oeÆ
ients previously set to zero by the filter. The number of complex Fourier coefficients to be reconstructed is set by the user-adjustable constant "Applybad". With the test data set it was possible to recalculate up to 28 complex coefficients (which means 56 variables), improving the frequency limit to  $32 MHz$ . Of course the constraint algorithm cannot recalculate a signal previously filtered away, but it works well in the sense of reducing the effects of peak broadening and ringing around the peak, which are undesired characteristics of each function with a truncated spectrum. Minimising the side effects outside the signal time space by choosing proper Fourier coefficients at last produces also a waveform nearer to reality inside the signal. Leaving more than the mentioned 28 coefficients in the inverse-filtered result would contribute unacceptably large noise error to the restoration, producing a meaningless result which finally becomes only os
illation.

Samuel J. Howard  $[11]$  in his work restored as an example a single Gaussian peak with 5 % of statistical noise. With his iterative program (not published) he had to truncate the spectrum after the sixth Fourier coefficient and was able to restore up to 16 coefficients (32 variables) using the constraint of finite extent. The comparison of his results with ours shows that our program does not work too badly. But also we see again how difficult the deconvolution of noisy signals is, considering the fact that Howard used a signal with  $5\%$  noise (not much more than our  $2\%$ ), but a simple Gaussian whi
h is not deformed under the Fourier transform.

Our implementation onsists essentially of two loops and two matrix divisions. At first the matrix elements are filled up to represent the linear equation system des
ribing the onstraint. This equation system an be found as formula 3.16 in chapter 3. Before dividing the matrix a QR factorisation is needed because otherwise MATLAB has problems to solve the division causing often a matrix filled with zeros as "solution". After this factorisation the matrix division solves the equation system giving a vector which contains a set of correction values for the calculated points of the sampled signal. These values are afterwards Fourier transformed in the following way: a re
tangular matrix with twi
e as many equations (rows) as the number of complex Fourier coefficients to be restored is constructed; the number of columns is roughly 100 orresponding to the samples in the extended regions on both sides of the signal. The matrix represents therefore an underdetermined linear equation system. A feature of MATLAB, undocumented in [5] but very useful here is that out of the infinite possible solutions it chooses the one with the smallest values at the beginning of the vector and the largest ones at the end. Because only as many Fourier coefficients as equations are needed, this results in a good restoration.

The use of an underdetermined system of equations is extremely important for our purpose be
ause with square matri
es one has no freedom to put the solutions with large values to the highest Fourier coefficients.

Adding the desired number of Fourier coefficients to the filtered and divided Fourier transform, one obtains the sear
hed input signal (after inverse transformation). The side lobes and artifa
ts of the solution are removed utting (setting to zero) all data after the first intersections with zero on both sides of the maximum. Finally the result is normalised to an area of one and the output is produ
ed like described in the beginning of this section.

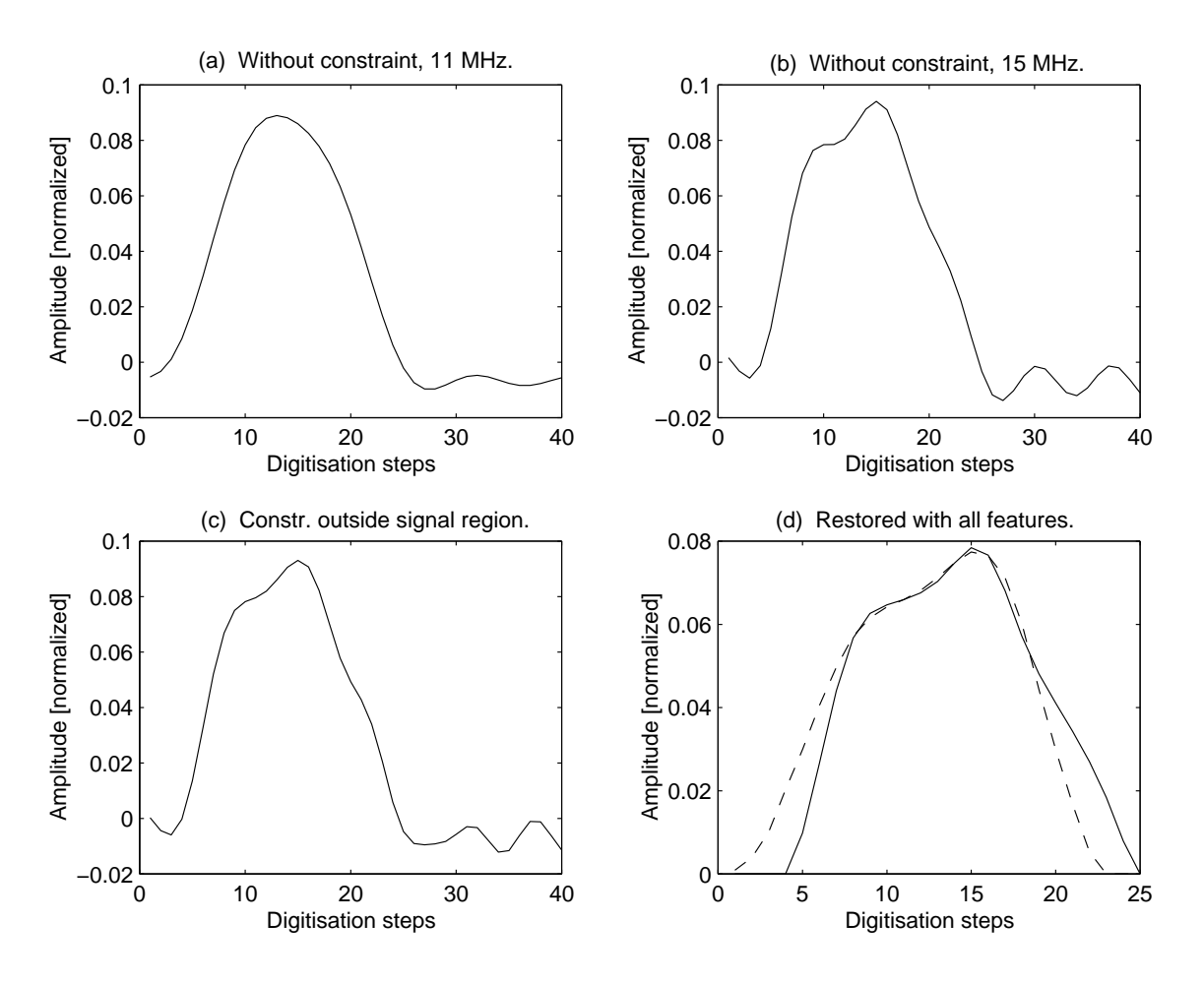

Figure 4.14: Some deconvolution results with different filter settings.

To conclude the section with some graphic examples, figure 4.14 shows four different deconvolution results. Part (a) was calculated without using the constraint of finite extent and a filter of 17, which is  $11 MHz$ . One can see that under these ir
umstan
es the de
onvolution is blind for the se
ond maximum in the original signal form which is shown as dashed line in part  $(d)$  of the figure. Setting the filter up to  $15 MHz$  (which is the value 23 and part (b) of the figure) makes the second maximum visible but destroys the outfit of the signal. Part (c) shows the re
onstru
ted signal using the onstraint for the regions outside of the 50 sampled values. Finally part (d) is the deconvolution result of the recent version of decon.m for our test data set. The dashed line in the last part (d) shows the original signal shape, also normalised to an area of one for an easy comparison. One can see that the de
onvoluted pulse shape be
omes very similar to the original, only the beginning and end is distin
tly deformed.

### 4.9 Simulated pulse shapes under de
onvolution

The figures 4.15, 4.16 and 4.17 show in the form of currents the same signals that figure 2.8 in chapter 2 represented as integrated charges (solid lines). One can see that the signals are not smooth, due to the fa
t that they have been produ
ed by means of a finite elements calculation. Also the deconvolution results are shown for each pulse shape (dashed lines). Both simulated pulse shapes and deconvolution results are normalised to an area of one. In order to ompare the experimental urves with the simulated ones in a onsistent way, the user adjustable parameters are set here like in the real experiments des
ribed in the next hapter.

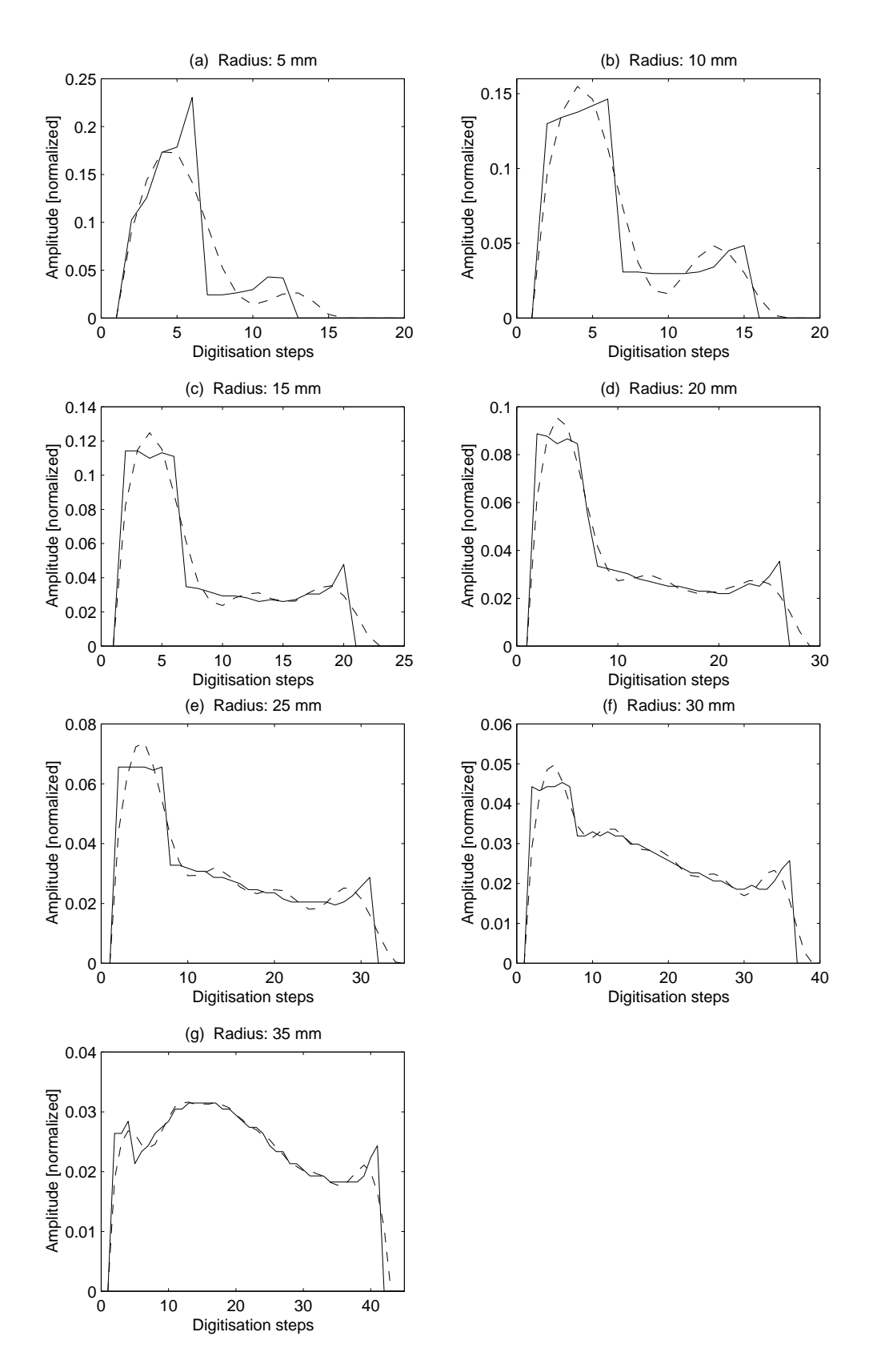

Figure 4.15: Simulated pulse shapes for the front detector region.

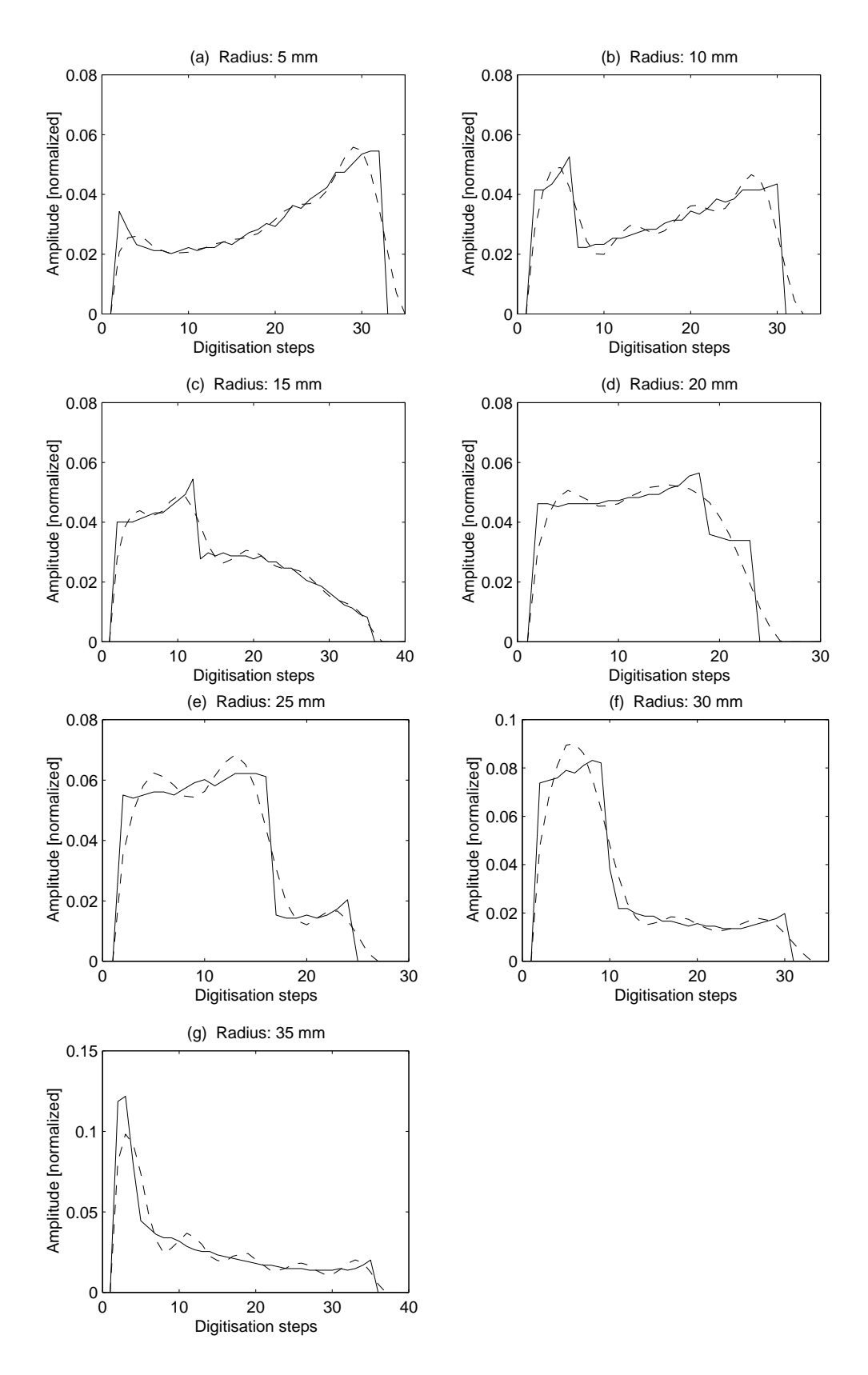

Figure 4.16: Simulated pulse shapes for the middle detector region.

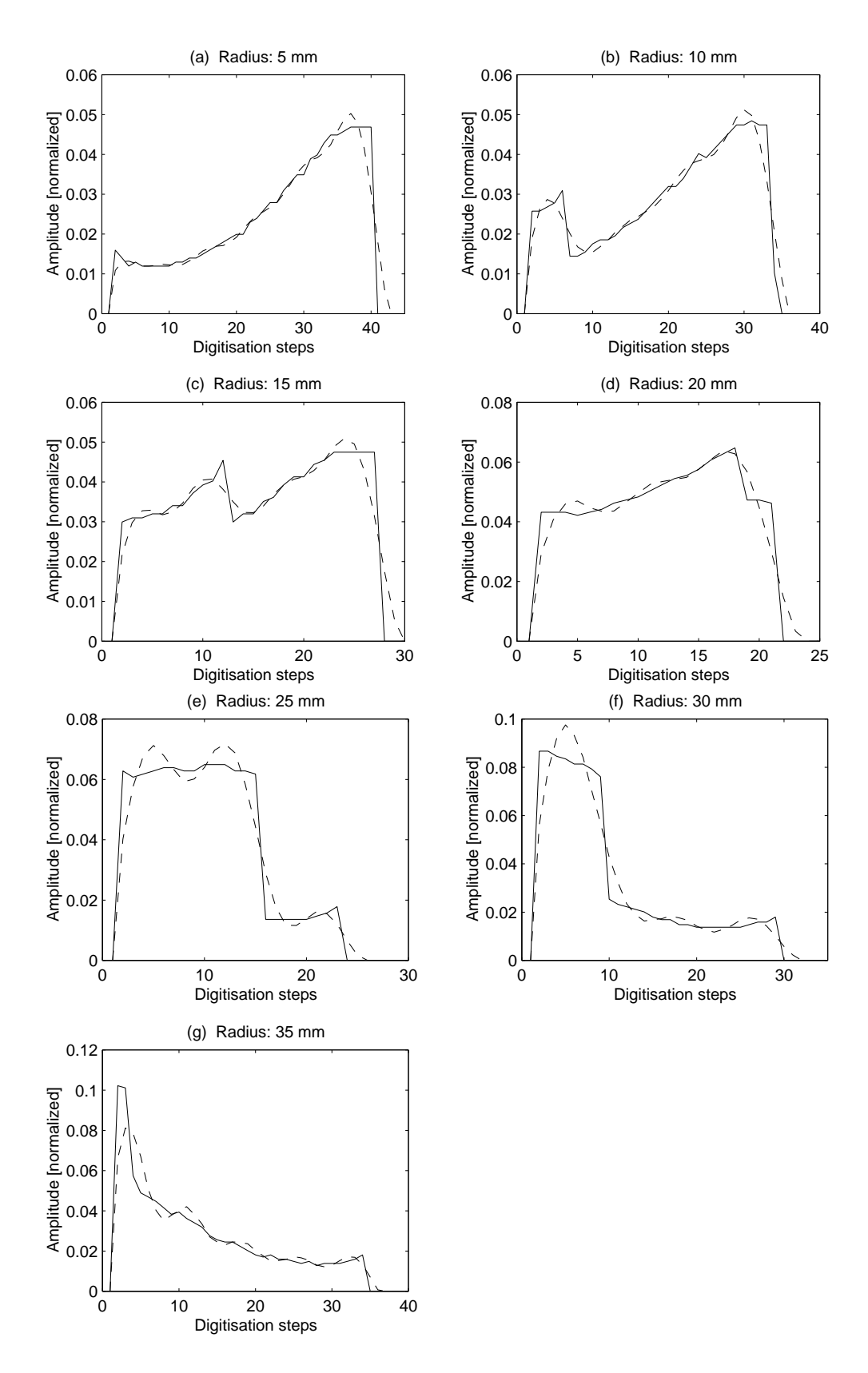

Figure 4.17: Simulated pulse shapes for the back detector region.

## Chapter 5

## Experimental results

### 5.1 Sear
hing for a plausible impulse response

The preamplifier of the ORTEC detector used for the experiment reported here has been developed in our institute in Padova. Because of the big amount of time needed to find the information (models) to build up a *Spice* simulation, we could not simulate the impulse response for this version of preamplifier in time. Also we have no pulse generator in our labs to produ
e a pulse short enough to represent something near to a  $\delta$ -spike.

The problem to solve before any data analysis is possible, is to determine the user-adjustable values T,  $\delta$  and  $\tau$ , which describe the pulse shape of the impulse response in our *decon.m MATLAB* macro. The only information known about the behaviour of the used preamplifier was the rise time, measured by its developer. To find out a little bit more about the pulse shape we used the data measured with the collimated source (like described below). We searched by hand, out of the 50 hits for radius zero (where the fastest responses have to be), the nine fastest rising edges. The middle value of these nine signals shows a smooth curve where one can see the oscillation of the preamplifier. In this way it was possible to ascertain the time constant  $T$ . There is no chance to find out the overshoot (or undershoot respectively) for a  $\delta$ -spike, only it is known that it should become larger if the rising edge becomes steeper. For this reason the constants  $\delta$  and  $\tau$  are chosen in a manner to produce the rising edge known by the developer and an overshoot whi
h is somewhat larger as the overshoot of the measured data. Initially we hoped to find out something about the overshoot by deconvolving the signals with different chosen overshoot amounts, but we found no significant difference in the deconvolution results. The dominating aspe
t of the impulse response seems to be just the steepness of the rising edge. The finally chosen adjustment is:

 Æ T 1:2 108 s 1:9 107 1=s 12 108

Figure 5.1 shows the middle value of the nine fastest rising output signals (solid line) and the chosen impulse response for all the data analysis in this chapter, with the settings mentioned in the table above (dashed line).

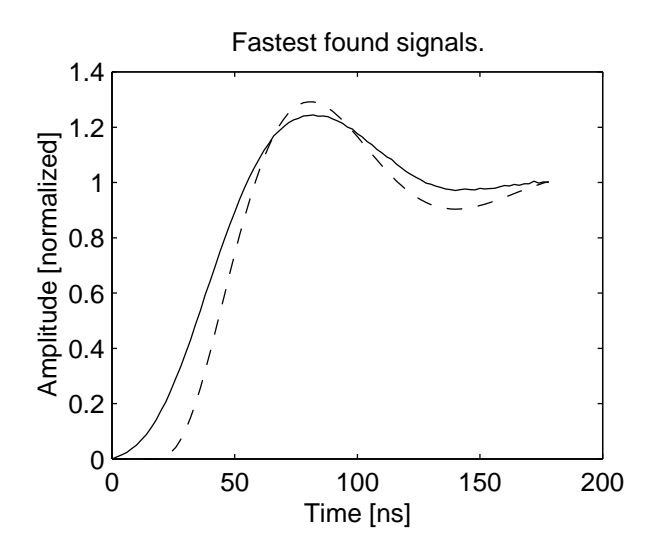

Figure 5.1: The fastest signals found and the chosen impulse response.

### 5.2 Some example results measured with the Stru
k system

Originally we wanted to perform all the measurements presented in this hapter with the Struck system described in chapter 4 because the future measurements with the segmented prototype detector will use this system. Unfortunately, while adjusting the experimental setup the DL 302 module was damaged. As the company Struck was closed a few years ago, the only possibility to replace this module is to take it from another experiment (in Fran
e) and at the present time it is impossible to pro
eed using this system.

So far, the only existing data, whi
h are measured using a real sour
e of gamma radiation and also the Struck system, are 400 events registered during the adjustments. The source was placed in an accidental position of the floor, roughly  $1 m$ away from the detector with a not reconstructible angle and without any collimator.

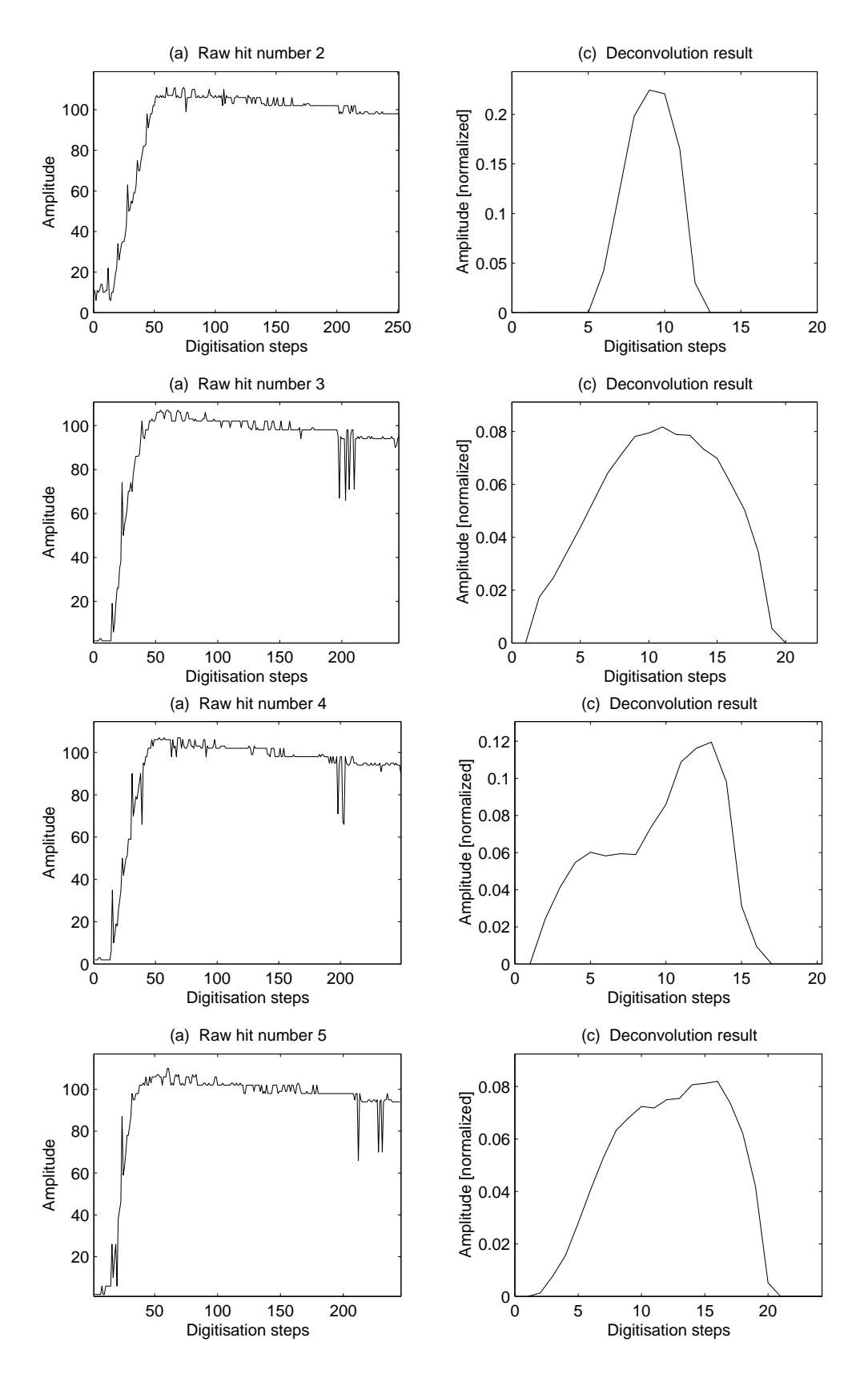

Figure 5.2: Some deconvolution results measured with the Struck system.

Because these "measurements" are useless for reconstructing the local positions of the gamma hits within the crystal, only five examples are added here. These examples (figure 4.9 and figure 5.2) show that deconvolution is, in principle, possible also with the Stru
k system.

#### 5.3 Measurement with a collimated source

The first measurement that produced useful data was performed using a gamma-ray source of <sup>133</sup>Ba and a Pb collimator with a thickness of 30 mm and a hole diameter of 1 mm. The collimated beam entered the Ge crystal from the front side of the detector at several different radial distances. The linear gate circuit selected the spectral line of 356 keV.

Figure 5.3 shows the result of a GEANT Monte Carlo simulation for the used energy and geometry. Because of their rather high energy the gamma-rays are often absorbed in more than one interaction. While for an energy of  $356 \, keV$  pair production is not possible one can see in figure 2.2 that the cross section for Compton scattering is ten times larger than for photoelectric absorption. Compton scattering, as explained in Chapter 2, absorbs only a part of the gamma-ray energy and produ
es a secondary gamma-ray going to a different direction. The result is a distribution of hits in the whole rystal, not only at the hosen radius and in the front region. In figure 5.3 are added lines for the axial cuts used in the simulations mentioned in this text and shown in the gures 2.8, 4.15, 4.16 and 4.17. Comparing the simulations for the "front" region with those of the "middle" region (with a distance of only  $15 \, mm$ ), one can distinguish very different pulse shapes. The big problem to a
hieve meaningful measurements is that there exists, indeed, a region with a higher probability of gamma hits in the crystal but quite a lot of hits far away from the ollimated axis also exist.

The idea of the following experiment is to ompare the middle value of several measurements for the same radial distan
e, whi
h represent a statisti
al distribution of gamma-hit positions inside the Ge rystal, with the simulated data for the losed front region of the crystal in the hope to see some correlation between them.

As mentioned above one module of the Stru
k system at present is damaged. To finish the thesis work in time we decided to use a digital oscilloscope instead of the Stru
k system for further measurements. The advantages of the digital os cilloscope are that it produces less electronic noise, it does not produce the large pulses disturbing the signal in the *Struck* system and finally its sampling rate can be hosen mu
h faster. The disadvantage is that it annot work up the 26 signals

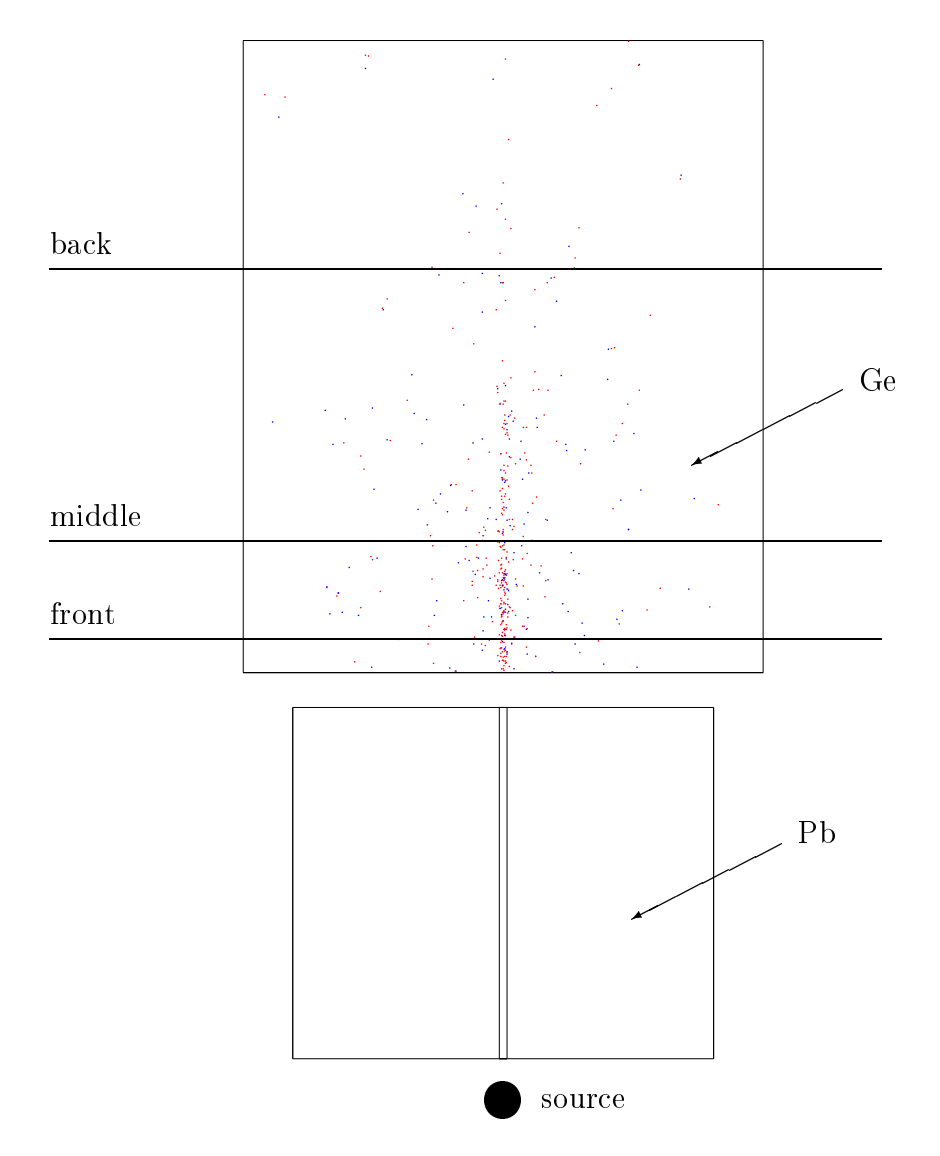

Figure 5.3: Monte Carlo simulation for 356  $keV.$ 

of the segmented prototype dete
tor (and buying 26 digital os
illos
opes is learly too expensive) but, of ourse, this is not a problem for the measurements reported here.

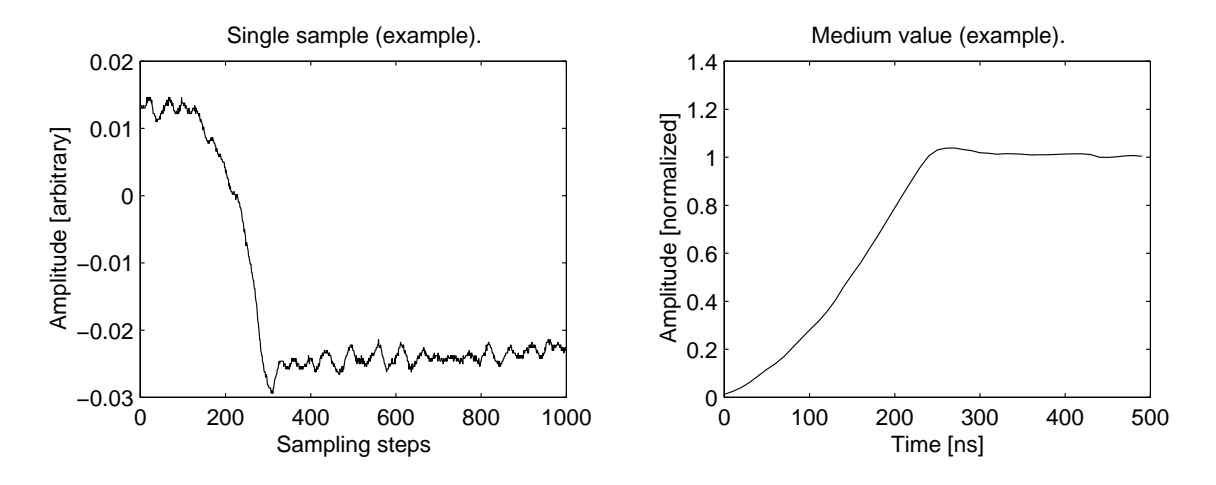

Figure 5.4: An example signal and the output of the modified *polish.m* macro for a  $35 \, mm$  radius.

For the analysis of the data produced with the digital oscilloscope a modified version of the MATLAB macro polish.m was used. After inverting the polarity of the signal, this version moves the rising edges of the 50 measured gamma-hits for one radius to the same pla
e in the time s
ale (by shifting them) and forms the middle value of all hits. Afterwards, it normalises and shifts the signal in the same manner as the original version, but without linearising the (already linear) data. Figure 5.4 shows an example of the 50 registered hits for a radius of  $35 \, mm$  and the output of the modified  $\text{polish.m}$  for the same radius in the crystal. As one can see, the statisti
al noise is redu
ed very mu
h by forming the middle value. This is, of ourse, expe
ted for any real Gaussian noise whi
h does not ontain a systemati error.

With these very smooth signals the deconvolution worked well with each allowed user-adjustable setting in the *decon.m* macro. However, setting the filter to the highest allowed value is not very realistic because for signals recorded by the noisy Struck system the filter of course cannot be switched off. For this reason the filter was set to  $15 MHz$ , which is the value used for the deconvolution of the simulated test data used in the previous chapter. Unless other measurements with the Struck system prove the contrary, we accept the  $15 MHz$  as the highest possible setting for the filter. In contrast to the filter, the number of Fourier coefficients, reconstructed by the constraint of finite extent, is set to the highest allowed value. The recon-

struction algorithm reduces only artificial side lobes and artifacts caused by the de
onvolution and does not un
over signal omponents whi
h have been previously filtered away. So setting it to the highest efficiency is allowed here, although this would be impossible with noisy signals be
ause of the stability problems mentioned in hapter 4.

The solid lines in figure 5.5 show the results achieved with the method described above. The dashed lines show the simulations for the "front" region with a distance of  $5 \, mm$  from the front side, and the dotted lines finally represent the simulations for the "middle" region with a distance of 20 mm. This is, in the simulation,  $5 \, mm$ behind the end of the closed front region of the crystal at the beginning of the coaxial part.

For the radius of  $5 \, mm$  and  $10 \, mm$  (part (a) and (b) of the figure) one can see some orrelation between the measured data and the simulated ones for the axial distance of  $5 \, mm$ . For the  $15 \, mm$  radius (part (c)) most hits seem to be found somewhere between  $5 \, mm$  and  $20 \, mm$  distance. For the radius of  $20 \, mm$  and  $25 \, mm$ (part (d) and (e) of the figure) one can see more correlation between the measured data and the simulated ones for the axial distance of  $20 \, mm$ , but with a slight hump probably belonging to some radius nearer to the front surfa
e. For the front edge of the crystal (part (f) of the figure for  $30 \, mm$  and part (g) for  $35 \, mm$ ) no similarity between the measured and simulated data appears. This is not surprising because in the outer edge of the detector crystal the electric field is very weak and therefore the harges move very slowly. The result is that relatively small hanges in the simulation produce very different pulse shapes. In this region the electric field depends very much on the impurity of the crystal, as one can see for example in figure 2.7. (Also near to the inner contact the field differs very much, but in the closed front region of the crystal the volume portion near to the inner contact is much smaller than near to the outer contact.) For the simulations used here, the impurity of the Ge crystal is only guessed to be 10 atoms per  $\emph{cm}$  . This is a realistic value but there is no possibility to find out the real impurity of our used crystal without opening the detector and performing a difficult crystal analysis, which is too dangerous for the detector and also too expensive for our purposes. For the future pulse shape analysis and gamma ray tra
king with the segmented prototype detector the results shown here are not sufficient, the real impurity has to be found out!

Looking back at figure 2.2 another time, one can see that for  $\gamma$ -ray energies below roughly  $150 \, keV$  the photoelectric absorption begins to dominate over the Compton s
attering. Figure 5.6 shows the same GEANT Monte Carlo simulation

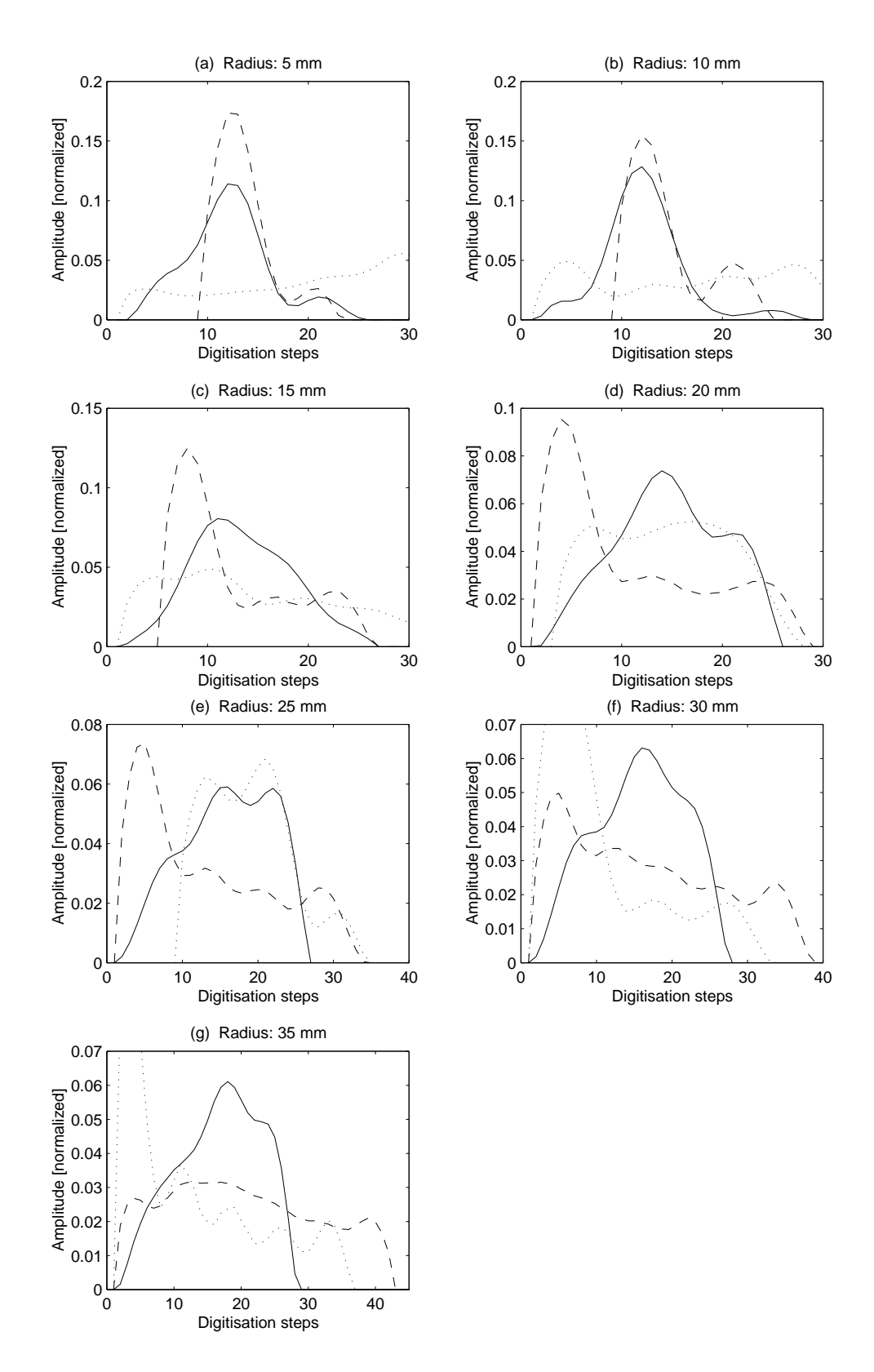

Figure 5.5: Comparison of measured (solid) and simulated (dashed and dotted) pulse shapes.

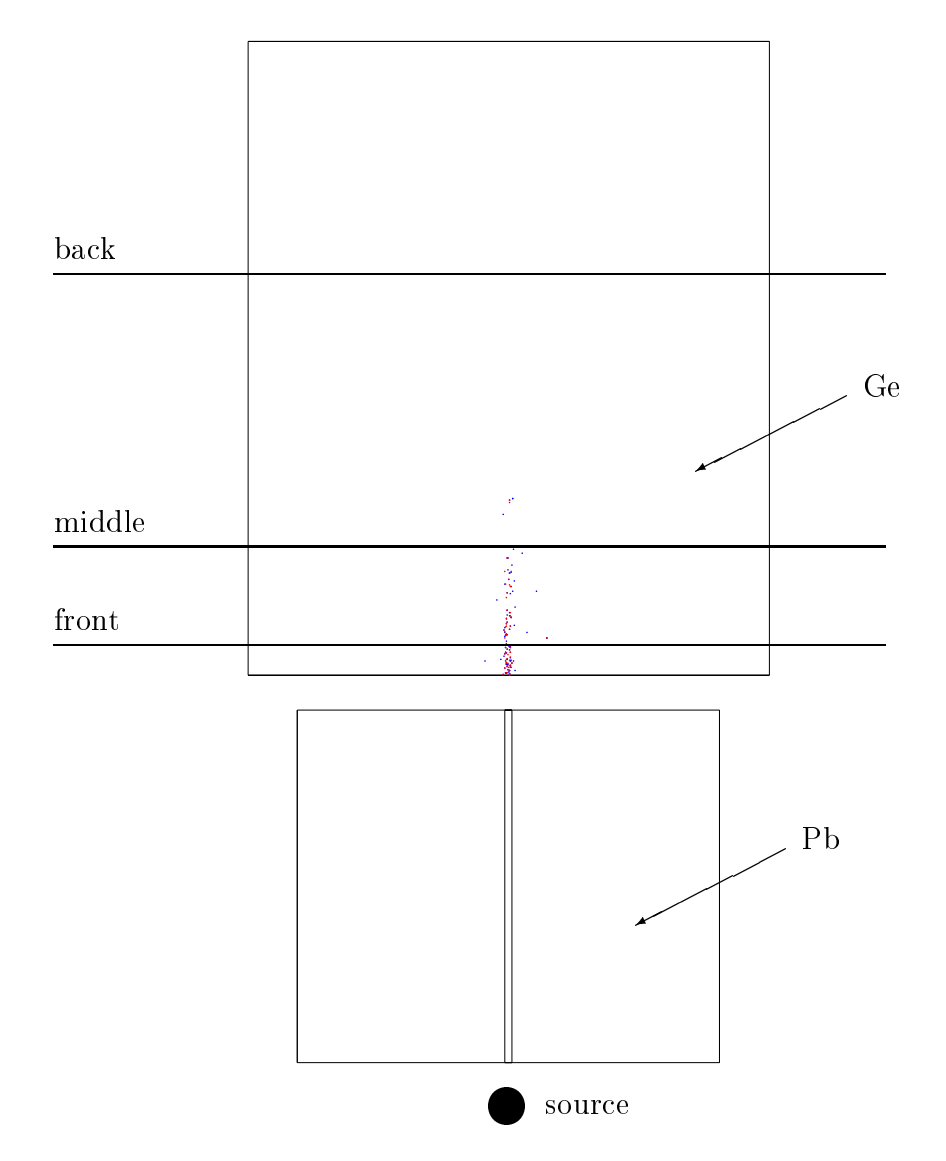

Figure 5.6: Monte Carlo simulation for 120  $keV.$ 

as described above, but this time for a  $\gamma$ -ray energy of 120 keV, which means roughly a double cross section for the photoelectric absorption as for Compton scattering. The simulation result for this lower energy shows distinctly that now almost all gamma hits are registered in a very close region in the front of the crystal. It is worth to repeat the same measurement another time with a gamma-ray energy of 120 keV or lower. Of course, the lower the energy chosen the bigger are the problems with the noise because the amplitude of noise is always the same while the amplitude of the signal decreases. For an energy of  $120 \, keV$  one has to expect roughly three times more noise as for  $356 \, keV$ . However, as one can see in figure 5.4, this should not be a problem using the digital oscilloscope.

### 5.4 Con
luding remarks

As shown in the last hapters, the most urgent problem to solve is the elimination of the spikes with high amplitudes produced by the *Struck* system. Also the electronic noise should be redu
ed to one digit instead of the a
tual roughly four digits. It is desirable that the noise would be determined by the preamplifier and not by the digitisation system. Reduction of the noise from four to one digit would mean a four-time increase of the sensitivity of the system. The actual reachable sensitivity for single signals under deconvolution using the *Struck* system is only in the region above 300 keV, probably (but not tested) it could work also with  $200 \, keV$  if one chooses a low-pass filtering of about 10  $MHz$ . However, the quality of so strongly filtered signals would be questionable. As explained, the gamma energies below about 150  $keV$  are very interesting for the first tries of gamma-ray tracking because for those energies the Compton effect does not play an important role. A possible solution to reduce the noise problems, if the noise of the *Struck* system cannot be reduced, could be an additional adjustable amplifier after the preamplifier and in front of the *Struck* system. In this way it would be possible to adjust the signal amplitude always to roughly 200 ADC counts (which is roughly 160  $mV$  or 1.6  $MeV$ ). even if the original signal amplitude would be smaller.

The deconvolution has shown to be very sensitive to noise. Noise reduction could allow to set the software low-pass filter to 30  $MHz$  instead of the actual 15  $MHz$ . This would be a great improvement because  $30 MHz$  is the cut-off frequency of the Struck hardware, so setting the software filter to this value means making use of the whole available bandwidth.

In Chapter 2 it was explained that the impurity of the  $Ge-crystal$  plays an important role and also the results of the measurements show this. For future

experiments with the segmented detector it is very important to find out its impurity value as exactly as possible. In contrast, the knowledge of the exact pulse shape of the impulse response of the preamplifier has proven to be not very important once its rise time is known.

Finally, because the problems described above should be solvable, we can conclude with the statement that the reconstruction of the signals in the detector crystals is possible using the method of de
onvolution. We expe
t reasonable results also with the segmented prototype dete
tor (when eventually it will be available) because the Ge-crystal and the preamplifier used here are very similar to those of the prototype. The reconstruction of the position(s) of the interaction sites of the gamma-ray is another difficult task. In this work only the very simple case of a single interaction in the front region of the crystal is taken into consideration, enforced by using radiation of low energy. This hoi
e is valid to test out the methods developed here, but real measurements in a future segmented gamma-array need to work with multiple hits. Because of this reason the program sim2mat is prepared to work also with multiple-hit events.

# Appendix A Program source code of simread

The following source code of the program simread is a complete, running version but not the program used in the real experiments. This is a minimal version to be used on the lo
al terminal of the VMEBUS omputer or using a remote login like telnet. The original program has included a large amount of code to be finally able to communicate directly with the LabVIEW program using the TCP/IP protocol. This will allow to control the device from any computer connected with the LAN using a LabVIEW program. But the added code is not useful to explain the experimental setup, so it is left away to save paper.

```
// simread.cpp - - reads out the scanner and writes the raw data into a
// file on a remote 
omputer. ATTENTION! This program has
// (a) to be run directly on the VxWorks system MVME2300 !
#in
lude <vxWorks.h>
#in
lude <stdio.h>
#in
lude <string.h>
#in
lude <taskLib.h>
// *** SAM defines ***
#define DL300BASE 0x20000000
#define SAMSLOT 26 // Slot number of "DL302" module, starting with 0 !
#define SAMBASE (DL300BASE+SAMSLOT*8192) // sam slot * 2^13 !
#define FUNCSAM (SAMBASE+8*4) // Scanner function register!
#define ADDRSTOP (SAMBASE+10*4) // S
anner overflow register!
#define STARTSAM (SAMBASE+12*4) // Programmed Start!
#define CLEARSAM (SAMBASE+14*4) // Clear S
anner!
// *** SIM defines ***
#define SIMBASE 0x20100000
#define SIMCSRBASE (SIMBASE+0x00040000)
#define CSRSIM SIMCSRBASE // Sim Control/Status register rw!
#define THRSIM (SIMCSRBASE+0x4) // Hit threshold register, 16 wr!
```

```
#define RNGSIM (SIMCSRBASE+0x8) // S
an Range Register, 10 wr!
#define OFSSIM (SIMCSRBASE+0xC) // S
an Offset Register, 10 wr!
#define STRWIRSIM (SIMCSRBASE+0x10) // Start Wire Register, 8 wr!
#define ENDWIRSIM (SIMCSRBASE+0x14) // End Wire Register, 8 wr!
// *** DIO XVME 244 ***
#define DIO BASE
                    ((char * ) 0xfbffe000)#define DIO_CSR ((
har *) (DIO_BASE + 0x81))
#define DIO_PORT0 ((
har *) (DIO_BASE + 0x88))
#define DIO_PORT1 ((
har *) (DIO_BASE + 0x89)) // Unused at moment!
#define DIO_PORT_DIR ((char *) (DIO_BASE + 0x87))
// *** set variables to grant 'unsigned long *' ***
#define fun
sam ((unsigned long *)FUNCSAM)
#define addrstop ((unsigned long *)ADDRSTOP)
#define startsam ((unsigned long *)STARTSAM)
#define 
learsam ((unsigned long *)CLEARSAM)
#define 
srsim ((unsigned long *)CSRSIM)
#define thrsim ((unsigned long *)THRSIM)
#define rngsim ((unsigned long *)RNGSIM)
#define ofssim ((unsigned long *)OFSSIM)
#define strwirsim ((unsigned long *)STRWIRSIM)
#define endwirsim ((unsigned long *)ENDWIRSIM)
#define simbase ((unsigned long *)SIMBASE)
int event_len;
SEM_ID mutex;
char data_buffer[32768];
char Outfile[255]; // Filename
int FstWire = 0; // The number of the first sampling wire in the first
                   // "DL312" module. There are 4 wires in one module!
int LstWire; // Ditto, for the last wire used in the last module!
int HScThr; \frac{1}{2} // Threshold: defines end of hit event!
int LS
Thr; // Threshold: defines start of hit event!
int S
Win; // Maximum is 1023 be
ause of memory limit in SAM!
int Presp; // Presamples. Possible are 3,4,5 (by hardware)!
// *** fun
tion prototypes ***
void setup();
int read_event(unsigned short *);
void dump_raw(unsigned short *,int,
har *);
void oneshot();
void dl357_dump(unsigned short *);
int main() // Controls the input and output!
           // (Instead of 'cin' and 'cout' are used 'scanf' and
```

```
// 'puts' because of problems with the library <stream.h>.)
{
    unsigned short buffy[0x7FFF];
    unsigned short *pntrbuffy = buffy;
    int err;
    char input[255];
    puts(" ");
    puts("simread 1.0, s
an data reader running ...");
    puts("");
    setup(); // setup the hardware...
    puts ("Please choose the path and filename for the scanned data.");
    scanf("%s",Outfile,input);
    puts("");
    do
    {
        puts("Please 
hoose the last used sampling wire. 1 is the"
             " first wire in the first");
        puts("DL312 module. There are 4 wires in one module. The"
             " last possible wire is 96!");
        s
anf("%d",&LstWire,input); LstWire=LstWire-1;
        puts("":
    } while ((LstWire<0)||(LstWire>95));
    d<sub>o</sub>{
        puts("Please 
hoose the maximum length of a sample. 50 is the"
             " minimum (because less");
        puts("does not make sense) and 1023 is the maximum amount of"
             " memory.");
        scanf("%d", & ScWin, input);
        puts(" " );
    } while ((S
Win<50)||(S
Win>1023));
    do
    {
        puts ("Please choose the threshold defining the start of hit"
             " event. The maximum is 254");
        puts("(but does not make sense). The minimum is 1 to take all!");
        scanf("%d", &LScThr, input);
        puts(" " );
    } while ((LS
Thr<1)||(LS
Thr>254));
    do
    \left\{ \right.puts ("Please choose the threshold defining the end of hit"
             " event. The maximum is 254");
        puts("(but does not make sense). The minimum is 1 to take all!");
```

```
scanf("%d", & HScThr, input);
    puts(" ");
} while ((HS
Thr<1)||(HS
Thr>254));
d<sub>o</sub>\overline{\phantom{a}}puts("Please 
hoose the number of pre-samples. Possible are the"
         " values 2,3,4 and 5.");
    s
anf("%d",&Presp,input);
    puts("");
} while ((Presp<2)||(Presp>5));
do
{
    puts("Please 
hoose one of the following options by typing"
         " only one of the characters");
    puts("and 'enter':");
    puts("s = simulate a hit by produ
ing a pulse with the"
         " hardware");
    puts("r = read out the hit memory and write the data into the"
         " chosen file");
    puts(" (After a hit!)");
    puts("q = quit the program");
    scanf("%s",input,input);
    if (str
mp(input,"s")==0)
    {
        oneshot();
        puts("**** Simulated hit laun
hed. ****\n");
    \mathcal{L}}
    if (str
mp(input,"r")==0)
    {
        err = read_event(pntrbuffy);
        if (err== -1){
            puts("Hardware error: Time out! (aborted...)\n");
            return -1;
        }
        if (err== -2)\mathbf{f}\simputs("Hardware error: No buffer! (aborted...)\n");
            return -1;
        }
        dump_raw(pntrbuffy,event_len,Outfile);
        puts("**** Hit data written into file. ****\n");
    }
    if (str
mp(input,"q")==0)
    {
        puts("Program finished by user command.\n");
        return 0;
    }
```

```
} while (1==1); // Loop exit is inside the loop! ("return")
\mathbf{r}void setup() // Init everything!
    // *** Map vsb pmc card to i/o space Q 0x2000000 ***
    pciDevConfig (0,0x10,0,0x00100000,0x20000000,0x3);
    // *** setup digital I/O ***
    *DIO CSR = Oxff;
                                     // Reset!
    *DIO CSR = 0x00:
    taskDelay(sysClkRateGet()/20); // Wait a moment!
    *DIO_PORT_DIR = 0x01;// Set the port direction: out!
    *DIO_PORTO = 0x0;// Clear the out port 0 !
    bfill(data_buffer, 32768,0); // Fill buffer with 0 !
    if ((\text{mutes} = \text{semBCreate}(\text{SEM_Q PRIORITY}, \text{SEM_FULL})) == \text{NULL})printErrno(errnoGet()); // Create Semaphore and error handling!
    // *** Init SIM ***
    *thrsim = HScThr+256*LScThr;// Set thresholds!
    *rngsim = ScWin*(1+LstWire -FstWire); // Scan range set to total!
    *ofssim = ScWin*(1+LstWire -FstWire); // Scan offset set to total!
                                            // Start wire number!
    *strwirsim = FstWire;*endwirsim = LstWire+1;
                                            // End wire number!
    *csrsim = 0x8000; // Sim Control/Status register is set to:
                       // 5 presamples, 0 postsamples, general clear!
    if (Presp == 4) *csrsim = *csrsim + 0x100; // 4 presamples, 1 post!
    if (Presp == 3) *csrsim = *csrsim + 0x200; // 3 presamples, 2 post!
    if (Presp == 2) *csrsim = *csrsim + 0x300; // 2 presamples, 3 post!
    // *** Init SAM ***
    *addrstop = ScWin; // Stop address sample (overflow)!
    *clearsam = 0;// Clear SAM!
    *funcsam = 0x0b;// Function Register is set to: 100MHz, sampling
                         // mode, after starting it runs continuously and
                         // cyclical until the Hit Flag is set to stop it
                         // Attention! The bandwidth of the analogous
                         // electronics is limited to 30MHz!
                        // SAM software start!
    *startsam = 0;
\mathbf{r}int read_event(unsigned short *leb_add) // Main event acq. routine!
\left\{ \right.
```

```
int loop;
```

```
/* wait the hit buffer ready flag */
    loop = 0;while (((*corsim & 4) != 4) & 2 (loop++ < 9999)); // Wait a moment!
    if (loop == 10000) return -1; // Error test, time out!
    event len = 0;
    if (leb_add == 0) return -2; // Error test, no buffer?
    semTake(mutex,WAIT_FOREVER); // Take a semaphore(system routine)!
    dl357_dump(leb_add);
    *
srsim = *
srsim | 0x4000; // Reset hit buffer ready flag!
    *clearsam = 0; // Clear SAM!
    *fun
sam = 0x0b; // Common stop & Clo
k Syn
!
    *startsam = 0; // SAM software start!
    semGive(mutex); // Give up the semaphore (system routine)!
    return event_len;
}
void dump_raw(unsigned short *buffer, int wordcount, char *name)
// Dump the buffer to a remote file in raw format!
{
   FILE* f;
    unsigned short *ofs = buffer;
    int i;
    f = fopen(name, "w");
    for (i=0; i<wordcount ; i++) fwrite(ofs++,sizeof(short),1,f);
    fclose(f);
}
void oneshot() // Send a single trigger out to pulser!
{
    static int j=0;
    // *** send trigger to pulser ***
    *DIO_PORTO = 1;*DIO_CSR = 0x02;for (j=0; j<100; j++) \{\}; // Wait a very short moment!
                              // (The real signal input for the ADC is
                              // created by the connected hardware.)
    *DIO_PORTO = 0;*DIO_CSR = 0x0;
```

```
void dl357_dump(unsigned short *buffer) // Take data from DL357 scanner!
\left\{ \right.unsigned long dl357_len, dump_len;
    int i:
    unsigned long *ptr = (unsigned long *) buffer;
    d1357 len = *simbase & Oxffff;
    dl357_len++; // Includes total wordcount!
    //********************// This patch is only necessary because of the
    dl357_len k = 0x7fff; // hardware problems with the most significant
    //**********************// bit of the scanner card!
    if((d1357 \text{len } % 2) == 0) // Check for longword boundary alignment!
        dump\_len = d1357\_len /2;else
        dump_{1}en = d1357_{1en}/2 +1;// *** dump dl357 buffer to user space as is ***
    for (i=0; i < dump\_len; i++) *(ptr+i) = *(simbase+i);
    event\_len += d1357_len;\mathbf{r}
```
 $\mathcal{L}$ 

## **Appendix B**

### Program source code of sim2mat

// sim2mat.cpp - - swap data of an input SIM file and create an  $\frac{1}{2}$ output file in MATLAB format #include <fstream.h> #include <iostream.h> #include <string.h> char \*NumToString(unsigned long); int StringToNum(char \*);  $int sort();$ char Infile $[255]$  = "test.in"; char  $0$ utfile $[255]$  = "test.m"; char Simfile[255]; // \*\*\* Presets for the command line options \*\*\* int Maxwire =  $1$ ; int Presamples =  $5$ ;  $int$  MinHitlength = 3;  $int$  MinHithigth = 1; int Harderrset =  $0$ ;  $int Simset = 0;$ int Packet =  $0$ ; int main(int argc, char \*argv[]) // Management of command line options // and errors!  $\mathcal{L}_{\mathcal{L}}$ int i, j, Error, flag=0; char test; cout << "\nsim2mat 3.0, Scan data interpreter running...\n"; for (i=1;i<argc;i++) // Read command line options!  $\left\{ \right.$ 

```
test = \arg v[i][0];
  if ((test!='M') \&& (test!='P') \&& (test!='L') \&& (test!='H')&& (test!='E') && (test!='I') && (test!='O') && (test!='S')
     && (test != 'A') ) flag=1;if (\arg v[i][1] != '=') flag=1;
  if (!flag)
  \sqrt{ }\simfor (j=0; j<(strlen(argv[i])-1);j++) argv[i][j]=argv[i][j+2];if (test='I')\mathcal{L}\simfor (j=0; j<=strip(\arg v[i]); j++) Infile[j]=argv[i][j];
    \mathcal{L}}
    if (test=='0'){
      for (j=0; j<=strlen(argv[i]);j++) Outfile[j]=argv[i][j];
    }
    if (test=='S')\overline{\phantom{a}}for (j=0; j<=strlen(argv[i]);j++) Simfile[j]=argv[i][j];Simset = 1;
    }
    if (test=='M') Maxwire=StringToNum(argv[i]);
    if (test=='P') Presamples=StringToNum(argv[i]);
    if (test=='L') MinHitlength=StringToNum(argv[i]);
    if (test=='H') MinHithigth=StringToNum(argv[i]);
    if (test=='E') Harderrset=StringToNum(argv[i]);
    if (test == 'A') Packet=StringToNum(argv[i]);
  }
}
if ((Pa
ket>0) && (Simset))
   cout \lt\lt "Error: The S and A options are not allowed together!\n\ln^n;
cout \lt\lt "The options are set to: \n";
cout \langle "Input data file (SIM DL363) = " \langle Infile \langle "\langlen";
cout \langle\langle "Output data file (MATLAB) = " \langle\langle Outfile \langle\langle "\n";

out << "Maxwire = " << Maxwire << " , Presemples = " << Presamples
     << "\ln";

out << "minimal Length of hit = " << MinHitlength;
cout << ", minimal Height of hit = " << MinHithigth << "\n";
cout \langle\langle "hardware Error flag = "\langle\langle Harderrset \langle\langle "\ranglen";
if (Packet>0) cout << "SIM pAcket length = " << Packet << "\n";
if (Simset) 
out << "Control data files (LabVIEW) = " << Simfile
                   << ".**\n";
cout \langle \cdot \cdot \cdot \cdot \cdot \cdot \ranglen";
if ((Maxwire<1)||(Maxwire>96) || (Presamples<2) || (Presamples>5)
   || (MinHitlength<3) || (MinHitlength>1000) || (Harderrset>1)
   || (MinHithigth<1) || (MinHithigth>254) || (flag==1))
{

out << "HELP - INFORMATION\n";
```
cout  $\lt\lt'$  "-------------------\n"; cout << "Possible options are: M=1 (preset) to M=96 for the last" << " used\n"; cout << "scan wire, counting starts with 1. P=2 to P=5 (preset)" << "adjusts\n"; out << "the start of the hit and should be the same like set in the"  $<<$  " SIM! $\n\ln$ "; out << "L=3 (preset) to L=1000 suppresses 'hits' shorter than set"  $<<$  " here $\n\ln$ "; out << "what suppresses some noise. H=1 (preset) to H=254" << " suppresses\n"; out << "'hits' lower than set here to suppress noise, if it is set" << " higher\n"; cout  $\lt\lt$  "as the Threshold in the SIM. \n"; out << "The SIM Hardware in our lab sets the most signifi
ant bit to"  $<<$  " one $\n\tan$ "; cout << "after some time. This error is detected and resolved by"  $<<$  " this $\n\frac{n}{;}$ out << "program. But if you know that this hardware error may exist,"  $<<$  " it $\ln$ "; cout << "is safer to set E=1 (instead of preset E=0). Because, if"  $<<$  " the \n"; cout << "error exists only sometimes, the program could fail to" << " dete
t it\n"; out << "(be
ause it does not exist in that moment) and make" << " mistakes\n"; out << "if it begins to exist a bit later. The only disadvantages"  $<<$  " of \n"; cout << "resolving the hardware error are: 1) You can use only 32kB"  $<<$  " of \n"; cout << "the 64kB SIM buffer for one event. 2) Eventcounts > 32767"  $<<$  " are $\n\ln$ "; cout << "a little bit ambiguous because there are always 4" << " possibilities\n"; cout << "(Eventcount OR 10...0 10...0 binary).\n"; out << "The filenames are set with I= for the input SIM DL363 data" << " file\n"; cout << "and 0= for the output MATLAB data file. You can use any" << " valid\n"; cout << "path but only less than 255 characters (preset I=test.in"  $<<$  "  $0 = \text{test.m}$ ).  $\ln$ ": cout << "If you add the parameter S= with a valid pathname (for" << " example\n"; cout << "S=test), this program generates for each scan wire a file" << " like\n"; out << "'test.12' where the number after the dot is the wire number." << " These\n"; cout << "files contain the whole scanning result in a format readable"

```
<< " by the\n\ln";
    cout << "LABVIEW system. To be compatible with all computers where"
         << " LABVIEW\n";

out << "probably is running, please do not use more than 8"
         << " 
hara
ters and\n";
    cout \lt\lt "no dots or special keys in the filename. \n";

out << "If multiple SIM data pA
kets shall be interpreted in one"
         << " run, they\n";
    cout << "have to have all the same length. Set the pAcket length with"
         << " A= and \ln";
    cout << "the correct packet length (in words, 2 byte each). The whole"
         << " file\n";

out << "has to be shorter than 1 Mbyte be
ause of a limited"
         << " buffer.\n";
    cout << "Attention: The 'A' and the 'S' option cannot be used"
         << " together!\n";
    cout << "\nExample: sim2mat I="counts/data.1 0=../hello M=5 P=4 L=50"
         << " H=20 E=1\n";

out << " (it does not matter what flag you set first...)"
         << "\n\ln\ln";
    return -2;
  \mathbf{R}}
  Error = sort(); // Call the sorting routine!
  if (Error== 0) cout \langle "0.K.\n\n";
  if (Error== 1) cout << "0.K. - but hardware error detected!"
                      << " (resolved...) \n\n";
  if (Error== -1) 
out << "Error: Missing marker! (mostly a wrong"
                       << " filename...) \n\n";
  if (Error== -2) cout << "Error: Impossible Wire!\n\times";
  if (Error== -3) cout << "Error: Unexpected end of data file!\ln\frac{n}{n};
  if (Error== -4) cout << "Error: Total Wordcount bigger as possible by"
                       << " hardware!\n\n";
  if (Error== -5) 
out << "Error: Hit seems to be bigger as possible by"
                       << " hardware!\n\ln^n;
  if (Error>0) {return 0;} else {return -1;}
int sort() // The main sorting and manipulating routine...
  ifstream fin(Infile);
  ofstream fout(Outfile);
  unsigned short Wordcount;
  unsigned long Eventcount;
  unsigned 
har Wirenumber;
  unsigned short Relativestart;
  unsigned short i,j,
ount;
  unsigned short hitnum=1,hitlen,hithig;
  unsigned short *pntr;
```
}

 $\mathcal{L}$ 

{

```
char *buffer;
unsigned short loopcount=0; // (needed for 'A' option)
int Return=0;
                             // (needed for break out)
char Harderr = 0;
                           // Flag if Hardware error is detected!
                          // To construct the LabVIEW output filenames!
char String [258];
unsigned char bufout [1024];
// *** Runtime definition of 64k or 1M buffer ***
// *** dependent on the 'A' option ***
// one word added for sorting algorithm ...
if (Packet==0) buffer = new char[0x10001];
else buffer = new char[0x100001]:ptr = (unsigned short *)buffer;// *** Runtime definition because needed memory ranges ***
// *** from 1024 to 98304 bytes ***
unsigned char *simpntr = new unsigned char[1024 *(Maxwire)];
// *** Read the whole data file ***
if (Packet==0) fin.read((char *)pntr, 0xFFFF);
   // Small version 64k buffer and
else fin.read((char *)pntr, 0xFFFFF); // big version 1M buffer!
fin.close();
// *** fill the LabVIEW array, if needed ***
if (Simset)
\left\{ \right.for (i=0; i < 1024*Maxwire; i++) simpntr[i] = 0;
 // Set the whole array to 0!
\mathcal{L}// *** loop for multiple-event data fields (option 'A') ***
// All events are appended to a big one, with the event count number
// of the first event in the field.
do
\left\{ \right.if (Packet) pntr = (unsigned short *)buffer+loopcount*Packet;
  // *** read out the input header information ***
  Eventcount = *pntr;
  partr++;Wordcount = *pntr;partr++:
  if (*pntr != 0xFFFF) {Return=-1; goto breakout;}
     // Error: Missing marker word!
  pntr++;
  Eventcount = Eventcount+65536*(*pntr);
  pntr++;
  pntr++;
  Wirenumber = (unsigned char) (((*pntr) & 0xFF00)/256); // High byte!
```

```
pntr--;
if ((Wirenumber > ((Maxwire-1) | 1)) || (Harderrset))
   // Re
ognition of hardware error!
\sqrt{ }\overline{\phantom{a}}Wordcount = Wordcount & Ox7FFF; // Maximal total length now: 32767 !
  Eventcount = Eventcount & 0x7FFF7FFF; // Ambiguous now!
  Wirenumber = Wirenumber & 0x7F;
  Harderr = 1;
}
// *** create the output header information ***
if (!Packet) // Write Eventcount only for the first event!
\left\{ \right\}\overline{\phantom{a}}fout << "Eventcount = ";
  fout << NumToString(Eventcount);
  fout \langle \cdot \cdot \cdot \cdot \cdot \cdot \cdot \rangle\mathcal{L}}
// *** sort the rest of data ***
if (Wordcount & 1) Wordcount++;
if (Wordcount > 0x8000) {Return=-4; goto breakout;}
for (count=2; count<=(Wordcount/2); count++)// loop for the rest of data
\left\{ \right.\simi = *pntr;pntr++;
  j = *pntr;pntr--;
  *pntr = j;
  pntr++;
  *pntr = i;
  pntr++;
}
// *** read the events and write in MatLab format ***
pntr = (unsigned short *)buffer+loopcount*Packet+4;
        // To Packet start+4 !
j = 4; // to count the hit data words (the first 4 words are ready)!
do // *** Outer loop between the hits! ***
\sqrt{ }\simj = j+3;hitlen = 0; hithig = 0;
  Wirenumber = ((*pntr) & 0 \times FP00) / 256; // High byte!
  pntr++;
  Relativestart = (unsigned short) ((*pntr)&0x1FF); // Low 9 bits!
  Relativestart = Relativestart-Presamples-2; // Correction...
  pntr++;
  if (Harderr) Wirenumber = Wirenumber & 0x7F;
  if (Wirenumber > ((Maxwire-1) |1)) {Return=-2; goto breakout;}
                                               // Error: Impossible Wire!
```

```
do // *** Inner loop inside a hit! ***
{
  i = *pntr;if (Harderr) i = i & Ox7FFF;
  if (hitlen < 1024)
  \mathcal{L}\overline{\phantom{a}}but [hitlen] = i;if (i > hithig) hithig = i;} else {Return=-5; goto breakout;}
     // Write the hit words into buffer to de
ide later what to do!
  j++; // 
ount up the hit words...
 hitlen++; // count up the hit length...
  pntr++;
} while ((*)ntr != 0xFFFF) && (i < Wordcount));
             // End the loop at marker word or end of data!
pntr++;
if ((hitlen>=MinHitlength)&&(hithig>=MinHithigth)
   &&(Wirenumber<Maxwire))
   // Accept hit only if conform with input options!
{
 fout << "Wirenumber(" << NumToString(hitnum) << ") = ";
 fout << NumToString(Wirenumber+1) << ";\n";
 fout << "Hitlength(" << NumToString(hitnum) << ") = ";
 fout << NumToString(hitlen) << ";\n";
 fout \langle\langle "Hitstart(" \langle\langle NumToString(hitnum) \langle\langle ") = ";
 fout << NumToString(Relativestart) << ";\n";
 for (i = 0; i < (hittlen); i++){
    fout << "Hit(" << NumToString(hitnum) << "," << NumToString(i+1)
         << ") = ";
    fout \langle NumToString(bufout[i]) \langle "; \n";
 }
 hitnum++;
}
// *** Write in the LabVIEW array if needed ***
if (Simset)
\sqrt{ }\simfor (i = 0; i < (hitten); i++){
    if (((i+Relativestart) < 1024) && (Wirenumber < Maxwire))
       simptr[i+Relativestart+Wirenumber*1024] = buffer[i];// Write at the right relative position in a virtual kByte!
    // (Ignore eventual existing bytes out of range, because they
    // are not important. They may exist if the time stamp in the
    // input file ("relative start of hit") is not correctly
    // adjusted.)
```
}

```
}
    } while ((j \lt Wor dcount) \& (i \nto {\text{mtr}} != 0 \text{xFFF}));// *** End the loop when all hit words read or at the end of data! ***
    if (*pntr != 0xFFFF) {Return=-3; hitnum--; goto breakout;}
                                     // Error: Unexpe
ted end of data file!
    // *** search next package, break when not found ***
    loopcount++; \frac{1}{\sqrt{2}} Prepare buffer for next start value!
  } while (1); // Endless loop finishes only with breakout!
breakout: // <<<<<<<<<<<<< Break out of the loops to finish! <<<<<<<<<<<<
  if (!loop
ount) return Return; // Error break, no valid data!
  // *** End of the loop for multiple-event data fields (option `A') ***
  fout << "NumberOfHits = ";
  fout << NumToString(hitnum-1);
  fout << "; \n\ln";
  fout.
lose();
  if (Simset) // Write all the data in LabVIEV 
ontrol files, if needed!
  {
    for (j=0;j<Maxwire;j++)
    \left\{ \right.\simstrcpy(String, Simfile); // Construct a filename!
      str
py(String+strlen(Simfile),".");
      str
py(String+strlen(Simfile)+1,NumToString(j+1));
      fout.open(String); // Open the file!
      for (i = 0; i < 1024; i++) fout \ll NumToString(simpntr[i+j*1024])
                                        << "\n\overline{n}";
      fout.
lose(); // Close the file, free the stream for the next file!
    }
  }
  if (Harderrset) Harderr=0; // No warning if flag set...
  if (Harderr==1) {return 1;} else {return 0;}
\mathbf{r}}
char *NumToString(unsigned long number) // convert a number into a string
{
  char *pstr = new char[10];
  unsigned short 
ount;
  unsigned long expo=1000000000;
  pstr[10] = ' \ 0';for (count=0; count<10; count++) // loop for all decimals
  {
    pstr[count] = number/expo;
```

```
number = number-pstr[count]*expo;pstr[count] += 0x30; // 0x30 is offset for ASCII
    expo = expo/10;
  }
 while (pstr[0]=='0') // Erase the leading zeroes!
  {
   for (count=0; count<10; count++) pstr[count]=pstr[count+1];
  \mathbf{r}}
  if (pstr[0]=='0') pstr[0]='0';return pstr;
}
int StringToNum(
har *string) // 
onvert a string into a number
{
 int i,j,expo,out;
  expo=1;
  out=0;
  if (strlen(string)>4) return -1; // Break if number too big!
 for (i=strlen(string)-1;i>=0;i--){
    j = string[i] - 0x30; // 0x30 is offset for ASCII
    if ((j<0) || (j>9)) return -1; // Break if no number!
    out = out+expo*j;
    expo = expo*10;}
 return out;
}
```
## Appendix C

## Program source code of the **MATLAB** macros

The list below describes the special MATLAB commands used in the shown macros, because the proprietary MATLAB program may be unknown by the reader. The description is simplified, sufficient to understand the source code, but most of the commands are very powerful and have a lot of options not mentioned here.

For MATLAB all variables are matrices, a single number is a matrix with one raw and one column, a vector has only one raw or only one column and a string is a vector of characters.

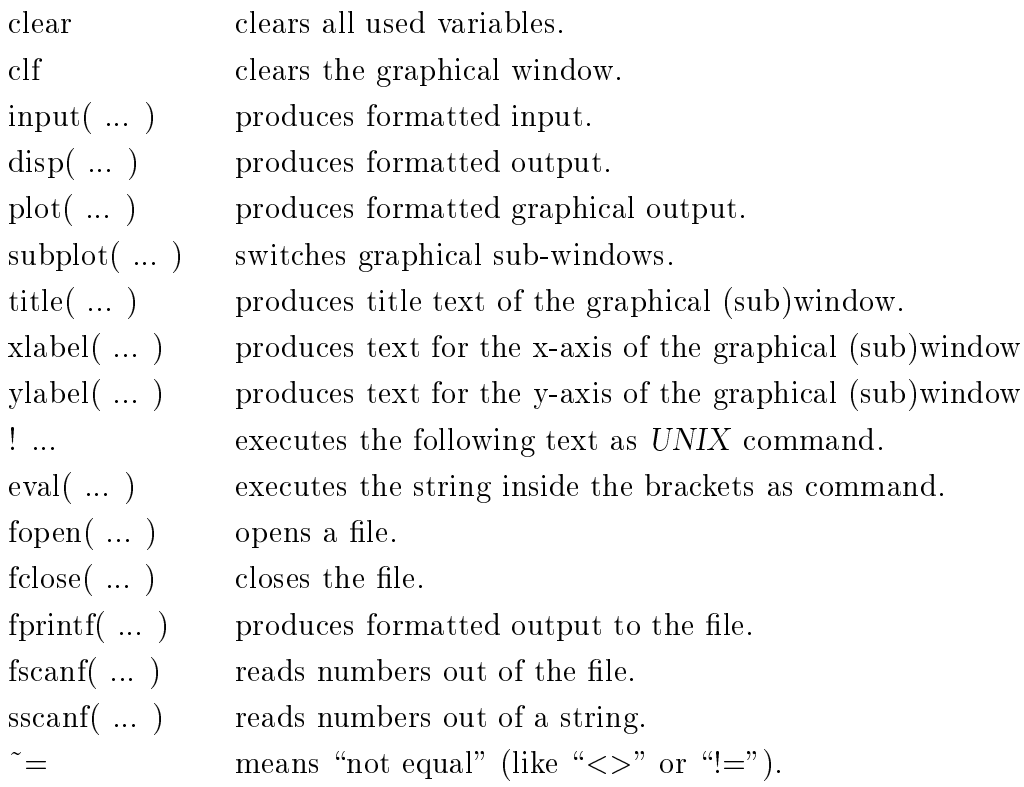

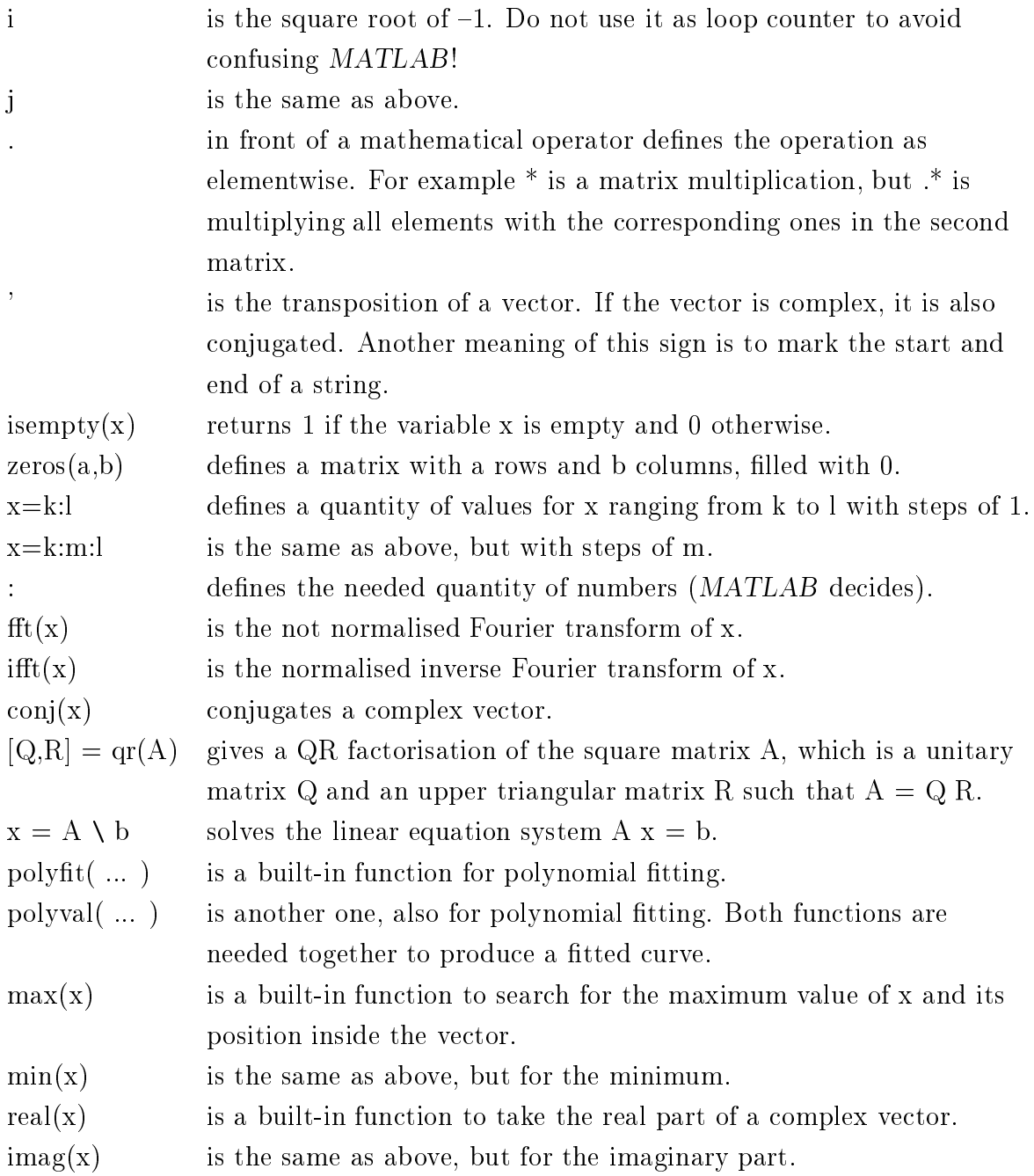

### C.1 The macro analyse

% <analyse.m> is the entral user interfa
e to analyse a set of events % produ
ed by the "SIM DL363". % -------------------------------------------------------------------- % The C++ program <sim2mat> in version 2.1 or later must exist in the % urrent dire
tory! (running version of "sim2mat.
pp") % A "SIM DL363" file must be reachable, it can be produced for example % with the "simread.
pp" program running on the "VxWorks" system and
% transfered to the current system using a file transfer protocol. % Also the macros <polish.m> and <decon.m> are needed in this directory. % The output files contain the restored signals and have 50 ASCII values, % each value in one line. The further processing of the result lies in the % hands of the user. clear; % Set the "sim2mat" options here as wanted. % Attention! Forbidden is to set here the options "M", "I", "O" and "S" !!! Options= $'L=60$  H=15 E=1'; % Set here the last used channel (meaning scan wire)! Lastwire=1: % -------- End of the user adjustable part! -----------------------% Ask for the input file. str='\nPlease type name (and path) of the "SIM DL363" file to analyse: ';  $Infile = input(str, 's');$ % Set the options for "sim2mat". Options=[Options ' M=' int2str(Lastwire) ' 0=event.m I=' Infile]; % Call "sim2mat". Options=['!sim2mat ' Options]; eval (Options); % Load the macro produced by "sim2mat". event; % \*\*\* Outer part only to control the user I/O \*\*\* % First principal loop until user quit (or break).  $p=1$ ; while  $(p^*=0)$ ;  $q=0;$ if  $((p<0) | (p^*=round(p)))$ ; disp('As input are allowed only positive integers!');  $end:$ if (p>Lastwire); disp('Such a large channel was not used in this session!'); end: str='Please choose the channel number to be worked up'; str= $[str' (or "0" to quit): '];$  $pstring = input(str, 's');$  $p = s \cdot \text{conf}(\text{pstring}, \text{'\text{Mf}'} , 1);$ 

```
if (isempty(p)=1);p=0.5; % This is not valid to produ
e the error dialogue.
end;
if ((p>0) (kp == round(p)) (kp <= Lastwire));
   % Se
ondary loop to 
hoose the hit number.
   while (q<=NumberOfHits);
      qsave=q; % Save q for later use.
      str='\nPlease choose the hit number to show.\n"Return" chooses';
      str=[str' the next one of the actual channel: '];
      qstring=input(str,'s');
      q=ss
anf(qstring,'%f',1);
      if (isempty(q)=1);q=0;
      end;
      if ((q<0)| (q^*=round(q)));
         disp('As input are allowed only positive integers!');
      end;
      if ((q)NumberOfHits) k(q == round(q));
         disp('This event has not so much hits!');
      end;
      if ((q == round(q)) & (q <=NumberOfHints) & (q >=0));if (q==0)% Sear
h the next hit in the 
hosen 
hannel.
            q=qsave+1;
            while((q<=NumberOfHits)&(Wirenumber(q)~=p));
               q = q + 1;
            end;
          end;
          if (q<=NumberOfHits);
            % Set the chosen channel convenient for the chosen hit.
            p=Wirenumber(q);
            str=[?Selected is hit 'int2str(q) ' (in channel '];str=[str int2str(p) ') ...'];
            % There were some MATLAB problems with newline...
            disp('');
            disp(str);
            % *** Central part to 
all the ma
ros and show results ***
            % Prepare the graphi
 output and show the raw hit.
            clf:
            subplot(2,2,1);plot(Hit(q,:));str=['(a) Raw hit number ' int2str(q)];
            title(str);
            xlabel('Digitisation steps');
            ylabel('Amplitude');
            subplot(2,2,2);
```

```
% Write q to the disk for use with "polish.m".
         fid = fopen('hitsele
ted.txt','w');
         fprintf(fid,'\%u\n\langle n', q \rangle;
         fclose(fid);
         %Save all variables used here as global.
         save global p q NumberOfHits Wirenumber Lastwire Hit;
         % Call "polish.m".
         polish;
         % Write title.
         title('(b) Polished and adjusted');
         % Ask the user if it is a hit...
         str='\nIs this a hit to be worked up ("y") or only';
         str=[str ' noise ('n'')? '];qstring='a'; % "a" is not "y" or "n"...
         while ((qstring^*='y')\&(qstring^*='n'));
            qstring=input(str,'s');
         end;
         if (qstring=='y');
            % Swit
h to the next window.
            subplot(2,2,3);% Call "de
on.m".
           de con:
            % Write title.
            title('(c) Deconvolution result');
            % Ask the user for a filename to save the results...
            str='\nPlease 
hoose a filename (and path) to save the';
            str=[str ' deconvolution result\nof this hit: '];qstring=input(str,'s');
            % and save it...
            qstring=['!cp signal.txt ' qstring];
            eval(qstring);
            disp('');
         end;
         % Restore the global variables.
         load global;
      end;
   end;
end;
disp('');
disp('No more hits found for this 
hannel!');
```

```
disp('');
   end;
end;
% Delete all temporary files.
!rm event.m;
!rm polished.txt;
!rm signal.txt;
!rm hitselected.txt;
!rm global.mat;
```
### C.2 The macro polish

```
% <polish.m> Polishes the re
eived signals.
\mathbf w% <event.m> is the file with all the hits to investigate
% (
reated by "sim2mat").
% <hitsele
ted.txt> This input 
ontains the sele
ted hit number to be
% polished in this run of the ma
ro.
% <polished.txt> This output is a MATLAB ve
tor of the polished hit with
\gamma50 elements, for the further use by "decon.m".
\blacksquare% -------- No user adjustable part here! ---------------------------
\blacksquare
lear;
% Load the event-file with all hits.
event;
% Read the variable "Hitselected".
fid=fopen('hitsele
ted.txt','r');
Hitselected=fscanf(fid,'%f',1);
fclose(fid);
% Read the whole hit out of the event-file.
for k=1:Hitlength(Hitselected);
  Signal(k)=Hit(Hitselected,k);
end;
% Fill a ve
tor with less than 60 elements up to 60 ...
% Avoid this by setting the sim2mat option L=60 or greater!
if ((Hitlength(Hitselected)>19) & (Hitlength(Hitselected)<60));
  % Fill the rest of the ve
tor with the medium of last 10 hit values.
  Ptest=0;
  for k=(Hitlength(Hitselected)-9): Hitlength(Hitselected);
```

```
Ptest=Ptest+Signal(k);
   end;
   Ptest=Ptest/10;
   for k=(Hitlength(Hitsele
ted)+1):60;
       Signal(k)=Ptest;
   end;
   Hitlength(Hitsele
ted)=60;
end;
if (Hitlength(Hitselected)<20);
   % Fill the rest of the vector with zeroes. (The vector is only noise.)
   for k=(Hitlength(Hitselected)+1):60;
       Signal(k)=0;end;
   Hitlength(Hitsele
ted)=60;
end;
% Sear
h for the start of hit using a time gate of 20 values.
k=1:
Majority=0; % (flag)
while ((Majority==0)&(k<Hitlength(Hitsele
ted)-18));
   for m=0:19;
      if (Signal(k+m) > 10);
         Majority=Majority+1;
      end;
   end;
   if (Majority<11);
      Majority=0;
   end;
   k=k+1;
end;
% Move the start of hit to the beginning.
for m=k: Hitlength(Hitselected);
   Signal(m+1-k)=Signal(m);end;
Hitlength(Hitsele
ted)=Hitlength(Hitsele
ted)-k+1;
% Fill a ve
tor with less than 60 elements up to 60 ...
% This is the same routine as above!
if ((Hitlength(Hitselected)>19) & (Hitlength(Hitselected)<60));
   % Fill the rest of the ve
tor with the medium of last 10 hit values.
   Ptest=0;
   for k=(Hitlength(Hitselected)-9): Hitlength(Hitselected);
      Ptest=Ptest+Signal(k);
   end;
   Ptest=Ptest/10;
   for k=(Hitlength(Hitsele
ted)+1):60;
      Signal(k)=Ptest;
```

```
end;
end;
if (Hitlength(Hitselected) < 20);
   % Fill the rest of the vector with zeroes. (The vector is only noise.)
   for k=(Hitlength(Hitsele
ted)+1):60;
      Signal(k)=0;end;
end;
% Construct the vector to calculate with ...
Outsignal=zeros(1,80);
for k=1:60;
   0utsignal(k+10)=Signal(k);
end;
Ptest=0;
for k=61:70;
   Ptest=Ptest+Outsignal(k);
end;
Ptest=Ptest/10;
for k=71:80;
   Outsignal(k)=Ptest;
end;
% Polishing of the signal by eliminating the spikes.
x=1:80;
% Compare with a polynomial fun
tion of 10th grade.
P=polyfit(x,Outsignal,10);
Polished=polyval(P,x);
% Repla
e the original data by the fitted data if more than 15 away
% from fit. (The first 10 values are outside of the region of interest
% now, and in the following nothing is calculated with them.)
for k=11:70;
   if ((Outsignal(k)>(Polished(k)+15))|(Outsignal(k)<(Polished(k)-15)));
      0utsignal(k) = Polished(k);
   end;
end;
% Re
al
ulating the original amplitudes. They were 
hanged by the
% Stru
k system to in
rease the energy sensitivity for high amplitudes.
for k=11:70;
   0utsignal(k)=0utsignal(k)/(256-0.75*0utsignal(k));
end;
% S
aling the signal to a tail finish of 1 (in the region of interest).
Ptest=Outsignal(70);
% No s
aling the signal was noise.
if Ptest==0;
```

```
Ptest=1;
end;
for k=11:70;
   Outsignal(k)=Outsignal(k)/Ptest;
end;
% Moving left until start of hit (in the region of interest).
% This is a fine adjustment be
ause the 
oarse sele
tion of the hit
% (above) is not very exa
t. Maximum distan
e for move is 10 here.
m=0;
while ((Outsignal(19)<0.2)&(m<10));
   for k=11:69;
      0utsignal(k)=0utsignal(k+1);
   end;
   m=m+1;
end;
% Eliminating negatives by suppressing all what is lower than 0.
% (in the region of interest...)
for k=11:18;
   if (Outsignal(k)<0);
      0utsignal(k)=0;
   end;
end;
% Output of the result.
plot(Outsignal(11:60));
xlabel('Digitization steps');
ylabel('Amplitude [normalized]');
% Write the result to disk.
fid = fopen('polished.txt','W');
fprintf(fid,'%5.4f\n',Outsignal(11:60));
f
lose(fid);
```
#### C.3 The macro decon

```
% <de
on.m> De
onvolution of a previously polished fun
tion.
\blacksquare% <polished.txt> is a MATLAB ve
tor of the fun
tion with 50 elements.
% It has to start with the hit, normally it is produ
ed
% by the macro <polish.m>!
% <signal.txt> 
ontains the restored signal. It has 50 ASCII values, ea
h
% value in one line. The further pro
essing of the result
% lies in the hands of the user. (The analyse ma
ro asks the
% user for a filename to 
hange and prevent overwriting it.)
```

```
clear;
% The 
onstants for the response fun
tion have to be set! (Delta,T,Tau)
% For ele
trons and the "Koeln" amplifier: Delta=0.028,T=77,Tau=12.
% For holes and the same amplifier: Delta=0.027,T=78,Tau=12.
% For other situations: try it...
Delta = 0.028;
     = 77;
\mathbf{T}Tau = 12;
% The 
onstant "Filter" sets a low pass filter. The ele
troni
s support up
% to 30 MHz. This results in a setting of Filter=47. It does not make
% sense to set it to a higher value. In reality (noisy signals) it has to
% be set to a lower value. The allowed settings are from 2 to 76 !!!
Filter = 23;
% The 
onstant "Applybad" sets the number of "bad" frequen
ies to be added
% to the "good" ones using the 
onstraint of finite extent. The "good"
% ones are set by "Filter". The maximum number to be set is Applybad=50.
% Attention: The sum of "Filter" and "Applybad" has to be lower or equal
% than 76 !!! Of 
ourse adding too mu
h noise destroys the original
% fun
tion. Be 
areful and view how it looks like with Applybad=0. Then
% try 1, 2, 3, ...Applybad = 28;\blacksquare% -------- End of the user adjustable part!
                                              __________________________
% ------------------------------------------------------------------------
Outsignal=zeros(150,1);
fid=fopen('polished.txt','r');
Outsignal=fs
anf(fid,'%f',50);
f
lose(fid);
% Differentiate the signal. Take signals only until the first point of
% interse
tion with zero.
k=1:
\mathcal{L}while (k<50);
   if (Outsignal(k+1)>Outsignal(k));
     0utsignal(k)=0utsignal(k+1)-0utsignal(k);
     k=k+1:
      k=k+1;
   elseif (k>8);
     % g is a marker for the length of the part with added zeroes.
     % (to be used later ...)
     g=50-k;for m=k:50;
        0utsignal(m)=0;
        k=50;
```

```
116
```

```
end;
   else;
      Outsignal(k)=Outsignal(k+1)-Outsignal(k);
      k=k+1;end;
end;
% Move Outsignal into the middle, starting with 51.
for k=1:50;
   Outsignal(k+50)=Outsignal(k);
   0utsignal(k)=0;
end;
% There are problems with the matrix dimension if not expli
itly set.
% (MATLAB ignores the definition above and uses a shorter vector...)
Outsignal(150)=0;% Constru
t a response fun
tion. (Dire
tly at the right pla
e...)
Respsignal=zeros(150,1);
% Cal
ulate the phase angle for a start point with gradient zero.
Phimat=0:0.001:6.828;
y=abs(Delta.*sin(Phimat)-2.*pi./T.*
os(Phimat)+1./Tau);
[k, \text{Phipos}] = \min(y');
Phi=Phimat(Phipos);
% Create the Respsignal vector.
for t=1:49;
   Respsignal(t+101)=(1+exp(-Delta*t*10)*sin(2*pi*t*10/T+Phi-pi/2));
   Respsignal(t+101)=Respsignal(t+101)*(1-exp(-t*10./Tau));
end;
% Differentiate the response fun
tion.
for k=101:149;
   Respsignal(k)=Respsignal(k+1)-Respsignal(k);
end;
Respsignal(150)=0;
% Cal
ulate the right end of the signal.
[k,Respmax]=max(Respsignal(51:100)');
g=g-Respmax;
if (g<0);
   g=0;end;
% The Fourier transpose.
Outfourier=zeros(150,1);
Respfourier=zeros(150,1);
% Attention: Under MATLAB the inverse Fourier transform is
% normalized but the Fourier transform not !!!
```

```
Outfourier=fft(Outsignal)./150;
Respfourier=fft(Respsignal)./150;
% Avoid zeros in the response components because later follows a division.
% The corresponding signal components are set to zero to avoid
% miscalculation.
for k=1:150:
   RT = real(Respfourier(k));IT = image(Respfourier(k));if ((RT<0.00001) & (RT>=0));RT = 0.00001;
      0utfourier(k) = 0:
   elseif ((RT > -0.00001) & (RT < 0));RT=-0.00001;0utfourier(k) = 0;end;
   if ((IT<0.00001) & (IT>=0));IT=0.00001;
      0utfourier(k) = 0;
   elseif ((IT > -0.00001) & (IT < 0));IT=-0.00001;0utfourier(k) = 0;end;
   Respfourier(k)=RT+i*IT;end:
% Low pass filter for lower of the "Bad" coefficient.
for k=Filter: 152-Filter;
   0utfourier(k) = 0;end;
% The deconvolution division.
% The MATLAB division conjugates, so another conj is necessary here.
Infourier=0utfourier./conj(Respfourier);
% The inverse transformation.
Infilt=ifft(Infourier);
% Find the result for the "good" frequencies.
for k=1:150:
   Infre=real(Init):
   Infim=imag(Infilt);end:
% Constraint of finite extent.
% Use the constraint only if wanted.
```

```
if (Applybad>0);
% Sear
h proper values v(t) to fulfil the 
onstraint.
% Build up the matrix.
A=zeros(100+g,100+g);
b =zeros(100 + g, 1);for k=51-g:150;
   for m=0:49+g/2;
      A(2*m+1,k-50+g)=
os(2*pi/150*(m+Filter)*k)*150;
      A(2*m+2,k-50+g)=sin(2*pi/150*(m+Filter)*k)*150;b(2*m+1)=b(2*m+1)-Infre(k)*cos(2*pi/150*(m+Filter)*k);b(2*m+2)=b(2*m+2)-Infim(k)*sin(2*pi/150*(m+Filter)*k);end;
end;
% Solve the linear equation system.
% Be
ause of stability problems the matrix is not solved dire
tly
% but using a QR fa
torisation before the "left matrix division".
[q,R]=qr(A);v=Q'*b\ R;% Re
al
ulate proper 
oeffi
ients for the "bad" frequen
ies.
% Build up the matrix.
A=zeros(100+g,2*Applybad);
for k=51-g:150;
   for m=0:Applybad-1;
      A(k-50+g,2*m+1)=
os(2*pi/150*(m+Filter)*k);
      A(k-50+g,2*m+2)=sin(2*pi/150*(m+Filter)*k);end;
end;
% Solve the linear equation system.
b=v' \ A;% Add as mu
h 
oeffi
ients as wanted by the setting of "Applybad".
for k=0:Applybad-1;
   Infourier(k+Filter+1)=b(2*k+1)*150+i*b(2*k+2)*150;
   Infourier(151-k-Filter)=b(2*k+1)*150+i*b(2*k+2)*150;
end;
% End of the prin
ipal loop (use the 
onstraint or not).
end;
% End of the 
onstraint algorithm.
% ********************************
% Cal
ulate the filtered input signal.
Infilt=zeros(150,1);
Infilt=real(ifft(Infourier));
```

```
% Destroy the artifacts.
[k, Pos] = max(Infilt(1:50));k=Pos;
while ((Infilt(k)>0)\&(k<50));k=k+1;end;
while (k<51);
   Infilt(k)=0;k=k+1;end;
k=Pos;
while ((Infilt(k) > 0) & (k > 1));k=k-1;end;
while (k>0);
   Infilt(k)=0;k=k-1;end;
% S
ale the amplitude to area one.
Insignal=zeros(50,1);
Middle=0;
for k=1:50;
   Middle=Middle+Infilt(k);
end;
for k=1:50;
   Insignal(k)=Infilt(k)/Middle;
end;
% Output of the result.
plot(Insignal);
xlabel('Digitization steps');
ylabel('Amplitude [normalized]');
% Write the result to disk.
```

```
fid = fopen('signal.txt','W');
fprintf(fid,'%5.7f\n',Insignal);
f
lose(fid);
```
# List of Figures

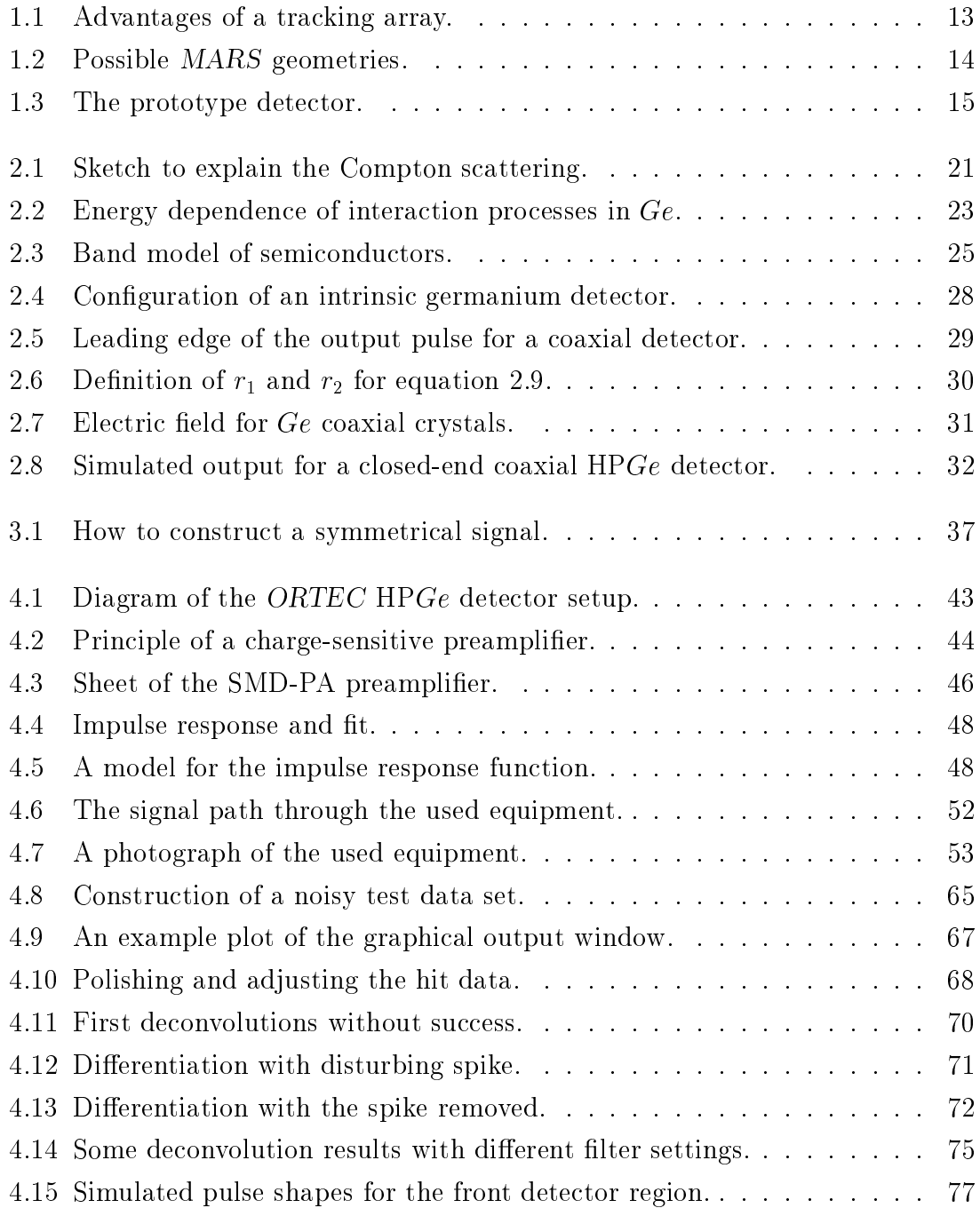

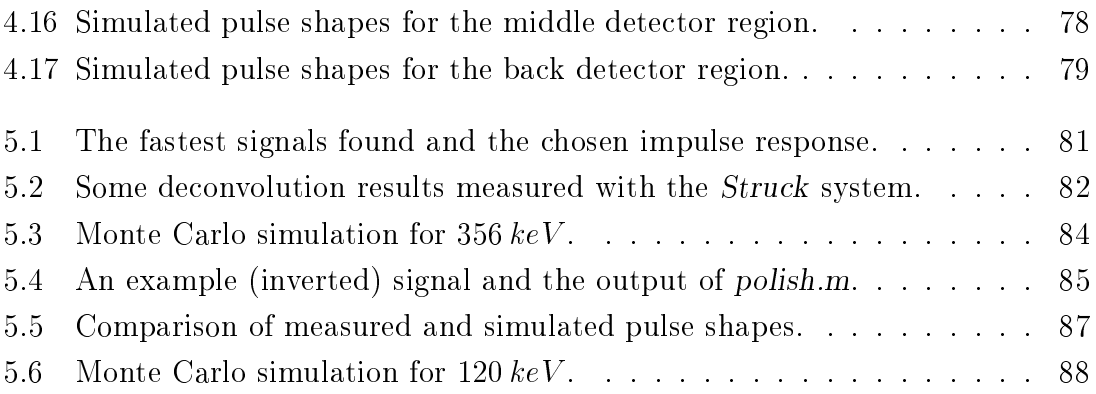

### **Bibliography**

- [1] Helmut Kopka. L<sup>A</sup>TEX Band 1, Einführung. Addison-Wesley (Deutschland) GmbH, Bonn, Reading(MA), 2.ed. 1996
- [2] Stephen Prata.  $C++$ , Einführung in die objektorientierte Programmierung. te-wi Verlag, München, 6. ed. 1992
- [3] All reachable manuals for the used products of the following companies: WindRiver (VxWorks), Dr. B. Struck (Hardware DL...), Motorola (Hardware MVME...), National Instruments (LabVIEW).
- [4] A. Vladimirescu. The Spice book. John Wiley & Sons Inc., New York, 1994
- [5] Eva Pärt-Enander, Anders Sjoberg, Bo Melin, Pernilla Isaksson. The MAT-LAB handbook. Addison Wesley Longman Ltd., Edinburgh Gate, Harlow, Essex, 1996
- [6] Mario Vascon. Dispositivi elettronici e sistemi analogici. Cooperativa Libraria Editrice Universitaria di Padova, Padova, 1997
- [7] Glenn F. Knoll. Radiation detection and measurement. John Wiley & Sons Inc., New York, Chichester, Brisbane, Toronto, Singapore, first edition 1979 and second edition 1989
- [8] G. Bertolini, A. Coche. Semiconductor detectors. North Holland Publ. Co., Amsterdam, 1968
- [9] B. Philhour, S. E. Boggs, J. H. Primbsch, A. S. Slassi-Sennou,  $R.P.Lin,$ P. T. Feffer, S. McBride, F. S. Goulding, N. W. Madden, R. H. Pehl. Simulations of pulse shape discrimination (PSD) techniques for background reduction in germanium detectors. Published in Nuclear Instruments and Methods in Physics Research, section A, volume 403. Elsevier Science B.V., Amsterdam, 1998
- [10] Alan V. Oppenheim, Alan S. Willsky, Ian T. Young. Signals and systems. Prentice-Hall International Inc., London, 1983
- [11] Peter A. Jansson, Samuel J. Howard. Deconvolution: with applications in spectroscopy. Academic Press Inc., Orlando, London, 1984
- [12] Thorsten Kröll, Marco Bellato, Dino Bazzacco. Pulse Shape Analysis for MARS. LNL Annual Report 1997 (page 171), Legnaro, 1998
- [13] TMR User Meeting. Gamma-Ray Tracking Detectors. Department of Physics - University of Padova, Padova, Oct. 1998

## Thanks

To conclude I wish to thank all the people who helped me a great deal in many different ways, also those who are not mentioned below.

Prof. Dr. M. Müller-Veggian took care of the thesis work and was responsible for my decision to go to Italy with the ERASMUS exchange programme. Dr. D. Bazzacco orre
ted my drafts of this text and was always interested in my progress with the work and also the personal manner of my stay. Dr. M. Bellato also helped me with my experiments and with learning the programming of "his" equipment I used. Prof. Dr. S. Lunardi was the Italian responsible for the ex
hange programme and helped me to find this project. Also there were many friendly and helpful people in the labs. In Jülich Prof. Dr. Hoyler substituted Dr. Bazzacco for the final examination.

In a private manner I want to thank my father Detlev and my deceased mother Inge, who supported my studies the whole time and my brother Heiko, who is very close to me. Finally there are all my friends and God, who helped me in difficult situations.